**PREFEITURA MUNICIPAL DE ITAPETININGA**

### \_\_\_\_\_\_\_\_\_\_\_\_ ESTADO DE SÃO PAULO \_\_\_\_\_\_\_\_\_\_\_\_

#### **COMPROVANTE**

#### **RETIRADA DE EDITAL**

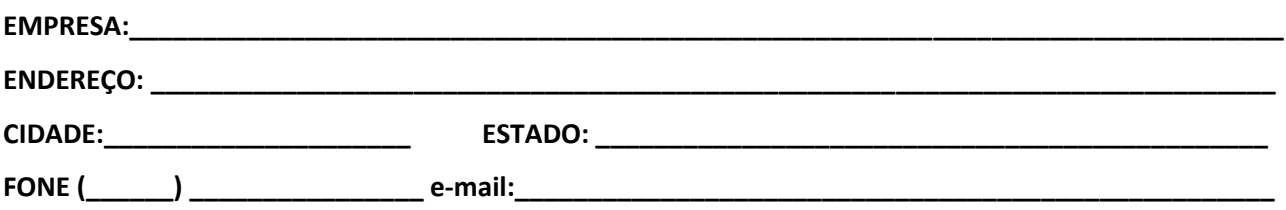

#### **MODALIDADE: PREGÃO PRESENCIAL N.º 198/2014**

**OBJETO: CONTRATAÇÃO DE EMPRESA ESPECIALIZADA EM ANÁLISE E DESENVOLVIMENTO DE PROGRAMAS DE COMPUTADOR, PARA LICENCIAMENTO OU CESSÃO DE DIREITO DE USO (LOCAÇÃO) DOS SISTEMAS INTEGRADOS DE GESTÃO PÚBLICA, CONFORME TERMO DE REFERENCIA DO ANEXO I DO PRESENTE EDITAL – SECRETARIA MUNICIPAL DE ADMINISTRAÇÃO E FINANÇAS.**

**Obtivemos, através do acesso [www.itapetininga.sp.gov.br](http://www.itapetininga.sp.gov.br/) nesta data, cópia do instrumento convocatório da licitação acima identificada.**

**Visando à comunicação futura entre esta Prefeitura e sua empresa, solicitamos a Vossa Senhoria preencher o recibo de retirada do Edital e remete-lo ao Setor de Licitação, por meio de fax (15) 3376-9640 ou do e-mail [pregao@itapetininga.sp.gov.br.](mailto:pregao@itapetininga.sp.gov.br)**

**A não remessa do recibo exime a Prefeitura Municipal de Itapetininga da responsabilidade da comunicação, por meio de e-mail, de eventuais esclarecimentos e retificações ocorridas no instrumento convocatório, bem como de quaisquer informações adicionais, não cabendo posteriormente qualquer reclamação.**

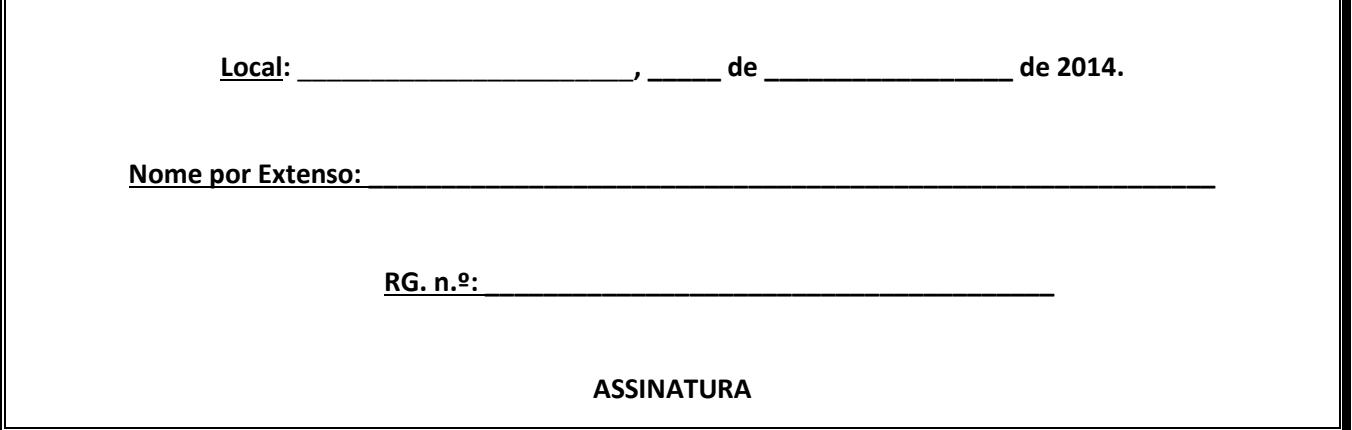

**PREFEITURA MUNICIPAL DE ITAPETININGA**

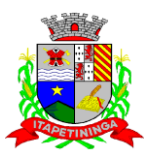

\_\_\_\_\_\_\_\_\_\_\_\_ ESTADO DE SÃO PAULO \_\_\_\_\_\_\_\_\_\_\_\_

**EDITAL DE PREGÃO (PRESENCIAL) N.º 198/2014 PROCESSO N.º 339/2014 TIPO DA LICITAÇÃO: MENOR PREÇO GLOBAL DATA DA REALIZAÇÃO: dia 28.11.2014 ás 09h00min LOCAL: SALA DA CPL I OBJETO: CONTRATAÇÃO DE EMPRESA ESPECIALIZADA EM ANÁLISE E DESENVOLVIMENTO DE PROGRAMAS DE COMPUTADOR, PARA LICENCIAMENTO OU CESSÃO DE DIREITO DE USO (LOCAÇÃO) DOS SISTEMAS INTEGRADOS DE GESTÃO PÚBLICA, CONFORME TERMO DE REFERENCIA DO ANEXO I DO PRESENTE EDITAL – SECRETARIA MUNICIPAL DE ADMINISTRAÇÃO E FINANÇAS.**

#### **PREÂMBULO**

O Exmo. Sr. Luis Antonio Di Fiori Fiores Costa, Prefeito Municipal, torna público que se acha aberta, nesta unidade, a licitação na modalidade PREGÃO (presencial), do tipo **MENOR PREÇO GLOBAL**, objetivando a **CONTRATAÇÃO DE EMPRESA ESPECIALIZADA EM ANÁLISE E DESENVOLVIMENTO DE PROGRAMAS DE COMPUTADOR, PARA LICENCIAMENTO OU CESSÃO DE DIREITO DE USO (LOCAÇÃO) DOS SISTEMAS INTEGRADOS DE GESTÃO PÚBLICA, CONFORME TERMO DE REFERENCIA DO ANEXO I DO PRESENTE EDITAL – SECRETARIA MUNICIPAL DE ADMINISTRAÇÃO E FINANÇAS**, conforme especificação do Anexo I, que será regida pela Lei Federal n.º 10.520, de 17 de julho de 2002, Decreto Municipal n.º 1.006 de 29 de janeiro de 2013**,** aplicando-se subsidiariamente, no que couberem, as disposições da Lei Federal n.º 8.666, de 21 de junho de 1993, atualizada, e demais normas regulamentares aplicáveis à espécie.

Esta licitação atende a Requisição de Compras n.º 1348 da Secretaria Municipal de Administração e Finanças; Processo de Compra n.º 7922/2014 – Protocolo n.º: 31142/1/2014.

As propostas deverão obedecer às especificações deste instrumento convocatório e anexos, que dele fazem parte integrante.

Os envelopes contendo a proposta e os documentos de habilitação serão recebidos no endereço abaixo mencionado, na sessão pública de processamento do Pregão, após o credenciamento dos interessados que se apresentarem para participar do certame.

A sessão de processamento do Pregão será realizada na data de **28 de novembro ás 09h00min**, na sala da Comissão Permanente de Licitações – CPL I, localizada na Praça dos Três Poderes, n.º 1.000, em Itapetininga (SP), e será conduzida pelo Pregoeiro com o auxílio da Equipe de Apoio, designados nos autos do processo em epígrafe.

### **I - OBJETO DA LICITAÇÃO**

1.1 A presente licitação tem por objeto a **CONTRATAÇÃO DE EMPRESA ESPECIALIZADA EM ANÁLISE E DESENVOLVIMENTO DE PROGRAMAS DE COMPUTADOR, PARA LICENCIAMENTO OU CESSÃO DE DIREITO DE USO (LOCAÇÃO) DOS SISTEMAS INTEGRADOS DE GESTÃO PÚBLICA, CONFORME TERMO DE REFERENCIA** 

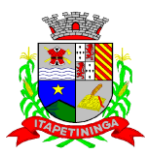

**DO ANEXO I DO PRESENTE EDITAL – SECRETARIA MUNICIPAL DE ADMINISTRAÇÃO E FINANÇAS**, conforme especificação do Anexo I.

1.1.1- Justificamos a contratação de empresa **ESPECIALIZADA EM ANÁLISE E DESENVOLVIMENTO DE PROGRAMAS DE COMPUTADOR, PARA LICENCIAMENTO OU CESSÃO DE DIREITO DE USO (LOCAÇÃO) DOS SISTEMAS INTEGRADOS DE GESTÃO PÚBLICA, CONFORME TERMO DE REFERENCIA DO ANEXO I DO PRESENTE EDITAL – SECRETARIA MUNICIPAL DE ADMINISTRAÇÃO E FINANÇAS,** conforme memorial descritivo no anexo I do presente edital.

### **II - DA PARTICIPAÇÃO**

2.1 - Pessoas Jurídicas que atuem em ramo de atividade compatível com o objeto licitado e que atendam a todas as exigências, inclusive quanto à documentação, constantes deste Instrumento Convocatório e seus anexos;

2.2 - Pessoas Jurídicas que se enquadrem na definição de prestadores de serviços do objeto da presente licitação;

2.3 - Em se tratando de empresas ou sociedades estrangeiras em funcionamento no país, aquelas que apresentem as exigências de habilitação mediante documentos equivalentes, autenticados pelos respectivos consulados e traduzidos por tradutor juramentado, sendo representadas por procurador residente e domiciliado no País, com poderes para receber citação, intimação e responder administrativa e judicialmente por seus atos;

2.4 - Não poderão participar desta licitação:

 2.4.1 - Pessoas Jurídicas que estejam suspensas de licitar e contratar com a Prefeitura Municipal de Itapetininga e/ou foram declaradas inidôneas por qualquer órgão da Administração Pública.

2.4.2 - Pessoas Jurídicas que se encontrem sob o regime falimentar.

2.4.3 - Empresas estrangeiras que não funcionem no País.

2.4.4 - Consórcios ou grupo de empresas.

### **III - DO CREDENCIAMENTO**

3.1 - Para o credenciamento deverão ser apresentados os seguintes documentos:

a) tratando-se de representante legal, o estatuto social, contrato social ou outro instrumento de registro comercial, registrado na Junta Comercial, devidamente autenticado, no qual estejam expressos seus poderes para exercerem direitos e assumir obrigações em decorrência de tal investidura;

b) tratando-se de procurador, a procuração por instrumento público ou particular, da qual constem poderes específicos para formular lances, negociar preço, interpor recursos e desistir de sua interposição e praticar

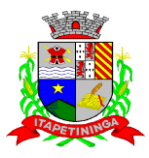

todos os demais atos pertinentes ao certame, acompanhado do correspondente documento, dentre os indicados na alínea "a", que comprove os poderes do mandante para a outorga.

3.2 - O representante legal e o procurador deverão identificar-se exibindo documento oficial de identificação que contenha foto.

3.3 - Será admitido apenas 01 (um) representante para cada licitante credenciada, sendo que cada um deles poderá representar apenas uma credenciada.

3.4 - A ausência do Credenciado, em qualquer momento da sessão, importará a imediata exclusão da licitante por ele representada, salvo autorização expressa do Pregoeiro.

**3.5 -** Os documentos já apresentados na fase de credenciamento são dispensados na fase de habilitação.

# **IV - DA FORMA DE APRESENTAÇÃO DA DECLARAÇÃO DE PLENO ATENDIMENTO AOS REQUISITOS DE HABILITAÇÃO, DA PROPOSTA E DOS DOCUMENTOS DE HABILITAÇÃO**

4.1 - A declaração de pleno atendimento aos requisitos de habilitação de acordo com modelo estabelecido no Anexo II deverá ser apresentada **FORA** do Envelope n.º 01(Proposta) junto com o CREDENCIAMENTO.

4.2 - A declaração de **microempresas ou empresas de pequeno porte** visando ao exercício da preferência prevista na **Lei Complementar nº. 123/06**, que deverá ser feita de acordo com o modelo estabelecido no Anexo V deste Edital, e apresentada **FORA** do envelope nº. 01 (Proposta), junto ao credenciamento.

**4.2.1 Caso não utilizada a faculdade prevista no item 4.2, será considerado que a licitante optou por renunciar aos benefícios previstos na Lei Complementar nº 123/06.**

4.3 - A proposta e os documentos para habilitação deverão ser apresentados, separadamente, em 02 (dois) envelopes não transparentes, fechados e indevassáveis, contendo em sua parte externa, a identificação da licitante, e os seguintes dizeres:

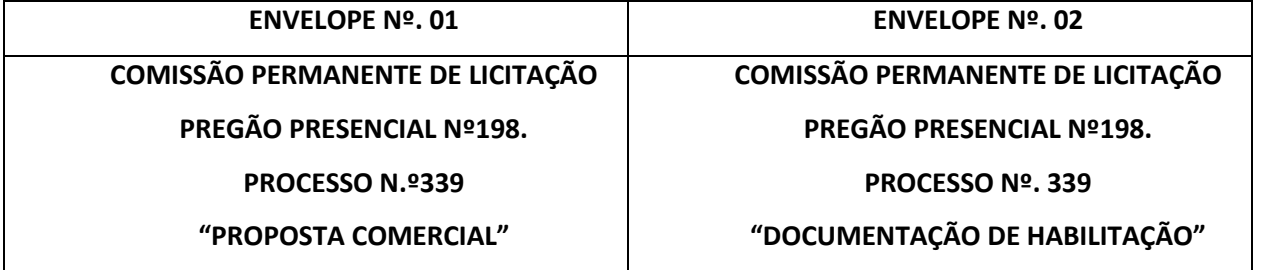

### **V - DO CONTEÚDO DO ENVELOPE "PROPOSTA"**

5.1 - A proposta, nos termos do item 4.3 da cláusula IV, deverá ser apresentada datilografada ou digitada, respeitado o vernáculo, sem emendas nem rasuras; ao final ser identificada e assinada pelo representante legal da licitante ou pelo procurador, devendo conter:

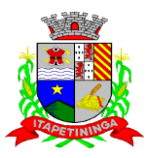

5.1.1 - Item (compatível com o objeto descrito), com preços total global dos serviços, **conforme descritos no Anexo I**, unitários e totais líquidos, fixos e irreajustáveis, expressos em moeda nacional corrente, por serviço, CIF-ITAPETININGA/SP, prestados na forma da cláusula IX deste instrumento. Nos preços propostos deverão estar incluídos, além do lucro, todas as despesas e custos, como por exemplo: combustível, tributos de qualquer natureza, encargos sociais, previdenciários, trabalhistas e todas as despesas, diretas ou indiretas, relacionadas com o serviço do objeto da presente licitação;

5.1.2 - prazo de validade da proposta, o qual não poderá ser inferior a 60 (sessenta) dias contados da data de encerramento da licitação.

5.2 - Depois de aberta, a proposta se acha vinculada ao processo pelo seu prazo de validade, não sendo permitida sua retirada ou a desistência de participação por parte do proponente.

5.3 - Apresentada a proposta, o proponente estará automaticamente aceitando e se sujeitando às cláusulas e condições do presente Edital.

5.4 - Se por falha do proponente a proposta não indicar o prazo de sua validade, esta será considerada válida por 60 (sessenta) dias independentemente de qualquer outra manifestação.

5.5 - O envelope da proposta deverá observar todas as exigências referidas no Anexo I.

### **VI - DO CONTEÚDO DO ENVELOPE "DOCUMENTOS PARA HABILITAÇÃO"**

6.1 - O Envelope "Documentos de Habilitação", nos termos do item 4.3 da clausula IV, deverá conter os documentos a seguir:

### **6.1.1 - HABILITAÇÃO JURÍDICA**

a) Registro comercial, no caso de *empresa individual*;

b) Ato constitutivo, estatuto ou contrato social em vigor, devidamente registrado na Junta Comercial, em se tratando de *sociedades comerciais*;

c) Documentos de eleição dos atuais administradores, tratando-se de *sociedades por ações, acompanhados da documentação mencionada na alínea "b", deste subitem*;

d) Ato constitutivo devidamente registrado no Cartório de Registro Civil de Pessoas Jurídicas tratando-se de *sociedades civis*, *acompanhado de prova da diretoria em exercício;* 

e) Decreto de autorização, em se tratando de empresa ou sociedade estrangeira em funcionamento no País, e ato de registro ou autorização para funcionamento expedido pelo órgão competente, quando a atividade assim o exigir

6.1.1.1 - Os documentos relacionados nas alíneas "a" a "d" deste subitem 6.1.1 não precisarão constar do Envelope "Documentos de Habilitação", se tiverem sido apresentados para o credenciamento neste Pregão.

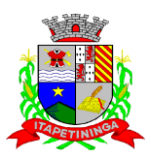

#### **6.1.2 - REGULARIDADE FISCAL**

6.1.2.1- Prova de inscrição no Cadastro Nacional de Pessoas Jurídicas (CNPJ);

6.1.2.2 - Prova de inscrição no Cadastro de Contribuintes Estadual e/ou Municipal, se houver relativo à sede da licitante, pertinente ao seu ramo de atividade e compatível com o objeto do certame; 6.1.2.3 - Prova de regularidade para com as Fazendas Federal, Estadual e Municipal, do domicílio ou sede do licitante, ou outra equivalente na forma da lei, mediante a apresentação das seguintes certidões:

6.1.2.3.1 - Certidão Conjunta Negativa de Débitos **ou** Certidão Conjunta Positiva com Efeitos de Negativa, relativos a Tributos Federais e à Dívida Ativa da União, expedida pela Secretaria da Receita Federal;

6.1.2.3.2 - Prova de regularidade em relação aos Tributos e Contribuições Estadual relativa ao domicílio ou sede do licitante.

6.1.2.3.3 - Prova de regularidade em relação aos Tributos Municipais (Mobiliário) relativa ao domicílio ou sede do licitante.

6.1.2.3.4 - Prova de regularidade perante o Sistema de Seguridade Social – INSS mediante a apresentação da CND - Certidão Negativa de Débito ou CPD-EN - Certidão Positiva de Débito com Efeitos de Negativa;

6.1.2.3.5 - Prova de regularidade perante o Fundo de Garantia por Tempo de Serviço (FGTS), por meio da apresentação do CRF - Certificado de Regularidade do FGTS;

 6.1.2.3.6 – Prova de inexistência de débitos inadimplidos perante a Justiça do Trabalho, mediante apresentação de Certidão negativa nos termos do Título VII - A da Consolidação das Leis do Trabalho, aprovada pelo Decreto-Lei, nº 5.452 de 01/05/1943 (Lei nº 12.440/2011).

6.1.2.4 - A comprovação de regularidade fiscal das microempresas e empresas de pequeno porte somente será exigida para efeito de **assinatura do Contrato**;

6.1.2.5 - O proponente que desejar fazer uso do direito da Lei Complementar nº. 123/6 de 14 de dezembro de 2006, que trata de **MICROEMPRESA e EMPRESA DE PEQUENO PORTE**, deverá apresentar a **DECLARAÇÃO** que se enquadra na citada lei, **FORA** do envelope de Proposta, conforme modelo contido no ANEXO V.

**6.1.2.5.1 Caso não utilizada a faculdade prevista no item 4.2 e no item 6.1.2.5, será considerado que a licitante optou por renunciar aos benefícios previstos na Lei Complementar nº 123/06.**

6.1.2.6 - As microempresas e empresas de pequeno porte, por ocasião da participação neste certame, deverão apresentar toda a documentação exigida para fins de comprovação de regularidade fiscal, mesmo que esta apresente alguma restrição;

6.1.2.7 - Havendo alguma restrição na comprovação da regularidade fiscal, será assegurado o prazo de **02 (dois) dias úteis**, a contar da **publicação da homologação do certame**, prorrogáveis por igual

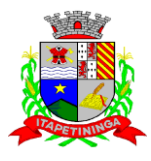

período, a critério deste Ente, para a regularização da documentação, pagamento ou parcelamento do débito, e emissão de eventuais certidões negativas ou positivas, com efeito, de certidão negativa;

6.1.2.8 - A não regularização da documentação, no prazo previsto no subitem anterior, implicará na **decadência do direito à contratação**, sem prejuízo das sanções previstas neste edital, procedendo-se à convocação dos licitantes para, em sessão pública, retomar os atos referentes ao procedimento licitatório, nos termos do art. 4º, inciso XXIII, da Lei 10.520/02.

### **6.1.3 - QUALIFICAÇÃO ECONÔMICO-FINANCEIRA**

6.1.3.1 - Certidão Negativa de Falência ou Concordata, expedida pelo distribuidor da sede da licitante, com data de expedição não superior a 90 (noventa) dias, contados da data de apresentação da proposta.

6.1.3.2 - Comprovação de Capital Social igual ou superior a 10% (dez) por cento do valor do lote a que a empresa licitante apresente proposta, em conformidade ao que prevê o Art. 31, parágrafo 3º, da Lei 8.666/93, podendo ser atualizado de acordo com a previsão na lei 8.666/93, até a data da abertura dos envelopes.

6.1.3.3 - Balanço Patrimonial (ou Balanço de Abertura, caso a empresa esteja constituída há menos de 12 (doze) meses, no exercício social em curso), inclusive para as ME e EPP, que não estão dispensadas, para fins de participação em procedimentos licitatórios, de apresentar à Administração Pública, quer para a habilitação propriamente dita, os documentos exigidos pela Lei de Licitações, vedada a sua substituição por Balancetes ou Balanços Provisórios, assinado por Contador e responsável pela empresa, constando nome completo e registro profissional no Conselho Regional de Contabilidade, comprovando os seguintes índices:

- Índice de Liquidez Geral (LG) maior ou igual a 1,0;

- Índice de Solvência Geral (SG) maior ou igual a 0,50;

- Índice de Liquidez Corrente (LC) maior ou igual a 1,0,

calculados pelas seguintes fórmulas:

LG = AC + RLP/PC+ELP

SG = AT/PC+ELP

 $LC = AC/PC$ 

Onde: AC = Ativo Circulante, PC = Passivo Circulante, AT = Ativo Total, ELP = Exigível a

Longo Prazo e RLP = Realizável a Longo Prazo.

Observações: a. No caso de empresa recém constituída, poderá a licitante apresentar balanço de abertura, que comprove a boa situação financeira da empresa.

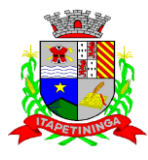

6.1.3.3.1. É dispensado das exigências do item 6.1.3.3 a ME e EPP, desde que apresentem documento comprobatório desta situação; os itens citados serão substituídos pela Declaração Anual do Simples Nacional – DASN, desde que comprove boa situação financeira.

#### **6.1.4. QUALIFICAÇÃO TÉCNICA PESSOA JURIDICA**

**6.1.4.1 Relação com o nome dos funcionários da proponente que formarão a equipe técnica diretamente responsável pela execução do objeto licitado, acompanhada dos currículos, diplomas ou certificados ou declaração ou registro ou outro documento oficial idôneo, capaz de comprovar a graduação da equipe técnica.**

**6.1.4.2 Comprovação de aptidão para desempenho de atividade pertinente e compatível com o objeto desta licitação, mediante apresentação de atestado(s) de capacidade técnica, expedido por pessoa jurídica de direito público ou privado, devidamente assinado pelo representante legal e em papel timbrado do emissor, para os quais já tenha o licitante prestado o serviço relativo ao objeto desta licitação**, **no mínimo 50% (cinquenta por cento) do objeto deste certame licitatório**, **em consonância com o disposto na Súmula nº 24 do Egrégio Tribunal de Contas do Estado de São Paulo.**

**6.1.4.2.1 O objetivo deste pregão é a contratação de empresa que já possua todas as ferramentas disponíveis e desenvolvidas, aptas a serem utilizadas pela Administração Pública, que exijam a menor intervenção possível da empresa licitante para atender às suas necessidades, razões pelas quais se justifica a exigência de experiência anterior em todas as áreas.**

### **6.1.5 - OUTRAS COMPROVAÇÕES**

6.1.5.1 - Declaração de que inexiste qualquer fato impeditivo à sua participação na licitação, que não foi declarada inidônea e não está impedida de contratar com o Poder Público, ou suspensa de contratar com a Administração e que se compromete a comunicar ocorrência de fatos supervenientes (Anexo III);

6.1.5.2 - Declaração que não emprega menor de dezoito anos em trabalho noturno, perigoso ou insalubre e não emprega menor de dezesseis anos (Anexo IV).

6.1.5.3 - Declaração de Pleno Atendimento às Normas e Legislação de Trânsito, conforme modelo do Anexo VIII deste Edital.

6.1.5.4 - Declaração de Atendimento das Condições e Exigências do Edital (Anexo IX).

6.1.5.5 - Declaração da proponente de que possui disponibilidade do serviço ofertado (Anexo X).

**6.1.5.6 – Em virtude das disposições contidas no art. 430 do Código Tributário Municipal a proponente deverá apresentar declaração que não possui débitos tributos e multas com os cofres públicos municipais, conforme modelo (Anexo VII).**

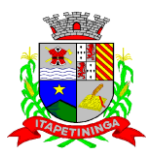

6.1.5.7 - Declaração da licitante de que é a desenvolvedora das ferramentas propostas e que garante a sua continuidade pelo período de duração do Contrato.

### **6.2 - DISPOSIÇÕES GERAIS DA HABILITAÇÃO**

6.2.1 - A documentação exigida poderá ser apresentada no original ou através de impresso informatizado obtido via Internet, com data de expedição não anterior a 90 (noventa) dias da data de encerramento da licitação, se outro prazo de validade não constar dos documentos, exceto para o documento solicitado no item 6.1.3.1 deste Edital;

6.2.1.1 - A documentação também poderá ser apresentada através de cópia, produzida por qualquer processo de reprodução, autenticada por cartório competente;

6.2.1.1.1 - As autenticações poderão também ser feitas pelo Pregoeiro ou membro da equipe de apoio, nos termos do artigo 32 da Lei n.º 8.666/93, no ato de abertura do envelope respectivo, desde que referidas cópias se façam acompanhar dos documentos originais, sendo esses últimos devolvidos, após a autenticação requerida, ao representante legal presente.

6.2.2 - São facultadas as licitantes a substituição dos documentos de habilitação exigidos neste Edital, salvo aqueles abaixo excetuados, pelo Certificado de Registro Cadastral - CRC, expedido por qualquer Órgão Público, desde que em plena validade, e com a qualificação pertinente ao seu ramo de atividade compatível com o objeto do certame;

6.2.2.1 - para sua aceitação, o Certificado de Registro Cadastral deverá ter sido expedido com observância dos artigos 28 aos 31 da Lei n.º 8666/93.

6.2.2.2 - O Certificado de Registro Cadastral não substitui os documentos relacionados nos subitens 6.1.2.3; 6.1.2.3.1; 6.1.2.3.2; 6.1.2.3.3; 6.1.2.3.4; 6.1.2.3.5; 6.1.2.3.6; 6.1.2.5; 6.1.3.1; 6.1.4.1; 6.1.4.2; 6.1.4.3; 6.1.4.4; 6.1.4.5; devendo ser apresentados por todos os licitantes.

6.2.3 Todos os documentos apresentados para habilitação deverão estar em nome da licitante, com o número do CNPJ, devendo ser observado o seguinte:

6.2.3.1 – se a licitante for a **matriz**, todos os documentos deverão estar em seu nome, com o respectivo número do CNPJ;

6.2.3.2 - se a licitante for a **filial**, todos os documentos deverão estar em seu nome, com o respectivo número do CNPJ, exceto aqueles que, pela própria natureza, forem comprovadamente emitidos apenas em nome da **matriz**;

6.2.3.3 – se a licitante for a **matriz** e o fornecedor do bem ou prestadora dos serviços for a **filial**, os documentos deverão ser apresentados com o número de CNPJ da **matriz** e da **filial**, simultaneamente.

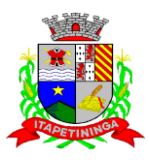

#### **VII - DO PROCEDIMENTO E DO JULGAMENTO**

7.1 - No horário e local indicado no preâmbulo, será aberta a sessão de processamento do Pregão, iniciandose com o credenciamento dos interessados em participar do certame, com duração mínima de 10 (dez) minutos.

7.2 – Durante os respectivos credenciamentos, as licitantes entregarão ao Pregoeiro a declaração de pleno atendimento aos requisitos de habilitação, de acordo com o estabelecido no Anexo II do Edital e, em envelopes separados, a proposta de preços e os documentos de habilitação.

7.2.1 - Iniciada a abertura do primeiro envelope proposta, estará encerrado o credenciamento e, por consequência, a possibilidade de admissão de novos participantes no certame.

7.2.2 - Os envelopes contendo a documentação relativa à habilitação das licitantes ficarão em poder do Pregoeiro e da Equipe de Apoio, sendo devolvidos às licitantes desclassificadas, mediante pedido escrito, após a assinatura do contrato ou efetivo cumprimento da obrigação pela proponente adjudicatária.

7.3 - A análise das propostas pelo Pregoeiro visará ao atendimento das condições estabelecidas neste Edital e seus anexos, sendo desclassificadas as propostas:

a) cujo objeto não atenda as especificações, prazos e condições fixados no Edital;

- b) que deixe de apresentar qualquer dos documentos solicitados neste Edital;
- c) que apresentem preço baseado exclusivamente em proposta das demais licitantes;

7.3.1 - No tocante aos preços, as propostas serão verificadas quanto à exatidão das operações aritméticas que conduziram ao valor total orçado, procedendo-se às correções no caso de eventuais erros, tomando-se como correto o preço unitário. As correções efetuadas serão consideradas para apuração do valor da proposta.

7.3.2 - Serão desconsideradas ofertas ou vantagens baseadas nas propostas das demais licitantes.

7.4 - As propostas não desclassificadas serão selecionadas para a etapa de lances, com observância dos seguintes critérios:

a) seleção da proposta de menor preço e das demais com preços até 10% (dez por cento) superiores àquela;

b) não havendo pelo menos 03 (três) preços na condição definida na alínea anterior, serão selecionadas as propostas que apresentarem os menores preços, até o máximo de 03 (três). No caso de empate nos preços, serão admitidas todas as propostas empatadas, independentemente do número de licitantes.

7.4.1 - Para efeito de seleção será considerado o **MENOR PREÇO GLOBAL.**

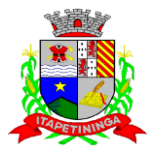

7.5 - O Pregoeiro convidará individualmente os autores das propostas selecionadas a formular lances de forma sequencial, a partir do autor da proposta de maior preço e os demais em ordem decrescente de valor, decidindo-se por meio de sorteio no caso de empate de preços.

7.5.1 - A licitante sorteada em primeiro lugar poderá escolher a posição na ordenação de lances em relação aos demais empatados, e assim sucessivamente até a definição completa da ordem de lances.

7.6 - Os lances deverão ser formulados em valores distintos e decrescentes, inferiores à proposta de menor preço, observada a redução mínima entre os lances, aplicável inclusive em relação ao primeiro. A aplicação do valor de redução mínima entre os lances incidirá sobre **o preço unitário por item***.*

**7.6.1 Havendo empate, será assegurada a preferência de contratação para microempresas e empresas de pequeno porte.**

**7.6.2 Entende-se por empate as situações em que as propostas apresentadas pelas microempresas e empresas de pequeno porte sejam iguais ou até 5% (cinco por cento) superior ao melhor preço.**

7.7 - A etapa de lances será considerada encerrada quando todos os participantes dessa etapa declinarem da formulação de lances.

**7.7.1 – A microempresa ou empresa de pequeno porte mais bem classificada será convocada para apresentar nova proposta no prazo máximo de 05 (cinco) minutos após o encerramento dos lances, sob pena de preclusão.**

7.8 - Encerrada a etapa de lances, serão classificadas as propostas selecionadas e não selecionadas para a etapa de lances, na ordem crescente dos valores, considerando-se para as selecionadas o último preço ofertado.

7.9 - O Pregoeiro poderá negociar com o autor da oferta de menor valor com vistas à redução do preço.

7.10 - Após a negociação, se houver o Pregoeiro examinará a aceitabilidade do menor preço, decidindo motivadamente a respeito.

7.10.1 - A aceitabilidade será aferida a partir dos preços de mercado vigentes na data da apresentação das propostas, apurados mediante pesquisa realizada pelo órgão licitante, que será juntada aos autos por ocasião do julgamento.

7.11 - Considerada aceitável a oferta de menor preço, será aberto o envelope contendo os documentos de habilitação de seu autor.

7.12 - Eventuais falhas, omissões ou outras irregularidades nos documentos de habilitação poderão ser saneadas na sessão pública de processamento do Pregão, até a decisão sobre a habilitação, inclusive mediante:

a) substituição e apresentação de documentos, ou

b) verificação efetuada por meio eletrônico hábil de informações.

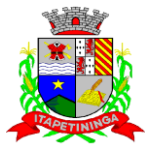

7.12.1 - A verificação será certificada pelo Pregoeiro e deverão ser anexados aos autos os documentos passíveis de obtenção por meio eletrônico, salvo impossibilidade devidamente justificada.

7.12.2 - A Administração não se responsabilizará pela eventual indisponibilidade dos meios eletrônicos, no momento da verificação. Ocorrendo essa indisponibilidade e não sendo apresentados os documentos alcançados pela verificação, a licitante será inabilitada.

7.13 - Para aferir o exato cumprimento das condições estabelecidas no item 6.2.2 e subitens da cláusula VI, o Pregoeiro, se necessário, diligenciará junto ao Órgão emissor do Certificado de Registro Cadastral apresentado.

7.14 - Constatado o atendimento dos requisitos de habilitação previstos neste Edital, a licitante será habilitada e declarada vencedora do certame.

7.15 - Se a oferta não for aceitável, ou se a licitante desatender as exigências para a habilitação, o Pregoeiro examinará a oferta subsequente de menor preço, negociará com o seu autor, decidirá sobre a sua aceitabilidade e, em caso positivo, verificará as condições de habilitação e assim sucessivamente, até a apuração de uma oferta aceitável cujo autor atenda os requisitos de habilitação, caso em que será declarado vencedor.

7.16 – Os envelopes com os documentos relativos à habilitação das licitantes não declaradas vencedoras permanecerão em poder do Pregoeiro, devidamente lacrados, até que seja formalizada a assinatura do Termo de Registro de Preços pela licitante vencedora. Após este fato, ficarão por 20 (vinte) dias correntes à disposição das licitantes interessadas. Findo este prazo, sem que sejam retirados, serão destruídos.

### **VIII - DO RECURSO, DA ADJUDICAÇÃO E DA HOMOLOGAÇÃO**

8.1 - No final da sessão, a licitante que quiser recorrer deverá manifestar imediata e motivadamente a sua intenção, abrindo-se então o prazo de 03 (três) dias para apresentação de memoriais, ficando as demais licitantes desde logo intimadas para apresentar contrarrazões em igual número de dias, que começarão a correr no término do prazo do recorrente, sendo-lhes assegurada vista imediata dos autos.

8.2 - A ausência de manifestação imediata e motivada da licitante importará: a decadência do direito de recurso, a adjudicação do objeto do certame pelo Pregoeiro à licitante vencedora e o encaminhamento do processo à autoridade competente para a homologação.

8.3 - Interposto o recurso, o Pregoeiro poderá reconsiderar a sua decisão ou encaminhá-lo devidamente informado à autoridade competente.

8.4 - Decididos os recursos e constatada a regularidade dos atos praticados, a autoridade competente adjudicará o objeto do certame à licitante vencedora e homologará o procedimento.

8.5 - O recurso terá efeito suspensivo para o item respectivo, e o seu acolhimento importará a invalidação dos atos insuscetíveis de aproveitamento.

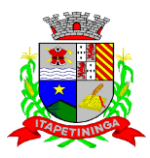

8.6 - A adjudicação será feita **pelo Menor Preço GLOBAL.**

8.7 - Nos eventuais recursos, a Recorrente deverá observar o seguinte:

8.7.1 - somente serão válidos os documentos originais;

8.7.2 - quando encaminhadas via FAC-SÍMILE ou CORREIO ELETRÔNICO, as razões do recurso serão válidas por até 48 (quarenta e oito) horas, tempo que o interessado deverá protocolar os memoriais originais junto à Prefeitura Municipal de Itapetininga;

8.7.3 - as razões deverão ser protocoladas no Setor de Protocolo, na Praça dos Três Poderes nº. 1.000 Jardim Marabá, Térreo, Itapetininga (SP);

8.7.4 - não protocolando na forma definida, o Pregoeiro não apreciará o teor dos citados memoriais.

8.8 - homologado o certame a vencedora será notificada via fax, ou correspondência (AR) ou em publicação no Diário Oficial do Estado a critério da Administração Municipal, para que a empresa compareça para assinar o Contrato, munida de toda documentação exigida para fins de assinatura do instrumento no prazo de 05 (cinco) corridos dias a contar:

- a) no caso de envio via fax a contar do envio sendo válida a data do comprovante de envio de fax;
- b) no caso de correspondência a contar da data de recebimento do AR pelo destinatário;
- c) no caso de publicação no Diário Oficial do Estado a contar da publicação.
- d) no caso de correio eletrônico a contar da data do envio do e-mail.

### **IX - DOS PRAZOS E DAS CONDIÇÕES DOS SERVIÇOS DO OBJETO DA LICITAÇÃO**

9.1 - O prazo de vigência do contrato será de **12 (doze) meses,** contados a partir da data de sua assinatura. 9.2- Após a assinatura do contrato, a Secretaria Municipal de Administração e Finanças dará a Ordem de Início dos Serviços para que a empresa contratada inicie a instalação do Software, devendo a Contratada efetuar os serviços no **imediatamente após a emissão do empenho**, sendo que eventual atraso deverá ser devidamente justificado e aceito pela Secretaria Municipal de Administração e Finanças, a fim de evitar a penalização da empresa contratada.

9.2.1 A Secretaria Municipal de Administração e Finanças , através do(s) funcionário(s) responsável(eis) pela gestão do presente contrato Sr. Luciano Fernando Fransozi, prestará todo o auxílio à empresa contratada visando possibilitar a instalação do software no prazo previsto no item 9.2, autorizando o acesso dos profissionais da empresa contratada na Prefeitura Municipal de Itapetininga.

9.2.2 - O local da instalação do sistema será no Paço Municipal, localizado na Praça dos Três Poderes, nº 1.000,Jardim Marabá, Itapetininga - São Paulo.

**9.2-**Constatada qualquer irregularidade na prestação do serviço, a empresa vencedora da Licitação, obrigarse-á a trocá-los **em até 48 (quarenta e oito) horas**, sob pena de sujeitar-se a aplicação das multas ou rescisão do contrato nos termos legais.

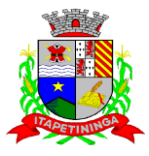

9.3- O serviço que será entregue pela licitante vencedora deverá ser idêntico às especificações contidas neste Edital. Caso o serviço não corresponda às especificações exigidas, será devolvido e poderá ser admitida uma substituição, desde que o prazo citado acima no item 9.1 desta clausula não se tenha esgotado e a empresa possa fornecer, frise-se, dentro do restante do prazo. Nesta hipótese de substituição, caso seja realizada dentro do prazo de entrega inicial ainda não esgotado, não será aplicada a penalidade; se realizada após findo aquele prazo, o serviço poderá ser aceito, entretanto, será apurada a aplicação das multas cabíveis.

9.4 - A Prefeitura rejeitará, no todo ou em parte o serviço que estiver em desacordo com o Edital.

9.5 - A Empresa vencedora se compromete a fornecer o serviço com prioridade de atendimento tendo em vista o interesse público.

9.6 - Deverão ser observadas todas as condições e exigências referidas no Anexo I do Edital.

### **X - DAS CONDIÇÕES DE SUBSTITUIÇÃO DOS SERVIÇOS**

10.1 - O objeto da presente licitação será recebido:

10.1.1 – Provisoriamente para efeito de posterior verificação de sua conformidade com a especificação;

10.1.2 – Definitivamente, após a verificação da qualidade do mesmo, em consonância com as especificações técnicas e proposta da empresa Contratada, consequente aceitação.

10.2 - Constatadas irregularidades no objeto contratual, na forma na cláusula anterior, a Contratante poderá:

 a) se disser respeito aos serviços ou materiais, rejeição por quaisquer dos motivos elencados na cláusula anterior, rejeitá-lo no todo ou em parte, determinando sua substituição ou rescindindo a contratação, sem prejuízo das penalidades cabíveis;

 a.1) na hipótese de substituição, a Contratada deverá fazê-la em conformidade com a indicação da Secretaria Municipal de Administração e Finanças **em até 48 (quarenta e oito) horas** depois de constatado a irregularidade;

 b) se disser respeito à diferença de quantidade, determinar sua complementação ou rescindir a contratação, sem prejuízo das penalidades cabíveis;

 b.1) na hipótese de complementação, a Contratada deverá fazê-la em conformidade com a indicação do Contratante, **em até 48 (quarenta e oito) horas** depois de constatado a irregularidade.

### **XI - DAS SANÇÕES PARA O CASO DE INADIMPLEMENTO**

11.1 - A licitante, que convocada dentro do prazo de validade da sua proposta, não celebrar o contrato, deixar de entregar a documentação necessária sua celebração ou apresentar documentação falsa exigida para o certame, ensejar o retardamento da execução de seu objeto, não mantiver a proposta, falhar ou fraudar na execução do contrato, comportar-se de modo inidôneo ou cometer fraude fiscal, ficará impedido

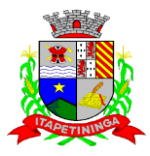

de licitar e contratar com a União, Estados, Distrito Federal ou Municípios, pelo prazo de até 05 (cinco) anos, sem prejuízo das multas previstas neste edital e no contrato e das demais cominações legais.

11.1.1 - Se a licitante vencedora for microempresa ou empresa de pequeno porte deverá apresentar como condição para a celebração do contrato os documentos originais ou cópias autenticadas aludidos nos itens 6.1.2 comprovação de regularidade fiscal.

11.1.2 - Se os documentos de regularidade fiscal apresentarem alguma restrição serão assegurados o prazo de 02 (dois) dias úteis para regularização da documentação, pagamento ou parcelamento do débito e emissão de eventuais certidões negativas ou positivas, com efeito, de certidão negativa.

11.1.3 - O prazo de regularização da documentação aludido no item 11.1.2 poderá ser estendido uma única vez, mediante pedido formal da empresa vencedora, juntando declaração de seu responsável legal de que está providenciando a regularização e eventuais documentos comprobatórios.

11.1.4 - Decorrido o prazo, a não regularização da documentação, implicará na decadência do direito à contratação, ficando sujeita às penalidades previstas no art. 81 da Lei 8.666/93, sendo facultado à Administração convocar os licitantes remanescentes, na ordem de classificação, para a assinatura do contrato, ou revogar a licitação.

11.2 - A recusa injustificada da adjudicatária em assinar o Contrato dentro do prazo de 05 (cinco) dias da Notificação, conforme cláusula 8.8, caracteriza o descumprimento total da obrigação assumida, sujeitandose, sem prejuízo das demais sanções previstas, em multa pecuniária de 10% (dez por cento) sobre o valor da obrigação não cumprida.

11.3 - Pela inexecução total ou parcial do contrato a Prefeitura poderá, garantida a defesa prévia, aplicar à CONTRATADA as seguintes sanções:

11.3.1 - advertência;

11.3.2 - multa indenizatória pecuniária de até 20% (vinte por cento) sobre o valor da obrigação não cumprida;

11.3.3 - suspensão temporária de participação em licitação e impedimento de contratar com a Administração, por prazo não superior a 02 (dois) anos.

11.3.4 - declaração de inidoneidade para licitar ou contratar com a Administração Pública enquanto perdurarem os motivos determinantes da punição ou até que seja promovida a reabilitação perante a própria autoridade que aplicou a penalidade, que será concedida sempre que a CONTRATADA ressarcir a Administração pelos prejuízos resultantes e depois de decorrido o prazo da sanção aplicada com base no subitem 11.3.3 desta cláusula.

11.3.5 - as sanções previstas acima poderão ser aplicadas cumulativamente, facultada a defesa previa do interessado, no respectivo processo, nos seguintes prazos:

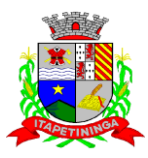

11.3.5.1 - das sanções estabelecidas no item 11.3, subitens 11.3.1, 11.3.2 e 11.3.3, no prazo de 05 (cinco) dias úteis da intimação da CONTRATADA;

11.3.5.2 - da sanção estabelecida no item 11.3, subitem 11.3.4, no prazo de 10 (dez) dias da abertura de vista, podendo ser requerida à reabilitação 02 (dois) anos após a aplicação da pena;

11.4 - O atraso injustificado na prestação dos serviços, sem prejuízo do disposto no parágrafo primeiro do artigo 86 da Lei n.º 8.666/93, sujeitará a contratada à multa de mora, calculada na proporção de 1,00% (um por cento) ao dia, limitado ao percentual descrito na cláusula 11.3.2.

11.5 - As sanções previstas nos itens 11.1, 11.2, 11.3, 11.4 e subitens poderão ser aplicados cumulativamente de acordo com circunstâncias do caso concreto.

11.6 - O valor da multa será automaticamente descontado de pagamento a que a contratada tenha direito, originário de fornecimento anterior ou futuro.

11.6.1 - não havendo possibilidade dessa forma de compensação, o valor da multa, atualizado, deverá ser pago pelo inadimplente na Tesouraria Municipal, na condição "à vista". Na ocorrência do não pagamento, o valor será cobrado judicialmente.

### **XII - DA FORMA DE PAGAMENTO**

12.1 - O pagamento será efetuado pela Prefeitura Municipal de Itapetininga, **até 15 (quinze) dias úteis**, após o recebimento da Nota Fiscal eletrônica (vide item 12.1.1), que deverá ter anexo constando o **fechamento do relatório emitido pela Secretaria Municipal de Administração e Finanças** , e os comprovantes de recolhimento de INSS, FGTS, Certidão de regularidade com a JUSTIÇA DO TRABALHO, sendo que os recursos financeiros serão atendidos pela dotação:

Nota Reserva nº 614, de 30/10/2014 Fonte de Recurso: 01 Tesouro Ficha nº. 62 Órgão: 02 Prefeitura Municipal de Itapetininga, Unidade Orçamentária: 06 Secretaria Municipal de Administração e Finanças, Unidade Executora: 01 – Gabinete do Secretário e Dependências, Função: 04 Administração Sub Função: 122 Administração Geral Programa: 0001 Administração e Coordenação Geral Projeto/Atividade: 2039 Gestão das Ações de Apoio Administração, de Manutenção Categ. Econômica: 3.3.90 Outros Serviços de Terceiros- Pessoa Jurídica Elemento Despesa: 39 Outros Serviços de Terceiros- Pessoa Jurídica

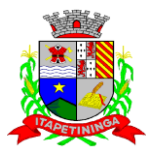

Vigentes no orçamento da **CONTRATANTE** para o exercício de 2014 e as correspondentes para os exercícios futuros, em caso de prorrogação contratual, as despesas decorrentes para o próximo exercício correrão por conta da dotação orçamentária, prevista na lei de orçamento, bem como no que for necessário para suportar este contrato, advindo do orçamento do exercício de 2015, e no que couber art.º 7º § 2º item III ou conforme previsto artigo 65 § 8º da lei 8.666/93 e posteriores alterações.

12.1.1 – A nota fiscal eletrônica, na prestação de serviços, fica condicionado a legislação local do emitente e referente a venda é obrigatório a emissão da nota fiscal eletrônica.

12.2 - Não será admitida proposta com condição de pagamento diferente daquela definida no item anterior.

12.3 - A Prefeitura não efetuará pagamento através de cobrança bancária; os pagamentos serão efetuados nas modalidades "ordem de pagamento bancária", "Correios" ou "duplicata em carteira", devendo a adjudicatária indicar o número de sua conta corrente, agência e banco correspondente.

12.4 - Em eventuais atrasos no pagamento, quando por culpa exclusiva da Prefeitura, o valor devido será atualizado, da data do vencimento à do efetivo pagamento, pela variação percentual do IPCA Esp. IBGE – Índice de Preços ao Consumidor Amplo Especial – Instituto Brasileiro de Geografia e Estatística, ou outro índice que venha substituí-lo.

12.5 - A ausência dos documentos atualizados relativos à regularidade com a Previdência Social (INSS), FGTS e a Certidão de regularidade com a JUSTIÇA DO TRABALHO, ensejará a suspensão dos pagamentos a que a Contratada tenha ou venha a ter direito, até que seja normalizada a situação de regularidade havida na fase de habilitação;

 12.5.1 - na ocorrência de suspensão de pagamento aqui prevista, a Contratada não fará jus a nenhum tipo de atualização monetária e, na ocorrência de bloqueio no fornecimento dos serviços motivado pela falta dos pagamentos, incorrerá nas sanções previstas nos itens 11.1, 11.3, 11.4 e subitens da cláusula XI deste Edital.

12.6 - Deverão também os preços propostos englobar todas as despesas com os transportes, descargas, seguro, impostos e outras que correrão sempre por conta e risco do fornecedor devendo, portanto estar incluídas no preço do serviço cotado.

12.7 - Não haverá reajuste em período inferior a 12 (doze) meses.

12.8 - Para fins de pagamento a Contratada deverá observar as disposições do art. 430 do Código Tributário Municipal.

### **XIII - DAS IMPUGNAÇÕES AO EDITAL**

13.1 - Até 02 (dois) dias úteis anteriores à data fixada para recebimento das propostas, qualquer pessoa poderá solicitar esclarecimentos, providências ou impugnar o ato convocatório do Pregão.

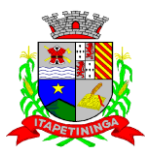

13.1.1 - As petições deverão ser protocoladas junto ao Setor de Licitações, na Praça dos Três Poderes, n.º 1.000, 1° andar, Itapetininga (SP), dirigida à autoridade subscritora do Edital, que decidirá no prazo de até 03 dias úteis.

13.1.2 - Acolhida à petição contra o ato convocatório, será designada nova data para a realização do certame.

13.1.3 - Em caso de alteração no texto do edital e de seus anexos, que afete a formulação das propostas, o prazo de divulgação será restituído na íntegra.

13.2 - Nos eventuais atos de impugnações, o interessado deverá obedecer ao procedimento abaixo:

13.2.1 - somente serão válidos os documentos originais;

13.2.2 - quando encaminhados via FAC-SÍMILE ou CORREIO ELETRÔNICO, esses documentos serão válidos por até 48 (quarenta e oito) horas, tempo que o interessado deverá protocolar os documentos originais junto à Prefeitura Municipal de Itapetininga;

13.2.3 - os documentos deverão ser protocolados no Setor de Protocolo, na Praça dos Três Poderes, n.º 1.000, Térreo, Itapetininga (SP);

13.2.4 - não protocolando na forma definida, o Pregoeiro não apreciará o teor dos citados documentos.

### **XIV - DO EQUILÍBRIO ECONÔMICO FINANCEIRO, DOS PREÇOS E DOS REAJUSTAMENTOS**

14.1 - A manutenção do equilíbrio econômico-financeiro inicial do Contrato poderá ser solicitada pelas partes, na hipótese de sobrevirem fatos imprevisíveis, ou previsíveis, porém de consequências incalculáveis, retardadores ou impeditivos da execução do ajustado ou ainda em caso de força maior, caso fortuito ou fato do príncipe, configurando álea econômica extraordinária e extracontratual, ficando a cargo da interessada a apresentação de todo tipo de prova da ocorrência, sem o que o pedido não será aceito.

14.2 - Caso o pagamento da parcela não seja efetuado no vencimento pela falta do documento que deveria ter sido fornecido pela **CONTRATADA** e isso motivar a paralisação dos serviços, esta incorrerá na penalidade prevista no item 11.3 e subitens 11.3.1, 11.3.2, 11.3.3 e 11.3.4 da Cláusula XI e não será paga a atualização de valor a que se refere o item 12.4 da Cláusula XII, ambos deste Edital.

14.3 - Para que os preços estejam sempre atualizados e visando todo processamento necessário, a futura CONTRATADA se obriga em fornecer, a cada ocorrência de majoração ou redução, cópia do documento correspondente a ser utilizado no realinhamento dos preços. Portanto, **é de responsabilidade exclusiva da CONTRATADA, o fornecimento dos documentos comprobatórios dessas ocorrências.**

 14.3.1 - Os preços atualizados somente poderão ser praticados após a efetiva assinatura do termo aditivo e modificativo pelas partes.

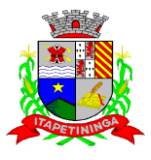

 14.3.2 - Os serviços deverão ser medidos pelo preço efetivamente pactuado. No caso de a Contratada solicitar o equilíbrio econômico-financeiro do Contrato sobre serviços já efetuados, o mesmo não será concedido, sendo que o termo aditivo somente terá efeitos a partir de constatação do desequilíbrio.

 14.3.3 – A paralisação dos serviços por esta razão sujeitará a contratada às sanções contratuais e previstas neste edital.

14.4 - A obrigatoriedade da futura Contratada em fornecer documentos que permitirão variação dos preços contratados vigerá para todo o período do Contrato, mesmo para períodos que possam não haver fornecimento dos serviços.

14.5 - Os preços que vigorarão no contrato corresponderão aos preços unitários propostos, com data base o mês de apresentação da proposta.

14.6 – referidos preços, constituirão a qualquer título, a única e completa remuneração pela adequada e perfeita execução dos serviços e pelo pagamento dos encargos trabalhistas, previdenciários, fiscais e comerciais resultantes da execução do contrato.

14.7 – Em havendo interesse da Contratante em optar pela prorrogação do contrato, os preços serão reajustados pelo índice IPCA, ou outro índice que o Governo Federal ou a Administração Municipal venha a adotar para os Contratos da espécie. Se o mês da assinatura do aditamento contratual não houver sido publicado o índice referido e sua variação, será usada a variação dos imediatamente 12 (doze) meses anteriores à data de apresentação da proposta.

#### **XV - DAS DISPOSIÇÕES FINAIS**

15.1 - As normas disciplinadoras desta licitação serão interpretadas em favor da ampliação da disputa, respeitada a igualdade de oportunidade entre as licitantes e desde que não comprometam o interesse público, a finalidade e a segurança da contratação.

15.2 - De todas as sessões públicas realizadas para esta licitação será lavrada ata circunstanciada dos trabalhos, onde serão registradas as impugnações fundamentadas porventura apresentadas pelos representantes legais presentes.

 15.2.1 - As recusas ou as impossibilidades de assinaturas devem ser registradas expressamente na própria ata.

15.3 - Todos os documentos de habilitação cujos envelopes forem abertos na sessão e as propostas serão rubricadas pelo Pregoeiro e pelos licitantes presentes que desejarem.

15.4 - O Comunicado de Abertura de licitação, bem como resultado do presente certame será divulgado através de publicação no Diário Oficial do Estado e no Semanário Oficial de Itapetininga.

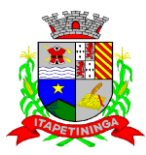

15.5 - Os demais atos pertinentes, como intimações, comunicados e outros relativos à licitação presente, quando necessários serão formalizados através de publicação no Diário Oficial do Estado de São Paulo e Jornal Agora.

15.6 - Os envelopes contendo os documentos de habilitação das demais licitantes serão devolvidos oportunamente, após a celebração do Contrato ou instrumento equivalente.

15.7 - Os casos omissos do presente Pregão serão solucionados pelo Pregoeiro.

15.8 - Integram o presente Edital:

**Anexo I - Descrição do Objeto do Certame;**

**Anexo II - Modelo de Declaração de Pleno Atendimento aos Requisitos de Habilitação;**

**Anexo III - Modelo de Declaração de Inexistência de Fato Impeditivo;**

**Anexo IV - Modelo de Declaração de Regularidade para com o Ministério do Trabalho;**

**Anexo V - Modelo de Declaração de Microempresa e Empresa de Pequeno Porte;**

**Anexo VI - Modelo de Procuração para Credenciamento;** 

**Anexo VII – Declaração de Inexistência de Débitos Municipais;**

**Anexo VIII - Declaração de Pleno Atendimento às Normas e Legislação de Trânsito;** 

**Anexo IX – Modelo de Declaração de Atendimento das Condições e Exigências do Edital;**

**Anexo X – Declaração de Disponibilidade**

**Anexo XI - Minuta do Contrato.**

**Anexo XII – Termo de ciência e Notificação**

15.9 - A qualquer tempo esta licitação poderá ser anulada ou revogada, com amparo na legislação que rege o presente certame.

15.10 - Informações complementares que se fizerem necessárias deverão ser procuradas pelo interessado no Setor de Licitações, na Praça dos Três Poderes, n.º 1.000, 1° andar, Itapetininga (SP), telefone: (0xx15) 3376- 9608, Itapetininga - SP, quando a dúvida se relacionar com o objeto licitado.

Itapetininga, 12 novembro de 2014

# **LUIS ANTONIO DI FIORI FIORES COSTA PREFEITO MUNICIPAL DE ITAPETININGA**

# **PREFEITURA MUNICIPAL DE ITAPETININGA**

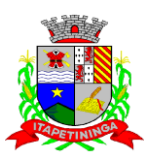

\_\_\_\_\_\_\_\_\_\_\_\_ ESTADO DE SÃO PAULO \_\_\_\_\_\_\_\_\_\_\_\_

#### **ANEXO I**

### **REF.: PROCESSO N.º 198/2014 PREGÃO PRESENCIAL N.º 339/2014**

Compreende o objeto desta licitação: **CONTRATAÇÃO DE EMPRESA ESPECIALIZADA EM ANÁLISE E DESENVOLVIMENTO DE PROGRAMAS DE COMPUTADOR, PARA LICENCIAMENTO OU CESSÃO DE DIREITO DE USO (LOCAÇÃO) DOS SISTEMAS INTEGRADOS DE GESTÃO PÚBLICA, CONFORME TERMO DE REFERENCIA DO ANEXO I DO PRESENTE EDITAL – SECRETARIA MUNICIPAL DE ADMINISTRAÇÃO E FINANÇAS.**

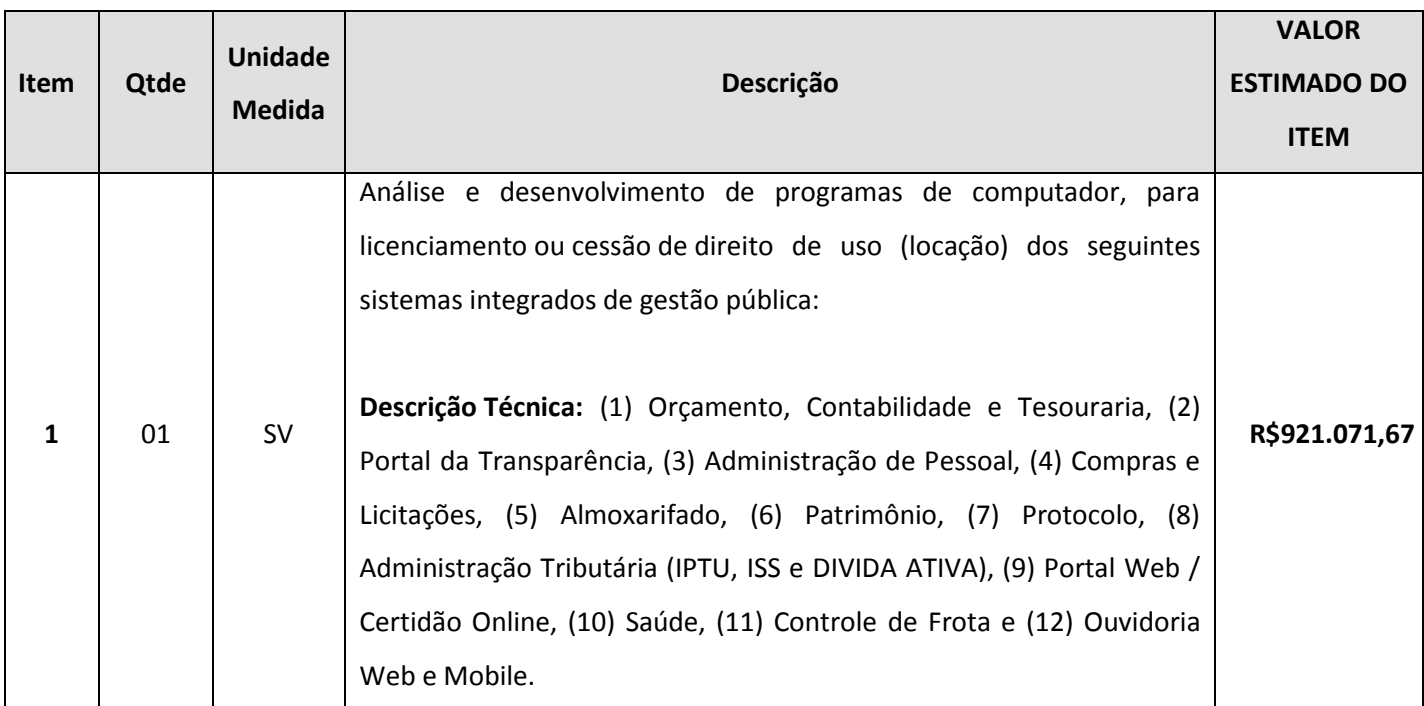

### **TERMO DE REFERÊNCIA**

### **ORÇAMENTO, CONTABILIDADE PÚBLICA E TESOURARIA**

Objetivo: Permitir o planejamento e execução das ações do Plano de Governo Municipal e dos recursos envolvidos através do orçamento e do Plano Plurianual compatibilizando a disponibilidade de recursos com a despesa durante a execução do Orçamento aprovado, registrando automaticamente os fatos contábeis e dando suporte à programação financeira, emissão demonstrações contábeis obrigatórias para as instituições de fiscalização interna e externa.

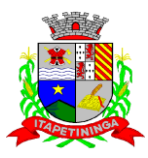

Especificações **obrigatórias**

### **PLANEJAMENTO, ELABORAÇÃO E PROGRAMAÇÃO ORÇAMENTÁRIA**

Objetivo: Cadastramento e planejamento das ações do Plano de Governo e dos Recursos envolvidos, permitindo a elaboração do Plano Plurianual da Lei de Diretrizes Orçamentárias e do Orçamento Anual.

- Aproveitamento do PPA e LDO cadastrado no exercício anterior
- Cadastro de Entidades para posterior vinculo
- Cadastro das Legislações Municipais de alterações orçamentárias, contendo as informações do Projeto de Lei, permitindo posterior vinculação do número do Projeto ao Autógrafo da Lei
- Preenchimento das informações para geração automática do Anexo I do PPA, devendo ser cadastrado sempre vinculado a uma Lei
- Cadastro de Unidade Orçamentária vinculado ao órgão
- Vincular Campo de Atuação à Unidade Orçamentária
- Cadastro de Unidade Executora vinculada a unidade orçamentária e ao órgão.
- Cadastro de Funções de Governo em conformidade com a Lei 4320/64 e alterações posteriores
- Cadastro de Sub Funções vinculados as Funções de Governo, em conformidade com a Lei 4320/64 e alterações posteriores
- Cadastro de Programas de Governo com os seguintes campos:Código, Tipo (Inicial, Alteração, Exclusão ou Inclusão), finalidade (Finalístico, Apoio Administrativo, Operações Especiais), Descrição, Objetivo, Justificativa, Justificativa de Alteração e vinculando ainda a lei e a data da lei de referência.
- Vinculação dos Programas de governo às suas metas e indicadores conforme legislação
- Cadastro Individualizado de Indicadores para que não ocorra duplicidade
- Cadastro de Projetos, Atividades e Operações Especiais conforme legislação
- Cadastro de Metas Fiscais e Índices Fiscais conforme Legislação, devendo ser sempre vinculado a uma Lei
- Impressão automatizada do anexo I do PPA, tendo a opção de imprimir no mínimo: O PPA Inicial, apenas os anexos de uma determinada Lei ou a ultima posição.
- Impressão automatizada dos anexos II e III do PPA tendo a opção de imprimir no mínimo: O PPA Inicial, apenas os anexos de uma determinada Lei ou a ultima posição.
- Impressão automatizada do anexo IV do PPA

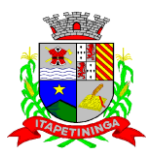

- Impressão automatizada dos anexos V e VI da LDO, tendo a opção de imprimir no mínimo: Qualquer exercício já registrado com referência ao PPA em vigor, LDO Inicial, apenas os anexos de uma determinada Lei ou a ultima posição do exercício escolhido
- Impressão automatizada dos seguintes anexos do STN, tendo a opção de imprimir no mínimo: Os Demonstrativos iniciais, apenas os anexos de uma determinada Lei ou a ultima posição, dos seguintes demonstrativos:
	- $\checkmark$  ANEXO STN DEMONSTRATIVO I METAS ANUAIS
	- ANEXO STN DEMONSTRATIVO II AVALIAÇÃO DO CUMPRIMENTO DAS METAS FISCAIS
	- $\checkmark$  ANEXO STN DEMONSTRATIVO III METAS FISCAIS ATUAIS COMPARADAS COM AS FIXADAS NOS TRÊS EXERCÍCIO ANTERIORES
	- $\checkmark$  ANEXO STN DEMONSTRATIVO IV EVOLUÇÃO DO PATRIMÔNIO LÍQUIDO
	- $\checkmark$  ANEXO STN DEMONSTRATIVO V ORIGEM E APLICAÇÃO DOS RECURSOS OBTIDOS COM A ALIENAÇÃO DE ATIVOS
	- $\checkmark$  ANEXO STN DEMONSTRATIVO VI RECEITAS E DESPESAS PREVIDENCIÁRIAS DO RPPS
	- $\checkmark$  ANEXO STN DEMONSTRATIVO VI PROJEÇÃO ATUARIAL DO RPPS
	- $\checkmark$  anexo stn demonstrativo VII estimativa e compensação da renúncia de RECEITA
	- $\checkmark$  anexo stn demonstrativo VIII margem de expansão das despesas OBRIGATÓRIAS DE CARÁTER CONTINUADO
	- $\checkmark$  ANEXO STN DEMONSTRATIVO DE RISCOS FISCAIS E PROVIDÊNCIAS
- Cadastro único de receitas que irão compor o orçamento do município, não permitindo cadastrar uma conta que não pertença ao plano de contas do Sistema AUDESP.
- Vincular as receitas analíticas a sua entidade e fonte de recurso, sendo opcional a vinculação a aplicação e variações, conforme proposto no Sistema Audesp
- Vinculação das receitas à uma Legislação, para fins de impressão do Quadro de Legislação da Receita
	- Digitar os valores orçados apenas nas receitas analíticas
- Permitir vínculos no cadastro da receita, para posterior impressão do orçamento separados em Orçamento Fiscal e da Seguridade Social, conforme legislação federal
- Cadastro de Categoria Econômica
	- Cadastro de Elemento de Despesa vinculado a categoria conforme legislação federal e alterações

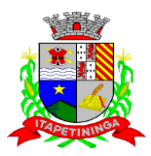

 Permitir a Geração da proposta orçamentária da despesa, integrada com a PPA e LDO, fazendo as seguintes validações:

- √ NÃO PERMITIR CADASTRAR UMA DESPESA COM UMA CATEGORIA ECONÔMICA QUE NÃO PERTENÇA AO PLANO DE CONTAS DO SISTEMA AUDESP
- $\checkmark$  NÃO PERMITIR CADASTRAR UMA DESPESA QUE NÃO ESTEJA RELACIONADA NO PPA e LDO, A NÃO SER AQUELAS DESPESAS QUE A PRÓPRIA LEGISLAÇÃO PERMITE
- QUANDO A DOTAÇÃO POSSUIR A MESMA ESTRUTURA, PORÉM SOMENTE COM A FONTE DE RECURSO DIFERENCIADA O SISTEMA DEVERÁ REGISTRAR DUAS DOTAÇÕES DISTINTAS.
- Vincular as dotações a sua entidade e fonte de recurso.
- Permitir vínculos no cadastro da receita, para posterior impressão do orçamento separados em Orçamento Fiscal e da Seguridade Social, conforme legislação federal
- Permitir a realização da Programação Financeira e o Cronograma de Execução Mensal de Desembolso das receitas e despesas orçadas, conforme legislação federal, podendo ser de forma individualizada ou automática através de percentuais pré-definidos pelo usuário do sistema
- 

Impressão automatizada dos seguintes Relatórios do orçamento:

- $\checkmark$  anexo 1 demonstração da receita e despesa segundo as categorias ECONÔMICAS
- $\checkmark$  ANEXO 2 RESUMO GERAL DA RECEITA
- ANEXO 2 NATUREZA DA DESPESA POR ÓRGÃO
- $\checkmark$  ANEXO 2 NATUREZA DA DESPESA POR UNIDADE ORÇAMENTÁRIA
- $\checkmark$  ANEXO 2 CONSOLIDAÇÃO GERAL POR NATUREZA DA DESPESA
- $\checkmark$  ANEXO 2 CONSOLIDAÇÃO GERAL POR NATUREZA DA DESPESA COMPARATIVO PERCENTUAL
- $\checkmark$  ANEXO 6 PROGRAMA DE TRABALHO
- $\checkmark$  ANEXO 7 FUNÇÃO POR PROJETO ATIVIDADE
- $\checkmark$  ANEXO 8 DEMONSTRATIVO DA DESPESA POR FUNÇÃO PROGRAMA
- $\checkmark$  ANEXO 9 DEMONSTRATIVO DA DESPESA POR ÓRGÃOS E FUNÇÕES
- $\checkmark$  SUMÁRIO GERAL RECEITAS POR FONTES E DESPESAS POR FUNÇÕES DE GOVERNO
- $\checkmark$  RESUMO DAS DESPESAS POR PROJETO E ATIVIDADE
- DEMONSTRATIVO DAS FUNÇÕES, SUB FUNÇÕES E PROGRAMAS POR CATEGORIA ECONÔMICA
- QUADRO DE DETALHAMENTO DA DESPESA

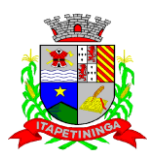

- DEMONSTRATIVO DAS RECEITAS SEGUNDO ORÇAMENTO FISCAL E DA SEGURIDADE SOCIAL
- DEMONSTRATIVO DAS DESPESAS SEGUNDO ORÇAMENTO FISCAL E DA SEGURIDADE SOCIAL POR CATEGORIAS ECONOMICAS
- DEMONSTRATIVO DAS DESPESAS SEGUNDO ORÇAMENTO FISCAL E DA SEGURIDADE SOCIAL POR FUNÇÕES
- DEMONSTRATIVO DAS DESPESAS SEGUNDO ORÇAMENTO FISCAL E DA SEGURIDADE SOCIAL POR PROGRAMAS DE GOVERNO
- PROGRAMAÇÃO FINANCEIRA E O CRONOGRAMA DE EXECUÇÃO MENSAL DE DESEMBOLSO
- QUADRO DA EVOLUÇÃO DA RECEITA
- QUADRO DA EVOLUÇÃO DA DESPESA
- QUADRO DA LEGISLAÇÃO DA RECEITA
- CAMPO DE ATUAÇÃO E LEGISLAÇÃO DA DESPESA
- RELAÇÃO DE RECEITAS E DESPESAS POR FONTE DE RECURSO
- $\checkmark$  ANEXO VII ANALÍTICO DA PREVISÃO DA RECEITA LOA
- $\checkmark$  ANEXO VIII ANALÍTICO DA DESPESA LOA
- $\checkmark$  ANEXO X CONSOLIDADO DOS PROGRAMAS GOVERNAMENTAIS LOA
- $\checkmark$  ANEXO XI ANALÍTICO DA PREVISÃO DAS TRANSFERÊNCIAS FINANCEIRAS LOA
- Disponibilizar, ao início do exercício seguinte, o orçamento aprovado para a execução orçamentária, numerando automaticamente as dotações orçamentárias atribuindo códigos resumidos as dotações de despesa e rubricas de receita.
- Na rotina de abertura do orçamento, deve disponibilizar opção de transportar todas as notas de despesas sejam orçamentárias ou extra-orçamentárias, inclusive as notas de empenho que irão passar como restos a pagar, sendo que, estas notas devem ser transportadas com a mesma numeração, data de emissão e histórico de origem. Permitir ainda no inicio do exercício, que o usuário escolha qual item poderá ser aberto, por exemplo, orçamento, saldo financeiro, restos a pagar e outros itens necessários para a execução orçamentária.

### **EXECUÇÃO ORÇAMENTÁRIA E FINANCEIRA:**

- Objetivo: controlar e realizar a execução orçamentária
- Lançar previsão da receita por rubrica, constando no mínimo os seguintes campos:
	- $\checkmark$  RECEITA  $\to$  CÓDIGO E DESCRIÇÃO
	- $MESES \rightarrow JANEIRO A DEZEMBRO$

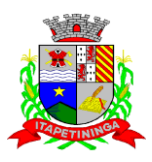

- CAMPO PARA DIGITAR O VALOR PREVISTO POR MÊS PODENDO SER ALTERADO DURANTE A EXECUÇÃO ORÇAMENTÁRIA, COM A DEMONSTRAÇÃO TAMBÉM DO VALOR DO VALOR ARRECADADO POR MES
- Lançar previsão da despesa por dotação, constando no mínimo os seguintes campos:
- $\checkmark$  IDENTIFICAÇÃO DA DOTAÇÃO (ÓRGÃO U.O. FUNCIONAL PROGRAMÁTICA, AÇÃO, CATEGORIA, ELEMENTO, DOTAÇÃO INICIAL, FONTE DE RECURSOS, SUPLEMENTAÇÕES, ANULAÇÕES, DOTAÇÃO ATUALIZADA)
- $\checkmark$  MESES  $\rightarrow$  JANEIRO A DEZEMBRO + COTA DE RESERVA
- $\checkmark$  campo para digitar o valor previsto por Mês, podendo ser alterado DURANTE A EXECUAÇÃO ORÇAMENTÁRIA
- CAMPO DEMONSTRANDO O VALOR EMPENHADO POR MÊS
- CAMPO DEMONSTRANDO O VALOR DE RESERVA POR MÊS
- $\checkmark$  campo demonstrando o valor de pedido de compras ainda não EMPENHADO
- $\checkmark$  CAMPO DEMONSTRANDO O SALDO DISPONÍVEL DA DOTAÇÃO POR MÊS
- Controlar os saldos das dotações orçamentárias, não permitindo empenhar sem que exista saldo orçamentário disponível.
- Controlar os saldos disponível por cotas mensais das dotações orçamentárias, não permitindo empenhar sem que exista saldo orçamentário disponível no mês a ser empenhado.
- Cadastramento de fornecedores, obrigando os campos identificação e tipo conforme Sistema AUDESP, e quando a identificação for tipo 1 ou 2, obrigar o cadastramento do CPF ou CNPJ conforme o a identificação. Realizar a validação das informações digitadas, não permitindo o cadastramento de CPF ou CNPJ inválido.
- Controlar no cadastro de fornecedor e não permitir incluir fornecedor em duplicidade de CNPJ/CPF verificando a duplicidade no cadastro, apresentado o código do fornecedor/credor já cadastrado;
- Cadastramento de Contratos da execução de despesa, com todas as informações necessárias para atendimento do Sistema Audesp e legislações pertinentes, relacionados ao processo

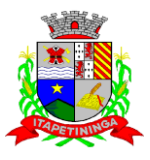

administrativo origem, o qual deverá possuir todas as informações necessária para a gestão do mesmo;

- Cadastramento dos Convênios de concessão e ou de recebimento, com todas as informações necessárias para atendimento do Sistema Audesp, provendo ao operador do sistema, informações gerenciais dos convênios da entidade;
- Permitir o cadastramento prévio de "Históricos de Empenhos", para serem utilizados no momento do empenhamento da despesa, de livre opção do usuário, com o intuito de facilitar o cadastramento do mesmo tipo de despesa, durante o exercício;
- Permitir que os empenhos globais e estimativos sejam passíveis de anulação parcial ou anulação total, retornando os saldos para os empenhos de origem.
- Permitir que os empenhos ordinários sejam passíveis de anulação total ou parcial e também de emissão de sub-empenhos.
- Permitir que os sub-empenhos sejam passíveis de anulação parcial ou anulação total, retornando os saldos para os empenhos de origem.
- No momento da emissão da Nota de Empenho, permitir o cadastramento das retenções/descontos de receitas, com a opção de impressão automática da guia de receita e também da Nota de Despesa Extra-Orçamentária vinculada àquela retenção, quando for o caso.
- Permitir que imprima automaticamente a nota de empenho sempre que finalizada, sem a necessidade de entrar em outra opção para impressão.
- Opção para que a Nota de Empenho seja enviada automaticamente por email, para o fornecedor vinculado àquela despesa.
- O Empenho deverá ser automaticamente relacionado ao Contrato de Despesa (Conforme tipos do Sistema Audesp) para envio ao Sistema Audesp, através da vinculação da despesa ao Processo Administrativo previamente cadastrado.
- Na realização do empenho, o sistema não deverá permitir a finalização do mesmo se o Contrato relacionado ao mesmo estiver fora do prazo da execução contratual (contrato vencido) e ou o valor for superior ao contrato anteriormente cadastrado. Neste caso deverá permitir que seja realizada a prorrogação de prazo e complemento do valor necessário para o empenho.
- O Empenho deverá ser automaticamente relacionado ao Convênio de repasse ou recebimento, após a vinculação da despesa à Aplicação da Fonte de Recursos (Parte Fixa e Variável).
- Permitir fazer a reserva de dotação orçamentária, mencionando numa única reserva qual o valor a ser bloqueado ao mês.

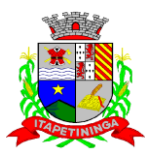

- Permitir que imprima automaticamente a reserva de dotação sempre que finalizada, sem a necessidade de entrar em outra opção para impressão.
- Opção de anulação das reservas orçamentárias de forma automática, no momento da elaboração do empenho;
- Permitir o controle dos adiantamentos de despesas de viagens, podendo ser escolhido a quantidade de adiantamentos por responsável;
- Permitir lançar a devolução de adiantamento, digitando apenas a data da devolução, a conta que foi depositada a devolução e o valor devolvido, o próprio sistema deverá gerar e imprimir automaticamente uma nota de anulação no valor da devolução.
- Permitir que ao final do exercício os empenhos com saldo possam ser inscritos em restos a pagar de acordo com a legislação, posteriormente liquidados ou cancelados.
- Permitir o parcelamento de pagamento para despesas liquidadas em exercícios anteriores, realizando as contabilizações necessárias, mantendo a informação da despesa liquidada inalterada em relação à inscrição da despesa liquidada em exercícios anterioes.
- Lançar Crédito adicional, equilibrando o tipo de recurso aos créditos correspondentes; vinculando o Crédito Adicional à uma legislação municipal, para posterior controle;
- Por opção do usuário do sistema, os empenhos poderão ser emitidos de forma que as assinaturas possam ser setorizadas;
- Liquidação da Despesa, deverá conter obrigatoriamente os seguintes campos e condições:
	- TIPO DOCUMENTO (NOTA FISCAL E OUTROS DOCUMENTOS)
	- NÚMERO DO DOCUMENTO
	- DATA DE EMISSÃO DO DOCUMENTO
	- $\checkmark$  VALOR DO DOCUMENTO
	- RESPONSÁVEL PELA LIQUIDAÇÃO
	- DEVERÁ PERMITIR LANÇAR MAIS DE UM DOCUMENTO POR NOTA DE EMPENHO
	- CONSISTIR A SOMA DOS DOCUMENTOS FISCAIS, NÃO PERMITINDO QUE ULTRAPASSE OU FIQUE ABAIXO DO VALOR DO EMPENHO A SER LIQUIDADO
- No momento da liquidação da Nota de Empenho, permitir o cadastramento das retenções/descontos de receitas, quando for o caso.
- Permitir o cadastramento das informações orçamentárias, financeiras e contábeis dos órgãos, fundo ou entidade da administração indireta, autárquica e fundacional, através de simples cadastro das informações, sem a necessidade de emissão de empenhos, digitação de

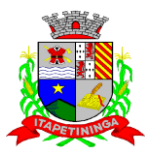

receitas, movimentos financeiros, com o objetivo de atender os disposto de consolidação das conta públicas municipais a que se refere a Lei Complementar N.º 101/2000.

 Realizar a importação dos arquivos do Sistema Audesp dos órgãos, fundo ou entidade da administração indireta, autárquica, fundacional e legislativo municipal (arquivos contacontábil e conta-corrente no padrão "XML" do Sistema Audesp), proporcionando demonstrações contábeis de forma isolada e ou conjuntamente, conforme necessidade do operador;

 Cadastramento de contas correntes bancárias, permitindo vincular fonte de recurso, aplicação e variação a que a mesma pertence.

 Emitir Ordem de Pagamento, relacionando em único documento quais documentos de despesas serão pagos, com campos específicos para autorização do pagamento, podendo ser informado as retenções/descontos necessários para cada despesa/empenho relacionado àquela ordem e também opção para informar a forma de pagamento daquela ordem;

 Permitir que sejam lançadas as retenções/descontos dos empenhos (receitas) no ato do pagamento dos mesmos, mesmo se a retenção não foi lançada na emissão do empenho e ou na liquidação.

 Permitir no pagamento da despesa, que possam lançar numa única tela, n número de empenhos a serem pagos, n número de retiradas de bancos inclusive de bancos e contas diferentes e n códigos de receita para retenção (onde n = "Qualquer Quantidade"), sem necessidade de um prévio cadastro, onde o sistema só poderá finalizar a transação se o total de recursos(soma dos saques + receitas) for igual ao total das despesas (notas a serem pagas)

 Permitir a consulta a qualquer tempo das notas de empenhos, por qualquer informação constante das mesmas, inclusive, pagamento, documento de pagamento, liquidação, nota fiscal e outras opções para que o operador do sistema possa verificar o status do empenho até aquele momento.

Consulta de saldo de caixa em tela, tendo a opção de imprimir na autenticadora.

 Efetuar a digitação de lançamento ou estorno da receita na mesma tela por código reduzido, com a contrapartida no banco correspondente podendo visualizar todos os lançamentos efetuados no dia, na tela de digitação e totalizando o movimento.

 Borderô de pagamentos eletrônico, com a parametrização livre e atendendo qualquer instituição financeira, para realizar o envio através de interface disponibilizado pela instituição para os pagamentos dos fornecedores, com a leitura do arquivo de retorno e baixa automática dos documentos envolvidos;

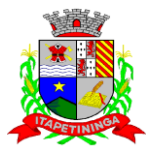

- Emissão de documento específico para pagamentos de fornecedores via ordem de débito em conta para transferência para o fornecedor, sendo enviado ao banco como oficio informando os dados da conta debitadas e fornecedores a serem creditados.
- Emissão de ofícios via sistema, para transferência entre contas, aplicação ou resgate. Constando no ofício conta a ser creditada e a ser debitada.
- Transferência entre contas, utilizando o código do ofício onde o sistema deverá carregar as informações de depósito, retirada e valor conforme ofício feito.
- Permitir a impressão de cheques individuais e em formulário contínuo, permitindo imprimir com um ou vários empenhos, ou um ou vários cheques, possibilitando ainda lançar valores de retenção (receita) na hora de fazer o cheque mesmo se a retenção não foi lançada na emissão do empenho e ou na liquidação.
- Rotina de conciliação bancária com a informação do saldo do banco, do saldo conciliado e com opção para cadastramento das movimentações pendentes encontradas no extrato bancário e ainda não contabilizadas, caso a conciliação bancária esteja finalizada, não permitir qualquer movimentação anterior a data do fechamento da conciliação.
- Emissão de documento de arrecadação ou guia de receita, para ser utilizado a qualquer momento e finalidade pelo operador do sistema, permitindo a autenticação e impressão automática de quantas vias forem necessárias, com informações referente ao credor/requerente e rubrica da receita e ou receitas envolvidas na operação.
- O sistema não deve permitir emitir qualquer cheque, transferência ou ordem de débito com valor superior ao saldo disponível, considerando o saldo do boletim de caixa, deduzido os cheques, borderôs eletrônicos, os ofícios de transferências e ou ordem de débitos emitidos e não pagos.

### **Emitir sob solicitação os relatórios:**

- Boletim Diário da Tesouraria, numerados automaticamente, demonstrando os valores de caixa, bancos e aplicações financeiras, bem como as receitas e despesas pertencentes àquele dia de movimentação solicitada.
- Movimentação de receitas arrecadadas  $\rightarrow$  Este relatório deverá trazer as movimentações da receita por lançamento e em um determinado período a ser escolhido pelo operador.
- Movimentação de despesa paga  $\rightarrow$  Este relatório deverá trazer as movimentações da despesa paga por lançamento e em um determinado período a ser escolhido pelo operador.

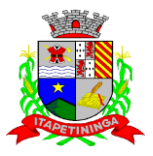

- Relatório de contas a pagar, tendo a opção de emitir por data de emissão dos empenhos e ou data de vencimento dos empenhos, e ainda, selecionar as despesas liquidadas, as não liquidadas ou todas as despesas, de modo geral e ou de um fornecedor específico.
- Relatório de fluxo de caixa, onde conste o saldo da conta conforme boletim de caixa, deduzindo os valores de cheques emitidos não pagos, ordens de débito e transferências financeiras e demonstre o saldo líquido para ser utilizado.
- Relação das retenções dos pagamentos efetuados, podendo ser emitidos sinteticamente (data e valores) e ou analítico (Data, empenho e valor), sendo de um único credor e/ou vários, num determinado período definido pelo operador e ainda podendo escolher em qual conta bancária houveram as retenções.
- Informe de rendimentos, contendo resumidamente e separado por fornecedor, os valores mês a mês de Pagamentos e retenções de Previdência União, IRRF, ISS e RPPS, demonstrando ainda os valores líquidos pagos.
- Balancete da Receita tendo no mínimo as seguintes informações:
	- $\checkmark$  ORÇADA
	- $\checkmark$  PREVISTA
	- $\checkmark$  ARRECADAÇÃO ANTERIOR
	- $\checkmark$  ARRECADAÇÃO NO MÊS
	- **√ ARRECADAÇÃO TOTAL**
	- COMPARATIVOS DE ARRECADAÇÃO
	- MOVIMENTAÇÃO DAS RECEITAS EXTRAORÇAMENTÁRIAS, SEGREGADAS POR PLANO CONTÁBIL
	- $\checkmark$  SALDO FINANCEIRO DO EXERCÍCIO ANTERIOR
		- Balancete da Despesa tendo no mínimo as seguintes informações:
	- DOTAÇÃO INICIAL
	- $\checkmark$  ALTERAÇÃO DE DOTAÇÃO (SUPLEMENTAÇÃO / ANULAÇÃO)
	- DOTAÇÃO ATUAL
	- $\checkmark$  EMPENHADO ANTERIOR
	- $\checkmark$  EMPENHADO NO MÊS
	- $\checkmark$  EMPENHADO TOTAL
	- $\checkmark$  LIQUIDADO ANTERIOR
	- $\checkmark$  LIQUIDADO NO MÊS
	- $\checkmark$  LIQUIDADO ATUAL
	- $\checkmark$  PAGO ANTERIOR
	- $\checkmark$  PAGO NO MÊS

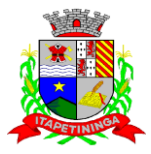

- PAGO TOTAL
- $\checkmark$  EMPENHOS A PAGAR

### MOVIMENTAÇÃO DAS DESPESAS EXTRAORÇAMENTÁRIAS SEGREGADAS POR PLANO CONTÁBIL

- $\checkmark$  SALDO FINANCEIRO ATUAL
- Relatório de controle de empenho global ou de empenho ordinário que possua subempenhos, demonstrando os empenhos, seus respectivos sub-empenhos e as anulações dos mesmos.
- Demonstrativo dos Créditos Adicionais
- Demonstrativos dos Créditos Adicionais em comparação com a permissão na LOA para suplementações.
- Demonstrativo dos Créditos Adicionais, demonstrando as alterações ocorridas no Planejamento Orçamentários, com as informações até o nível de Programas, Projetos, Atividades e ou Operações Especiais.
- Demonstrativo dos gastos com pessoal e encargos, conforme metodologia de cálculo do Sistema Audesp;
- Relatório de controle da Dívida Consolidada, conforme metodologia de cálculo do Sistema Audesp;
- Demonstrativo de contas extra-orçamentárias
- Emissão de Balancete Financeiro Mensal
- Relatórios para controle da movimentação dos contratos com terceiros e fornecedores celebrados pela entidade.
- Relatórios para controle da movimentação dos Processos de despesas das modalidades realizados pela entidade

### **CONTABILIDADE**

- Objetivo: Registro dos atos e fatos contábeis e administrativos da entidade.
- Utilizar Plano de Contas ÚNICO, padronizado conforme o disponibilizado pelo Sistema AUDESP (Lei 4.320/64 e alterações) já com as devidas alterações/adaptações para atendimento ao Plano de Contas Aplicados ao Setor Público - PCASP (Comunicado SDG 46/2012 do TCESP) e também Plano de Contas específico do Ministério da Previdência Social (Portaria MPS 916 de 15/07/2003 e alterações)
- Permitir o cadastramento de "Históricos Padrões" para utilização nos lançamentos contábeis.

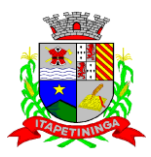

- Permitir que sejam realizados os lançamentos contábeis de variações patrimoniais de forma automática e ou através de lançamentos manuais, informando para cada um, históricos dos lançamentos (histórico padrão) ;
- Permitir a criação pelo usuário do sistema, de lançamentos contábeis múltiplos padronizados para serem utilizadas através de um único lançamento simplificado todas as contabilizações necessárias;
- Em todos os casos de lançamentos contábeis, o sistema deverá consistir todos os débitos e créditos realizados por data e histórico padrão, não permitindo a finalização de lançamentos descompensados e ou que não atendam o método das partidas dobradas;
- Emissão de Balancete Contábil;
- Emissão de Diário;
- Emissão do Razão;
- Emissão de Razonete das Movimentações Contábeis, demonstrando todas as contas contábeis envolvidas em uma determinada transação, podendo ser diário ou por período definido pelo usuário do sistema.
- Emitir os seguintes documentos conforme Lei 4.320/64 e Modelos do Sistema AUDESP (adaptados ao DCASP - conforme disposto na Portaria STN nº 437/2012) **(Vide Anexo XX)**
	- $\checkmark$  Anexo 1 Demonstração da Receita e Despesa por Categoria Econômica
	- $\checkmark$  Anexo 2 Resumo Geral da Receita
	- Anexo 2 Natureza da Despesa por Órgão
	- $\checkmark$  Anexo 2 Natureza da Despesa por Unidade Orçamentária
	- Anexo 2 Consolidação Geral Natureza da Despesa
	- Anexo 6 Demonstrativo da Despesa por Programa de Trabalho
	- Anexo 7 Demonstrativo da Despesa por Projeto/Atividade
	- $\checkmark$  Anexo 8 Demonstrativo da Despesa por Vínculo
	- Anexo 9 Demonstrativo da Despesa por Órgão e Função
	- $\checkmark$  Anexo 10 Comparativo da Receita Orçada com a Arrecadada;
	- Anexo 11 Comparativo da Despesa Autorizada com a Realizada;
	- Anexo 12 Balanço Orçamentário; conforme SISTEMA AUDESP;
	- Anexo 12.1 Demonstrativo de Execução Restos a Pagar Não Processados, conforme SISTEMA AUDESP;
	- Anexo 12.2 Demonstrativo de Execução de Restos a Pagar Processado e Não Processado Liquidado, conforme SISTEMA AUDESP;
	- $\checkmark$  Anexo 13 Balanço Financeiro, conforme SISTEMA AUDESP;

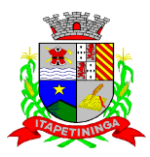

- Anexo 13 A Demonstração das Contas de Receita e Despesa que constituem o título "Diversas Contas" do Balancete Financeiro, conforme SISTEMA AUDESP;
- $\checkmark$  Anexo 14 Balanço Patrimonial;
- Anexo 14 A Quadro Demonstrativo das Contas Analítica do Ativo e Passivo Financeiro, conforme SISTEMA AUDESP;
- Anexo 14 B Quadro Demonstrativo das Contas Analítica do Ativo e Passivo Permanente, conforme SISTEMA AUDESP;
- $\checkmark$  Anexo 15 Demonstração das Variações Patrimoniais, conforme SISTEMA AUDESP;
- $\checkmark$  Anexo 16 Demonstração da Dívida Fundada Interna;
- $\checkmark$  Anexo 17 Demonstração da Dívida Flutuante;
- Anexo 18 Demonstração da Execução Orçamentária, conforme Instruções N.º 02/2008 do TCESP;
- $\checkmark$  Anexo 19 Demonstração dos Fluxos de Caixa;

### **LEI DE RESPONSABILIDADE FISCAL:**

 Permitir a geração dos quadros da Lei de Responsabilidade Fiscal totalmente automatizados, em conformidade com os quadros do SISTN/CEF;

### **ENSINO:**

- Emitir relatório de repasse decendial demonstrando os valores relativos aos seguintes percentuais: 25%, 5% - FPM/ICMS/IPI/LC 87/96 e 5% - IPVA/ITR
- Emitir relatório do próprio sistema para apuração da aplicação da educação, com período de livre escolha do operador, demonstrando os valores anteriores ao período escolhido, os valores referentes ao período escolhido e o total dos valores, podendo ter a opção ainda de escolher se o relatório será demonstrado pela despesa empenhada, pela despesa paga ou pela despesa empenhada excluído os saldos não utilizados dos empenhos globais.
- Permitir a geração dos quadros do Ensino totalmente automatizados;

### **SAÚDE:**

 Relatório de Aplicação na Saúde, contendo por período de livre escolha do operador, a aplicação da saúde, conforme Emenda Constitucional N.º 29 de 13/09/2000.

### **AUDITORIA ELETRÔNICA DOS ÓRGÃOS PÚBLICOS – AUDESP/TCESP:**

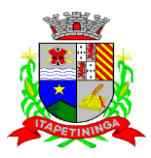

- Cadastramento das Variações (Parte Variável) das Fontes de recursos com base na Aplicação padrão (Parte Fixa) do TCESP/AUDESP, identificando o número do convênio, ano e descrição do Convênio quando couber;
- Cadastramento dos contratos e convênios celebrados para acompanhamento dos mesmos, conforme padronização do TCESP, oferecendo para o operador total controle das informações a serem prestadas;
- Geração de forma automática dos dados em formato especificado pelo Tribunal de Contas para a AUDESP, dos itens solicitados, para os cadastros e leis orçamentárias a serem remetidas pelo ente, estando pronto para a criação e transmissão dos pacotes iniciais e quadrimestrais através do coletor do órgão de fiscalização dos dados da movimentação das peças de planejamento/orçamento da administração direta e indireta com movimentação referente ao período de competência da vigência da legislação.
- Geração de forma automática dos dados em formato especificado pelo Tribunal de Contas para a AUDESP na forma "Isolado", de toda a movimentação contábil, financeira e orçamentária para geração dos dados de cadastro mensal, arquivo conta-contábil e arquivo conta-corrente em padrão "XML", para transmissão mensal pelo coletor de dados do Sistema Audesp;
- Geração automática de arquivo de "Conciliações Bancárias Mensais" para remessa ao Sistema Audesp de todas as contas movimentadas, sendo ainda validadas e bloqueada a geração do arquivo padrão "XML" se alguma conta bancária não estiver finalizada para o mês de geração;
- Geração dos dados de Contratos de Concessão e Permissão de Serviço Público; Mapa de Precatórios; Fixação da Remuneração de Agentes Políticos; Concessão de Reajuste de Agentes Políticos; Remuneração de Agentes Políticos e Dados de Balanços Isolados, para atendimento do Sistema Audesp no que diz respeito à Prestação de Contas Anuais.
- Antes do inicio da geração dos arquivos acima citados, o sistema deverá fazer prévia auditoria nos dados, evitando o envio de informações incongruentes, inclusive, demonstrando em tela para impressão ou não, quais informação necessitam de correção antes do envio ao Sistema Audesp.

### **Emitir relatórios, sob solicitação:**

- Fontes de Recursos, aplicações e variações (Parte Fixa e Variável);
- Receitas, Despesas e Contas Bancárias individualizadas por Fontes de Recursos;
- Relatório da Execução Orçamentária por Fontes de Recursos;
- Despesa empenhada por fontes de recursos, demonstrando as aplicações e variações (Parte Fixa e Variável);

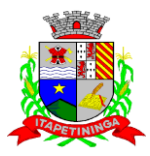

- Balancetes de Contas AUDESP, apresentando a saldo inicial, movimentos de créditos e débitos e saldos finais, individualizados por conta contábil, referente aos mês de geração dos arquivos para a AUDESP.
- Balancetes de Contas AUDESP, apresentando a saldo inicial, movimentos de créditos e débitos e saldos finais, individualizados por conta corrente, referente ao mês de geração dos arquivos para a AUDESP, detalhando o conteúdo do conta-corrente solicitado.
- Extrato bancário com filtro por fonte de recurso, código de aplicação e variação (Parte Fixa e Variável);
- Analítico de Fornecedor e de empenhos, com filtro por fonte de recurso, código de aplicação e variação (Parte Fixa e Variável);
- Relatório de despesas à Pagar com filtro por fonte de recurso, código de aplicação e variação (Parte Fixa e Variável);
- Emitir os relatórios abaixo, em conformidade com os Modelos/Layout de Demonstrativos disponibilizados pelo Sistema AUDESP:
	- Relatórios LRF Demonstrativo de Apuração das Despesas com Pessoal
	- $\checkmark$  Relatórios LRF Demonstrativo do Relatório de Gestão Fiscal
	- $\checkmark$  Relatórios LRF Demonstrativo da RCL
	- $\checkmark$  Relatórios LRF Demonstrativo das Disponibilidades Financeiras Orçamentárias
	- Relatórios LRF Demonstrativo de Apuração do Cumprimento do Art. 42 da LRF
	- $\checkmark$  Ensino Quadro 1 Receitas de Impostos
	- $\checkmark$  Ensino Quadro 2 Receitas Vinculadas
	- $\checkmark$  Ensino Quadro 3 Despesas com Educação
	- $\checkmark$  Ensino Quadro 4 Movimentação Financeira da Educação
	- $\checkmark$  Ensino Quadro 5 Receitas do FUNDEB
	- $\checkmark$  Ensino Quadro 5.1 Receitas de Exercícios Anteriores não Aplicadas
	- Ensino Quadro 6 Recursos Próprios
	- $\checkmark$  Ensino Quadro 8 Cálculo Estimado do Repasse Decendial no Trimestre
	- $\checkmark$  Saúde Quadro 1 Receitas de Impostos
	- $\checkmark$  Saúde Quadro 2 Receitas Vinculadas
	- $\checkmark$  Saúde Quadro 3 Despesas com Saúde
	- $\checkmark$  Saúde Quadro 5 Recursos Próprios

### **EXPORTAÇÃO DE DADOS PARA OUTRAS ENTIDADES**

 Gerar arquivo para a Receita Federal referente ao Manual Normativo de Arquivos Digitais – MANAD.
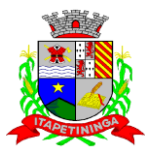

- Preenchimento automático e consolidado do SICONFI Sistema de Informações Contábeis e Fiscais do Setor Público Brasileiro (Planilha DCA – Balanço Anual), da Secretaria do Tesouro Nacional, para transmissão pelo usuário no site de declarações do SICONFI.
- Por opção do usuário, permitir a geração do arquivo no layout definido pelo PRODESP, para atendimento da transparência pública e remessa dos arquivos pelo usuário através do "validador" do órgão estadual mencionado;

#### **TRANSPARÊNCIA NAS CONTAS PÚBLICAS**

- Permitir o atendimento a Lei de Transparência Pública nº 131, de 27 de maio de 2009, a qual estabelece regras para a divulgação de informações pormenorizadas das Contas Públicas na Home Page do Órgão Público;
- Possibilitar o atendimento ao Decreto n° 7.185 de 27/05/2010, que esclarece e acrescenta novas regras quanto a Lei n° 131 de 27/05/2009.
- Bloquear qualquer alteração no sistema das informações que foram disponibilizados no portal de transparência da entidade, evitando informações em duplicidade e ou alterações de resultados. O bloqueio deverá ser feito automaticamente sem a intervenção do operador do sistema;

#### **INTEGRAÇÃO:**

#### **CONTABILIDADE/COMPRAS:**

- Emitir empenho somente com saldo bancário disponível por fonte de recurso, fazendo a seguinte conta: Saldo bancário da fonte de recurso, subtrai o saldo dos empenhos a pagar (empenhos ordinários e sub-empenhos), subtrai o saldo dos pedidos de compras ainda não empenhados obtendo-se o saldo disponível, não permitindo empenhar sem que exista saldo financeiro por fonte de recurso disponível.
- Preencher automaticamente o empenho a partir da identificação do pedido de compras, possibilitando o usuário a alterar a dotação sugerida pelo setor de compras, conforme necessidade do operador.
- Vincular toda a despesa feita através do pedido, com os processos licitatórios, contratos e qualquer outra informação decorrente desta.

#### **CONTABILIDADE/ADMINISTRAÇÃO DE PESSOAL:**

 Permitir o empenho automático proveniente da Folha de Pagamento, relativo à contabilização do pagamento de pessoal, encargos correspondentes, autônomos cadastrados no sistema de Folha de Pagamento. A integração deverá ser para qualquer tipo de cálculo realizado pelo

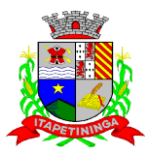

sistema de administração de pessoal (Folha Mensal, Férias, Rescisões, Adiantamentos e outros);

- Permitir que o operador escolha realizar a liquidação da despesa no momento da realização dos empenhos de folha de pagamento;
- No Cadastro de fornecedores, possibilitar a vinculação ao código do funcionário se o mesmo for funcionário da Prefeitura.

#### **CONTABILIDADE/TESOURARIA/ADMINISTRAÇÃO TRIBUTÁRIA:**

- Autenticação automática das guias de arrecadação (parcelas de carnê de IPTU, ISS e outros documentos gerados pelo sistema tributário Municipal), através da integração dos sistemas. A citada integração deve ser exclusivamente via rede e em tempo real, sem remessa de dados, estando a guia disponível para autenticação a partir do momento da sua emissão no setor de tributos, já realizando a baixa cadastral do recebimento no sistema tributário, a partir da autenticação mecânica no sistema de recebimentos;
- Autenticação automática dos lotes gerados pelo sistema de tributos (lotes eletrônicos de recebimento de baixa efetuados pelo banco, onde o sistema de tributos emite uma guia com a classificação da receita e com um número identificando esta guia), através da integração dos sistemas. A citada integração deve ser exclusivamente via rede e em tempo real, sem remessa de dados, estando a guia do lote disponível para autenticação a partir do momento da sua finalização no setor de tributos.
- Disponibilização de relatório comparativo entre o sistema de recebimentos/contabilidade e sistema de gestão tributário, permitindo a comparação dos valores registrados no sistema tributário e o efetivamente contabilizado no sistema contábil;
- No Cadastro de fornecedores, possibilitar a vinculação ao cadastro do contribuinte quando o mesmo for contribuinte do município.

### **CONTABILIDADE/TESOURARIA/COMPRAS/ADMINISTRAÇÃO TRIBUTÁRIA:**

 Por livre opção do usuário, o sistema de contabilidade e de compras poderá verificar automaticamente, se o credor/fornecedor possui débitos tributários pendentes para o cadastro mobiliário após vinculação do credor ao cadastro tributário existente, não permitindo a geração da despesa nos momentos da emissão de pedido de compras, emissão do empenho e pagamento da despesa, alertando o usuário/operador do sistema sobre os débitos pendentes;

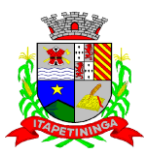

#### **CONTABILIDADE/TESOURARIA/COMPRAS/ALMOXARIFADO/PATRIMÔNIO:**

- Cadastramento Único de fornecedores, obrigando os campos identificação e tipo conforme Sistema AUDESP, e quando a identificação for tipo 1 ou 2, obrigar o cadastramento do CPF ou CNPJ conforme a identificação.
- Controlar no cadastro de fornecedor e não permitir incluir fornecedor em duplicidade de CNPJ/CPF verificando a duplicidade no cadastro, apresentado o código do fornecedor/credor já cadastrado;

#### **PORTAL DE TRANSPARÊNCIA**

Objetivo: Desenvolvimento de Portal de Transparência Pública, com planejamento e Arquitetura de informação com desenvolvimento de Software de Gerenciamento de Conteúdo e Concepção Gráfica, Atualização de informações, permitindo integração com sistema Contábil para importação de dados Contábeis e Financeiros para atendimento da Lei Complementar n.º 131/2009 e alterações, para disponibilização das informações em tempo real, nos termos do inciso II do § 2º Artigo 2º do Decreto Presidencial N.º 7185 de 27/05/2010.

Formato das Informações e automação: As informações deverão ser obrigatoriamente de livre acesso e consulta pública, sem a necessidade de cadastramento de usuários e ou senhas, em formato de tela de consulta interativa para os consulentes.

Todos os campos e formas de consultas poderão ser aumentados e ou suprimidos a qualquer momento através de solicitação à contratada.

As informações disponibilizadas e forma de carga serão de responsabilidade da empresa contratada e não deverão envolver qualquer ação dos funcionários da entidade, devendo a mesma ser de forma automática.

As informações e consultas devem conter no mínimo:

1 - Quanto a Despesa do Órgão:

1.1 Despesas Orçamentárias:

Para Consulta/Pesquisa: Disponibilização de consulta por exercício, mês, Secretarias/Departamentos/Diretorias, Programa de Governo, Modalidade de Licitação, Dia e ou Fornecedor/Credor específico, podendo este ser escolhido qualquer destes itens como filtro para as consultas/pesquisa;

Para Demonstração das Informações: Demonstrar a Despesa com detalhamento da estrutura orçamentária; Função, Subfunção e Natureza da Despesa e classificação (Conforme Port. 163/2001 e alterações); modalidade de licitação; Programa de Governo, Ação (Projeto, Atividade e ou Operação

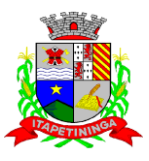

Especial); Fonte de Recurso, Aplicação (Parte Fixa e Variável) conforme instruções do Tribunal de Contas do Estado para o Sistema Audesp; Número do Processo de Despesa e Fornecedor/Credor, Números dos Empenhos, Datas de Pagamentos, Documentos Fiscais e discriminação da despesa.

1.2 Execução Extra-orçamentária:

Para Consulta/Pesquisa: Disponibilização de consulta por exercício e Fornecedor/Credor específico, podendo este ser escolhido qualquer destes itens como filtro para as consultas/pesquisa;

Para Demonstração das Informações: Demonstrar o Fornecedor/Credor; data de Pagamento e Valor.

1.3 Restos a Pagar:

Para Consulta/Pesquisa: Disponibilização de consulta por exercício, exercício origem dos Restos a Pagar e ou Fornecedor/Credor específico, podendo este ser escolhido qualquer destes itens como filtro para as consultas/pesquisa;

Para Demonstração das Informações: Demonstrar a Despesa com detalhamento da Função, Subfunção e Natureza da Despesa e classificação (Conforme Port. 163/2001 e alterações); modalidade de licitação; Fonte de Recurso, Aplicação (Parte Fixa e Variável) conforme instruções do Tribunal de Contas do Estado para o Sistema Audesp; Número do Processo de Despesa e Fornecedor/Credor, Números dos Empenhos, Datas de Pagamentos, Documentos Fiscais e discriminação da despesa.

- 2 Quanto a Receita do Órgão:
- 2.1 Receitas Orçamentárias:

Para Consulta/Pesquisa: Disponibilização de consulta por exercício, mês e classificação da receita, podendo este ser escolhido qualquer destes itens como filtro para as consultas/pesquisa;

Para Demonstração das Informações: Demonstrar a Receita com detalhamento em colunas do Código da Receita, conforme plano orçamentário da entidade, descrição da receita, data do lançamento, valores creditados, valores debitados (estornos) e receita acumulada.

3 - Quanto a Gestão de Recursos Humanos do Órgão:

3.1 Gestão de Recursos Humanos - RH:

Para Consulta/Pesquisa: Disponibilização de estrutura administrativa, cargo/função e local de trabalho, podendo este ser escolhido qualquer destes itens como filtro para as consultas/pesquisa;

Para Demonstração das Informações: Demonstrar o funcionário, data de admissão, local de trabalho, cargo/função e órgão/estrutura administrativa e remuneração do servidor.

4 - Quanto a Gestão de Suprimentos/Licitações:

4.1 Gestão de Licitações:

Para Consulta/Pesquisa: Disponibilização de consulta por exercício, modalidade de licitação, Objeto/Finalidade, podendo este ser escolhido qualquer destes itens como filtro para as consultas/pesquisa;

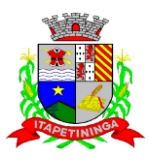

Para Demonstração das Informações: Demonstrar o Fornecedor/Credor adjudicado, Estrutura Orçamentária, número do processo licitatório, exercício, modalidade de licitação, finalidade/objeto, Valor do Processo Licitatório, Material/Serviço, Unidade de Medida, Quantidade Solicitada, Valor Unitário, Valor Total.

#### **ADMINISTRAÇÃO DE PESSOAL**

Objetivo: Apoiar a Administração de Recursos Humanos e o gerenciamento dos processos de Administração de Pessoal, com base em informações de admissão, qualificação profissional, evolução salarial, lotação e outros dados de assentamento funcional e pagamento de pessoal devendo ter, no mínimo, as seguintes funções abaixo descriminadas.

#### **CADASTRO DE PESSOAL**

Manter a base de dados atualizada com as informações pessoais e funcionais, principais e acessórias, necessárias à gestão dos Recursos Humanos e ao pagamento do pessoal.

Permitir a captação e manutenção de informações pessoais e funcionais dos servidores, ativos e inativos, próprios ou recebidos em cedência, possibilitando acesso local e externo a Informações pessoais e Informações funcionais do servidor desde a admissão ou nomeação até a vacância, permitindo o tratamento de diversos regimes jurídicos: celetistas, estatutários e contratos temporários;

Cadastro de qualificação profissional incluindo escolaridade, formação, cursos de extensão, treinamentos realizados e experiências anteriores;

Dados de dependentes e benefícios;

Dados de pensionistas e pensões judiciais;

Histórico de acompanhamento do mérito e do desempenho;

Histórico de funções e/ou cargos desempenhados;

Histórico de afastamentos e cessões;

Controlar os dependentes de servidores realizando a sua baixa automática na época e nas condições devidas, verificando o tipo de regime;

Garantir total disponibilidade e segurança das informações históricas necessárias às rotinas anuais, 13º salário, rescisões de contrato e férias;

Controlar o tempo de serviço efetivo, podendo refletir em diversos cálculos como (ATS, Sexta Parte e outros), verificando afastamentos que tenham influência na apuração dos períodos automaticamente;

Controle de funcionários em substituição, mantendo o período da substituição bem como os seus respectivos benefícios a nova função com data prevista para termino;

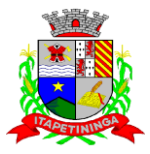

Controlar evolução funcional podendo ser ela horizontal ou vertical com variação de tempo e ainda verificar afastamento que tenha reflexo no período de direito, com emissão de relatórios com os servidores que obtiveram a respectiva evolução automaticamente;

Emitir relatório das substituições funcionais ocorridas por período;

Emitir relatório das evoluções funcionais ocorridas por período, podendo ainda parametrizar a emissão do relatório após calculo mensal;

Emitir relatório com a movimentação de pessoal no período: admitidos e demitidos;

Registrar e controlar a promoção e a progressão funcional dos servidores.

Registrar os atos de elogio, advertência e punição aos servidores;

Emissão de Guias do tipo: (Licença Médica, Licença Maternidade e outras) com parametrização definida por documento do tipo (doc) definida pelo cliente;

#### **FOLHA DE PAGAMENTO**

Controlar e apoiar as atividades referentes ao pagamento de pessoal.

Processar o pagamento do pessoal ativo, inativo e pensionista, tratando adequadamente os diversos regimes jurídicos, adiantamentos salariais, férias, 13º salário, 14º Salário, inclusive adiantamentos, rescisões, pensões e benefícios, permitindo recálculos e ainda possibilitar o calculo de 13º e 14º Serem feitos no mês de aniversário;

Processar cálculo de férias, abonos de férias, observando o regime contratual e seus respectivos percentuais com verbas distintas conforme os regimes; (CLT e EST), com eventos diferenciados por regime;

Processar cálculo de licença prêmio, com o controle dos dias de direito, deduzindo ou não os afastamentos por regime de contratação; (CLT e EST)

Controlar de forma automatizada os dias de direitos a gozo de férias observando suas faltas e ausências, conforme regime de contratação; (CLT, EST)

Controlar de forma automatizada os dias de direitos a gozo de férias de funções especiais como: (Operador de Raios-X e similares), com períodos diferenciados;

Registrar os convênios e empréstimos a serem consignados em folha; com opção de importação automática para folha conforme leiaute determinado pela contratante;

Possuir rotinas que permitam administrar salários, possibilitando reajustes globais e parciais e ainda por evento digitados e valores;

Possuir rotina que permita controlar e ajustar valores de modo a satisfazer limites de piso ou teto salarial; Permitir simulações parciais ou totais da folha de pagamento;

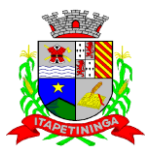

Permitir a utilização ou não de centro de custo e situação funcional;

Gerar automaticamente os valores relativos aos benefícios dos dependentes tais como salário família e salário esposa;

Calcular e processar os valores relativos à contribuição individual e patronal para previdência, IRPF, FGTS, gerando os arquivos necessários para envio das informações ao órgão responsável;

Gerar arquivo de remessa de dados do PASEP, para posterior pagamento de forma automática na folha, incluído funcionários demitidos e afastados;

Automatizar o cálculo de adicionais por tempo de serviço e a concessão, observando percentuais diferenciados, conforme regime contratual, com verbas distintas e com a possibilidade de impressão dos funcionários que no mês adquiriram o beneficio após calculo da folha;

Permitir a inclusão de valores variáveis na folha como os provenientes de horas extras, periculosidade, insalubridade, faltas, empréstimos e descontos diversos;

Permitir cadastrar autônomo, bem como suas respectivas remunerações mensais recebidas, fazendo suas retenções (INSS, ISS, IRF) de forma automática, podendo ser acumulativa, com emissão resumo p/empenho;

Possuir rotina de cálculo de rescisões contrato de trabalho com a possibilidade de ser individual ou coletivo e ainda podendo haver cálculo de rescisão complementar;

Gerar as informações anuais como DIRF, RAIS e Comprovante de Rendimentos Pagos, nos padrões da legislação vigente, incluído autônomo (DIRF);

Manter histórico para cada funcionário com detalhamento de todos os pagamentos e descontos, permitindo consulta ou emissão de relatórios individuais ou globais a qualquer tempo e periodo;

Emitir relatórios que detalhem por entidade beneficiária os valores descontados para a mesma;

Emitir relatórios de folha de pagamento de meses anteriores mantendo históricos dos funcionários do referido mês como (c/c, secretaria e outros);

Emitir contra cheque, permitindo a inclusão de textos e mensagens;

Emitir contra - cheque na opção em impressora laser;

Emitir etiquetas de anotações de gozo de férias, cesta básica, reajuste salariais;

Emitir etiquetas de dados cadastrais como (endereço ou simplificada);

Emitir etiquetas para cartão ponto;

Emitir relatório de funcionário com seu respectivo local de trabalho, inclusive folha de pagamento analítica e sintética;

Permitir a geração de arquivos para crédito em conta corrente da rede bancária dos bancos: (B.Brasil, CEF, Nossa Caixa, Banespa Santander, HSBC, Bradesco, Banco Real e Itaú), com inclusão de pensões

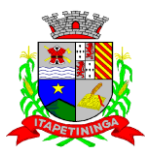

judiciais e rescisões, podendo ainda ser do tipo conta a débito, possibilitando ainda gerar por nível salarial, ou faixa liquida.

Gerar informações GFIP/SEFIP, incluído autônomo e tomador de obras, produtor rural e compensações financeiras caso haja necessidade e também GRFC Eletrônica;

Possibilitar cálculo de adiantamento salarial, por datas para os mesmos funcionários várias vezes no mês, controlando o seu respectivo saldo;

Possibilitar o cálculo do 13º salário, c/medias nos últimos 12 meses, incluído mês do ano anterior e ainda cálculo para horistas com base no ultimo salário;

Emissão de Seguro Desemprego – Laser/Jato tinta;

Emissão de relatórios bancários de todos os cálculos, podendo ser incluídos pensionistas podendo ainda ser agrupados por banco;

Emitir relatórios de encargos sociais dos regimes (RPPS e RGPS), incluído os autônomos e tomador de obras, com suas respectivas guia para recolhimento, onde possa emitir com valor de passivo atuarial, podendo ainda incluir possíveis compensações;

#### Gerar CADED;

Possibilitar inclusão de informações de múltiplos vínculos empregatícios, devendo agrupar os cálculos previdenciário e de IRRF e calcular o IRRF, de forma que ele possa ser demonstrado nos vários cadastros existentes ou ainda em um único cadastro conforme parametrização e ainda com a possibilidade de incluir autônomos;

Anexo 19 (Antigo Anexo V, do tribunal de Contas); com exportação p/Excel

Emissão de relatório por faixa salarial;

Emissão de relatório por faixa de ocorrência com faltas;

Emissão de Contribuições Previdenciária, por tipo de beneficio (auxilio doença - 36 meses e Acidente de Trabalho – 48 meses);

Geração de dados para leiaute – MANAD, podendo ser por período;

Emissão ficha cadastral, com inclusão fotos, com seus respectivos dependentes;

Simulador de aumento salarial, onde deverão ser visualizados os valores com o reajuste proposto;

Permitir cálculo de Vale Transporte, com a possibilidade de escolha de data de apuração dentro do mês ou por data de fechamento da folha;

Emissão de recibo de entrega de vale transporte;

Emissão de solicitação de vale transporte;

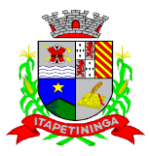

Consulta de Cálculos, visualizando todos os tipos de cálculos, e seus respectivos afastamentos ocorridos no mês como: Férias, Licença Prêmio e outros afastamentos e também a retirada de vale transportes; Emitir resumo para empenho, por tipo de calculo de diversas formas como:

Geral, por departamento, por grupo de empenho e local de trabalho, com exportação automática para o

sistema contábil quando for integrado;

Demonstrativo de Pagamento (Holerite) para pensionistas judiciais:

Emissão de Folha de Pagamento por Grupo de Empenho;

Emitir Comparativo de Folha de Pagamento, permitindo a possibilidade de inserir um percentual para verificação de diferença de um mês para outro;

Possibilitar parametrizar senhas por local de trabalho e também vincular lançamentos de determinados eventos e tipo de ocorrências;

Possibilitar inclusão de fotos, podendo ser inserida de forma individual ou geral;

Possibilitar fazer manutenções nos dias de direitos de férias e licença prêmio;

Possibilitar ter rotina de fechamento de folha, impedindo assim recálculos após executar essa rotina;

Possibilitar auditoria para verificação de atividades dos operadores da folha por período, por usuário e ainda por tipo de operação;

Emitir relação de servidores em atividade por período;

Emitir relação de quadro de vagas;

Emitir planilha de lançamentos permitindo a escolha dos eventos que irão compor a planilha;

Emitir certidão por tempo de serviço, podendo incluir vínculos anteriores e também com modelo especifico da contratante do tipo doc;

Emitir folha de freqüência observando a data de fechamento;

Emitir declaração de responsabilidade de dependentes do salário família e I.R.,

Emitir Termo de Responsabilidade do Salário Família;

Emitir relação de dependentes com a possibilidade de escolha do tipo de dependentes e período:

Possibilitar fazer manutenção de cálculos com inclusão ou exclusão de eventos ou ainda alterar valores de eventos com o recalculo automática dos encargos sociais,

Podendo bloquear a manutenção do servidor onde se houver recalculo, o funcionário bloqueado não será recalculado.

Calcular de forma automática diferenças salariais em virtude de reajustes salariais ocorridas em meses anterior, podendo escolher sobre quais eventos vão incidir as diferenças;

Gerar o arquivo para SISCAA;

Controlar empréstimos consignados, mantendo históricos de renegociações efetuadas;

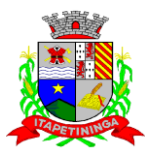

Gerar automaticamente o resumo para empenho de autônomos, podendo haver datas diferenciadas por autônomo, contemplado também a parte da empresa;

Controlar Informações para o Perfil Profissiográfico Previdenciário;

Emitir relação de funcionários com duplos vínculos;

Emitir relação de funcionários em substituição, contendo nome, organograma, função, salário, data inicial e data final;

Emitir relação de eventos digitados ou calculados, contendo nome, código do evento, descrição do evento, base de calculo, valor do evento, podendo escolher a ordem de impressão, por funcionário, organograma, função e vínculos e ainda a possibilidade de escolher data inicial e data final;

Gerar arquivo Holerite Eletrônico

Geração de Arquivos de Convênio (Vale Alimentação);

Emissão de Termo de Adesão – Auxilio Desemprego;

Calculo de Rescisão de Contrato com opção de incluir PDV, limitando valor a esse beneficio e ainda com possibilidade de pgto de férias em dobro;

Calcular complemento salarial de forma automática para servidores que recebem menos que o salário mínimo federal;

### **GESTÃO DE RECURSOS HUMANOS**

Permitir o gerenciamento do desenvolvimento do pessoal, através de Apoiar a administração do pessoal disponibilizando informações atuais e históricas dos assentamentos Funcionais e da Folha de Pagamento. Registro dos cursos e respectivos participantes;

Avaliação de mérito e desempenho;

Emitir relatório gerencial, contendo por unidade administrativa, as diversas formas de admissão, lotação atual, com seu respectivo salário, podendo ainda ser emitido de forma analítica e sintética;

Permitir o registro e acompanhamento do Plano de Cargos (estrutura funcional, cargos e respectivas atribuições, funções e perfil profissional mínimo desejado);

Controlar servidores em estágio probatório e permitir registrar as avaliações periódicas;

Emitir requerimento de Auxílios do tipo: (Doença, Acidente de Trabalho) conforme modelo da previdência social;

Emitir relatório por unidade administrativa informando por funcionário o período aquisitivo de férias, saldo de férias e data do início das últimas férias gozadas;

Gerar avaliações com critérios definidos pelo cliente;

Controle automático de faltas abonadas, não permitindo mais de 2 faltas no mesmo mês e o total permitido no ano;

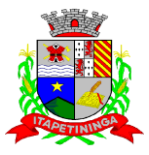

Prontuário para registro de todo e qualquer informação: portarias, licenças, punições;

Emissão de relatórios de prontuários, por tipo, por data, por funcionários e outras formas de agrupamentos;

Emissão de Total de Proventos e Descontos, podendo ser escolhidos os eventos, de forma analítica ou sintética;

Emissão de Identidade funcional:

Permitir registrar leis de concursos públicos com suas respectivas data de validade;

Permitir registrar concursos públicos por função com sua data de homologação;

Emitir relação de funcionários com salários e função/cargo com total de seus vencimentos, permitindo assim a inserção dos dados na internet;

Controle de benefícios (cesta básica), com possibilidade de controlar as frequências para não ser entregue para faltosos;

### **COMPRAS E LICITAÇÕES**

Objetivo: Controlar o Processo Licitatório e as Aquisições de Bens e Serviços. O sistema de Compras e Licitações deverá permitir integrações com os Módulos de Gestão Orçamentária e Contábil e Gestão de Materiais.

Permitir o Cadastramento Único de Fornecedores, obrigando o preenchimento dos campos de Identificação e Tipo, conforme Projeto AUDESP, verificando a validade do CPF/CNPJ informado, visando à integração aos módulos de Gestão Financeira e Contábil, Materiais e Patrimônio.

Possuir Integração com o módulo de Gestão de Materiais com Cadastro Único de Unidades de Medida, Grupo e Catálogo de Materiais/Serviços.

Permitir no Cadastro de Materiais, Inativar um Item que não será mais utilizado.

Permitir a vinculação dos Produtos aos Elementos e Sub-elementos da Despesa, não permitindo, vincular produtos ao gerar Solicitação de Compras e Ordens de Empenho, que não pertençam a Ficha informada para os mesmos.

Permitir o Cadastro de diversas Especificações Técnicas para um mesmo Produto, desde que a especificação não interfira no controle de Estoque do Almoxarifado.

Permitir o cadastro de Objetos, validando se a mesma descrição já esta cadastrada alertando o usuário.

Permitir o cadastro dos Motivos de Desclassificação de Fornecedores e de Itens da Licitação.

Permitir o cadastro das Justificativas de Julgamento das Licitações.

Possuir Modelos de Documentos para emissão de Relatórios, onde os mesmos possam ser editados conforme o padrão do Órgão Público.

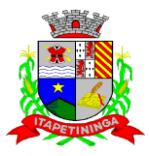

Permite o bloqueio da Alteração dos dados cadastrais do Produto, após vinculação do mesmo em alguma movimentação.

Tela única para Solicitação de Compra, com a geração do Código Automático, campos contendo Data da Solicitação, Nome do Solicitante, Ficha Orçamentária (com demonstrativo do saldo disponível na Ficha), Fonte de Recurso, Elemento, Subelemento, Local de entrega, Aplicação, Campo Observação (para descrição de demais dados se necessário), podendo inserir diversos Itens informando o Código do Produto (aparecendo automaticamente à descrição do Item e a Unidade de Medida pré-cadastrados), Quantidade, permitindo a impressão dessa Solicitação.

Gerar Solicitação de Compra on-line pelos Setores externos da Entidade. Permitir a Parametrização de Assinaturas, na Solicitação de Compras por Secretarias com a Autorização de cada Responsável do Setor, através da Permissão on–line, podendo o responsável alterar os dados das requisições de seus subordinados, de acordo com a necessidade e então liberá-las para a Cotação e/ou Licitação.

Possuir meios de acompanhamento de todo o processo de compra, desde a solicitação até o empenhamento, através do número de Solicitação de Compras emitida.

Permitir o registro de Ordem de Empenho, em tela única, para todas as Modalidades e todos os Tipos de Pedidos (Pedido de Entrega Imediata, Global e Parcial, Anulação da Ordem Global e da Parcial, e Aditamento).

Única tela para gerar Processo de Licitação, identificando número do Processo Administrativo, Modalidade, Objeto, Fornecedores (com validação do documento CPF/CNPJ), utilização de Contratos, Requisições de Compras e datas do Processo. Permitindo anexar os Documentos e Imagens relacionadas ao Processo Licitatório.

Permitir que na Abertura Processo Licitatório/Cotação, sejam escolhidos os itens requisitados para compra, agrupando-os num mesmo Processo, itens esses solicitados por diversos setores através da Solicitação de Compra.

Gerar a Proposta de Compras através de Planilha Eletrônica para que as Empresas informem valor, marca, imposto dos itens e o sistema importe os mesmos a partir do arquivo gerado não modificado sem a necessidade de redigitá-los.

Possuir uma única tela para fazer a Digitação e/ou Importação da Planilha referente á Proposta de Compras e ambos tenham os mesmos recursos.

Permitir que um Fornecedor possa ter sua Proposta desclassificada em apenas um Item ou toda a Proposta, indicando o Motivo de Desclassificação, trazendo estas informações no Mapa de Preços, e ao julgar o Processo não haja permissão para adquirir tal item do Fornecedor Desclassificado.

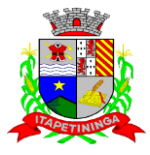

Possuir uma única tela para fazer o Julgamento da Proposta de compras, apresentando automaticamente o resultado por vencedor do Item (melhor proposta por item) ou único vencedor (melhor proposta Global).

Trazer na tela de Julgamento os itens que tiveram Empate de Preços em destaque, para que seja providenciado o sorteio dos mesmos.

O sistema deve verificar o Saldo da Dotação (on-line) na hora de emitir as Ordens de Empenho, bloqueando a operação e informando o valor disponível se o saldo não for suficiente.

Possibilitar o Controle dos Limites referentes às Modalidades ao emitir a Ordem de Empenho, exibindo aviso ao ultrapassar o Valor Limite, solicitando Justificativa para prosseguir.

Bloquear a geração de uma Ordem de Empenho com data Anterior a última data utilizada para Empenho.

Permitir a geração de Ordens de Empenhos Globais referentes à Licitação, apenas da Quantidade/Valor referente ao Exercício Orçamentário Corrente, visando a não utilização de Recurso Orçamentário indevido disponibilizando o Saldo restante da Licitação para posteriores Compras se necessário.

Permitir a Troca de Dotação Orçamentária ao emitir a Ordem de Empenho, caso a mesma não seja a correta no momento da inclusão.

Permitir Exclusão de Ordens de Empenho, que consiste na Exclusão Total quando houver geração incorreta. Bloqueando a operação de Exclusão caso esta esteja Empenhada.

Ao utilizar Controle de Contratos, não permitir que a Ordem de Empenho seja emitida caso o Contrato não esteja lançado no sistema.

Não permitir a geração de Ordem de Empenho caso não haja Saldo Disponível no Processo ou no Contrato quando for o caso.

Possibilitar a identificação dos produtos utilizados em Ata de Registro de Preço, exibindo mensagem de alerta ao usuário sempre que um produto estiver vinculado a uma Ata de Registro, evitando que sejam realizadas Compras Diretas de produtos já Licitados através do SRP (Sistema de Registro de Preços).

Possuir uma única tela para cadastrar Processos Licitatórios, permitindo amarrar dados do Edital, fornecedores Adjudicatórios, itens Adjudicados e dados de Empenho. Permitindo o Controle do Saldo do Processo e seus Aditivos.

Possibilitar o Controle dos Contratos/Aditamentos por período de Vencimento, trazendo o Relatório Automaticamente ao efetuar o Login e permitindo a configuração para envio de e-mail ao Responsável pelo Controle dos Contratos.

Possuir uma única tela para cadastrar Contratos Licitatórios, permitindo controlar a numeração dos Contratos por Diretoria (quando efetuados para mais de uma), informando dados gerais do Processo e controlando automaticamente os dados dos Empenhos. Permitindo também o Controle dos Itens, visualizando o Saldo Disponível, Aditamentos e Baixas.

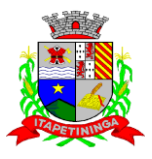

Possuir uma única tela para cadastrar Aditamento de Contrato Licitatório, permitindo escolher o tipo de Aditamento a ser realizado (Aditamento/Prazo/Realinhamento/Renovação/Supressão), amarrado aos dados do contrato original.

Tela para Cancelamento de Processo, cancelando todo saldo do Processo. Permitir a anulação do Cancelamento desde que não tenha enviado os dados ao Projeto Audesp.

Possuir tela para realizar a Rescisão Contratual, permitindo informar a Data e o Motivo da Rescisão, efetuando Automaticamente a devolução do Saldo do Contrato.

Possuir tela para Consulta de Preços dos Produtos, onde o usuário possa verificar os últimos valores pagos; podendo filtrar por produto e complemento e quantidade de últimos preços a serem consultados.

Permitir a Consulta de Processo de Compra, visualizando todas as Requisições, Licitações e Ordem de Empenho, vinculados a este.

Permitir a Consulta de todos os Fornecedores para determinado Grupo de Produto ou um Produto Especifico, apresentando os dados cadastrais dos Fornecedores.

Possibilitar a Consulta de todas as Participações em Licitações de um determinado Fornecedor.

Permitir a inclusão de Licitações de Exercícios Anteriores, quando a mesma não se encontrar cadastrada na base de dados atual (Implantação), para total controle das Licitações e Saldos em vigência no Exercício Atual.

Possuir uma única Tela para Controle das Modalidades de Ata de Registro de Preços, podendo dividir as mesmas ao realizar os Lançamentos por Ficha ou Unidade Orçamentária e ainda fazer o controle informando a ficha necessária ao Gerar as Ordens de Empenho. Permitir ajustar Valores referentes às cotações trimestrais, Alterar dados quando houver geração de movimentações incorretas desde que não exista, Ordens de Empenho emitidas, Verificação dos Prazos de Vigência e Cancelamento das mesmas quando se fizerem necessárias. Permitir gerar Adesão para as Atas quando houver necessidade e informar quando existe o procedimento de Carona de Atas.

Gerar uma Ata Contrato para cada Fornecedor que registre preços para uma Ata de Registro de Preços.

Possuir tela para gerar Certificado de Registro Cadastral (CRC), permitindo amarrar a documentação apresentada para bem como possibilitar o controle de validade dos mesmos.

Permitir o controle das Licitações na Modalidade Pregão Presencial, onde o sistema deverá ao efetuar o Cadastro do Pregão realizar a importação automática dos Itens a partir da Requisição de Compra, não necessitando a re-digitação dos itens.

Deverá oferecer a possibilidade de emitir um Edital para ser fixado no mural e o Anexo I do Edital (Planilha de Itens), podendo ser gerado também por Lote.

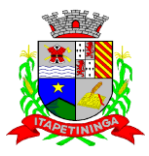

Deverá dispor de recurso para cadastramento dos Pregoeiros e respectivas Equipes de Apoio.

O cadastro do Pregão Presencial deverá ser adequado a Legislação em vigor, Lei 10.520/2002, possibilitando estabelecer requisitos de adequação como, Critério de Julgamento, podendo ser Por Item ou por Lote.

Permitir a Digitação das Propostas por Item ou por Fornecedor.

Permitir a Impressão do Preço Referencial para Acompanhamento do Pregoeiro na fase de Lances.

Possuir meios de Geração de Arquivo para preenchimento da Proposta, que deverá ser entregue lacrado juntamente com as Propostas Impressas, onde no momento da Digitação das Propostas poderão ser importados, sem a necessidade da digitação item a item.

Possuir tela de Credenciamento de Fornecedores, onde o sistema já carregue automaticamente as informações dos Fornecedores já cadastrados no sistema, ou então, que inclua as informações de Fornecedores ainda não cadastrados.

Permitir a Suspensão e Ativação do Pregão nas Fases de Credenciamento, Digitação de Proposta, constando em Ata a Justificativa e o horário da paralisação e retorno do andamento do certame.

Permitir no Cadastramento das Propostas por Fornecedor, efetuar a Desclassificação do Fornecedor ou de um Item especifico, que deverá constar automaticamente na Ata da Sessão.

Permitir a Exclusão da Proposta, caso esta tenha sido digitada de forma incorreta.

Ao efetuar a Digitação da Proposta, se houver itens "Sem Proposta", permitir que o sistema possua meios de Completar os itens sem Valor como critério de Sem Proposta, sem necessidade de digitação Item a Item.

Possuir Recursos para a pré-classificação dos Licitantes, respeitando o Limite de no máximo 10% do menor lance proposto, levando para a etapa de lances apenas, os licitantes que estejam nesta faixa, ou ainda, não havendo, no mínimo 03 (três), habilitar outros fora à faixa, até o máximo de 03(três).

O aplicativo deverá possuir meios de fácil identificação aos Fornecedores quando houver concorrência com uma ME ou EPP.

Permitir o Cadastro do Valor para Intervalos de Lances, onde seja possível travar os lances, para que o mesmo Não aceite valores superiores às reduções pré-definidas.

Em caso de Declínio do Licitante, durante a etapa de lances, deverá alertar o operador do sistema, para que o mesmo confirme se realmente ocorreu o Declínio.

Durante a Etapa de Lances, deverá possibilitar o controle de Classificação dos Licitantes lance a lance, reclassificando o Licitante após cada lance efetuado.

Possibilitar a alteração do Valor de Redução Mínima entre os Lances a cada nova Etapa de Lances.

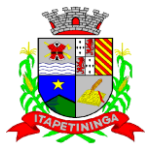

O aplicativo devera contemplar a Lei 123/2006 onde aplica automaticamente o Critério de Empate Técnico entre a Empresa de Grande Porte e das Micro e Pequenas Empresas (ME- EPP), possibilitando um Novo Lance para a Micro ou Pequena Empresa que manifestar interesse pelo beneficio após a fase de lances.

Permitir Desfazer qualquer informação inclusa de forma indevida durante a Fase de Lances, inclusive com relação aos valores de proposta.

Deverá possuir recurso para que após a Etapa de Lances, o licitante declarado como Melhor Oferta, e Inabilitado na etapa de Analise da Documentação, possibilite assim, a Negociação com o segundo colocado, negociando o preço proposto, até que o valor seja considerado vantajoso para a Administração. Deverá permitir a Suspensão e Ativação do Certame por eventuais períodos durante a Etapa de Lances, solicitando Justificativa de paralisação, permitindo o retorno à Etapa de Lances a partir da ultima etapa registrada, constando em Ata, as justificativas de paralisação e horários.

Possuir ainda condições de Desertar Itens em caso de não apresentação de propostas para tal, ou o Certame Completo, em caso de não apresentação de Fornecedores para o certame.

Em caso onde o certame for realizado por Lote, possuir meios eletrônicos para preenchimento da Proposta dos Itens Adjudicados, permitindo a importação dos valores item a item, sem a necessidade de re-digitação.

Emissão automática da 'ATA DA SESSÃO PÚBLICA', permitindo a escolha do modelo da Ata conforme a situação de Conclusão do Pregão, contendo todo histórico do andamento da sessão, bem como seu resultado incluindo o valor total adjudicado para o Pregão.

Emitir Resumo da Ata da Sessão, contendo apenas os resultados do certame.

Emitir relatório de Classificação dos Fornecedores Credenciados.

Emitir relatório dos Fornecedores Adjudicados para o Pregão Presencial.

Possuir tela para Julgamento do Pregão Presencial, importando assim todas as informações dos lances, permitindo a liberação para emissão das Ordens de Empenho.

Emitir relatório de Economia nas Licitações entre o Valor Reservado para Licitação e o Valor Adjudicado.

Possuir parametrização de Assinaturas nos Ordens de Empenho por Secretaria ou por Tipo de Modalidade para cada tipo de Ordem de Empenho.

Permitir o Controle de Acesso ao Sistema, bloqueando o usuário após um número de tentativas parametrizadas pelo Administrador e expirar a senha dos usuários em determinado período de acordo com a parametrização do administrador.

Emitir relatório das Licitações, Dispensas e Inexigibilidades, conforme instrução do TCU, permitindo quebra por Modalidade e por Tipo (Saúde/Educação).

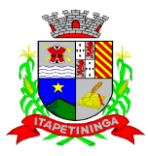

Possuir relatório de Controle de Saldo de Contrato ou Acompanhamento de Todas as Ocorrências Contratuais, permitindo as opções de Impressão por Plano Contábil (PCASP) filtrar por Diretoria (quando efetuado para mais de uma), intervalo de numeração de contrato e/ou Processo, Período de Vigência Contratual, tipo modalidade, Fornecedor e Item. Com opção de controle por Saldo Financeiro, Físico ou Ambos. Podendo informar a posição do Saldo em determinada Data e Filtrar apenas Contratos Isentos. Apresentando o Valor Original Contratado, Saldo de Exercício Anterior, Valor Contratado no Exercício, Valor de Rescisão, Valor Empenhado, Valor Pago, Saldo a Empenhar e Saldo a Pagar, Valor Aditamento, Saldo para Ordens de Empenho.

Relatório de Controle de Saldo de Processo ou Acompanhamento de Todas as Ocorrências no Processo, permitindo Filtrar por intervalo de Processo, Dados do Edital, Modalidade de Licitação, Fornecedor e Item. Podendo demonstrar o Saldo apenas Físico ou Financeiro ou Ambos, possibilitando filtrar apenas Processos Isento, Vinculados a Contratos ou SEM Vinculo a Contratos e quebrando as Paginas por Modalidade para melhor visualização.

Relatório de Aditamentos de Processo, permitindo controlar todos os aditamentos inclusos para o Processo.

Emitir relatório de Processos Licitatórios, permitindo filtrar por intervalo de numeração do Processo, dados do Edital, Modalidade de Licitação e Fornecedor, permitindo a impressão de forma analítica ou sintética, podendo agrupar Empenho por Fornecedor ou Item por Fornecedor.

Gerar relatório de Contratos Licitatórios, permitindo filtrar por Intervalo de numeração de Contrato Fornecedor, Intervalo de numeração de Processo, Diretoria (quando efetuado para mais de uma), tipo de modalidade e Período de Contratação.

Gerar relatório de Controle de Vencimento de Contratos/Aditamentos, Permitindo filtrar por Intervalo de numeração de Contrato e Processo, Período de Vencimento, Diretoria (quando efetuado para mais de uma), Fornecedor, Processo e Modalidade de Licitação.

Gerar relatório de Aditamento de Contratos Licitatórios, permitindo filtrar por Intervalo de Contratos, Período de Contratação, Diretoria (quando efetuado para mais de uma), Fornecedor e Intervalo de processos e tipo de Modalidade.

Relatório para Controle das Compras realizadas acima dos Limites permitidos para cada Modalidade, apresentando a Justificativa informada para cada caso.

Emitir relatório de Compras por Modalidade, permitindo filtrar por Período, Fornecedor, Objeto e Modalidade de Compra, trazendo as informações atualizadas até o período escolhido.

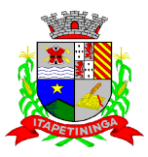

Emitir relatório para Acompanhamento de todos os Processos de Compra em Aberto e Cancelados, permitindo filtrar por Período e Modalidade, apresentando o Processo, Exercício, Situação do Processo e Motivo de Cancelamento se houver.

Gerar relatório do Total de Compras Efetuadas por Produto, permitindo filtrar por período, único ou vários produtos, descrição, valor ou código.

Gerar Relatório com o Controle de Saldo Físico e Financeiro de cada item da Ordem de Empenho Global, para acompanhamento dos Saldos da mesma, permitindo filtrar por Período, Ficha Orçamentária, Fornecedor, Processo de Compra, emitindo de forma analítica ou sintética.

Relatório da Despesa Licitada e Não Licitada, permitindo filtrar por Período, Tipo de Modalidade e detalhamento da despesa (categoria).

Permitir o Controle do Saldo Físico e Financeiro da Ata de Registro de Preços, podendo agrupar por Fornecedor e permitindo visualizar os itens Sem Saldo, com opção dos relatórios na forma Sintética e Analítica, esta ultima constando as quantidades Estimadas, Compradas e o Saldo para cada item da Ata.

Gerar relatório referente às Movimentações das Atas de Registros de Preços, podendo ser filtrados por Modalidade, Sequencia da Licitação ou Exercício e por tipos de movimentos.

Gerar relatório para Controle de Divisão do Saldo Físico da Ata de Registro de Preços por Ficha de Dotação ou Unidade Orçamentária, agrupando por Fornecedor, permitindo visualizar Modalidade/Sequencia e Exercício da Licitação e o numero da Ata registrada.

Gerar relatório constando a Lista de Atas registradas, podendo ser emitidas a lista completa ou apenas as Com Saldo, Sem Saldo ou as Canceladas, permitindo visualizar a numeração das Atas de Registro de Preços, descrição da Modalidade de Licitação e validade das mesmas.

Gerar relatório de Itens Revogados referente às Atas de Registro de Preços realizadas, dividindo por fornecedor.

Gerar relatório de Saldo de Licitações, permitindo a listagem de todas as Modalidades, possuindo quebra de pagina por Modalidade, e impressão de forma Analítica, ou seja, detalhada de uma licitação especifica, podendo visualizar todos os itens, incluindo itens sem saldo, possibilitando agrupar por Ficha e Fornecedor.

Possuir controle de Ordens não Empenhadas integrado ao Setor Contábil, ordenando por Período ou Ordens de Empenho, podendo filtrar por Modalidade de Licitação.

Possuir 'Log' dos Usuários, permitindo o Controle das tarefas executadas e que possam alterar o Banco de Dados, realizadas por cada usuário, permitindo coletar informação de um único usuário ou de vários, filtrando por período, palavra chave e tipo de operação.

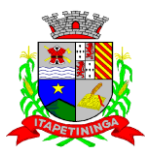

Possuir tela Completa de Consulta permitindo filtrar por Solicitação de Compra e Ordem de Empenho, Ficha, Elemento, Subelemento, Fonte de Recurso, Modalidade, Sequencia/Exercício, Processo/Ano, Fornecedor, Local de Entrega, Objeto, Código Grupo, Produto, Complemento do Produto e Parâmetros para inserção do Período Inicial e Final.

Tela para a Liquidação da Ordem de Empenho, com campos para o preenchimento do Fornecedor, Ordem de Empenho, Sequencia/Ano e Diretoria, assim que preenchidos informará Data e Valor da Ordem de Empenho automaticamente, possuindo grade para informar os Dados da Nota Fiscal, como Tipo de Documento (Nota, Fatura e Outros), Número do Documento, Data do Documento, Valor do Documento, Data de Recebimento do Documento, Código do Responsável, Responsável, Data da Remessa e Data de Retorno.

Tela para Controle de Envio das Notas Fiscais Liquidadas para o Setor Contábil, podendo filtrar por Tipo de Documento (Não Enviadas e Enviadas), pelo Período de Recebimento ou Data de Envio, por Fornecedor, devendo o usuário selecionar as Notas desejadas uma a uma ou todas de uma única vez, para formalizar o envio, possibilidade de impressão desse movimento para arquivo.

Relatório da Ordem de Empenho, filtrando por intervalo de Ordens, período Inicial e Final, Fornecedor, Modalidade/Sequencia/Exercício, Produto e Usuário, nas opções de Impressão Analítica (Com Itens), Sintética (Sem Itens) e Listagem (Apenas Ordens não liquidadas).

Relatório da Solicitação de Compras, filtrando por exercício e intervalo de solicitação.

Relatório demonstrativo das Solicitações em Aberto, quando a mesma não se encontra amarrada a uma Ordem de Empenho.

Tela para efetuar a impressão de Etiquetas correspondente aos dados da Ordem de Empenho, demonstrando a numeração da ordem de Empenho/Exercício, Data, Fornecedor, Aplicação e Objeto.

Listagem das Ordens de Empenho emitidas, podendo filtrar por Período, Fornecedor, com as opções de Filtrar por Fichas ou por Fontes de Recurso.

Tela de Relatório para a impressão da Ordem de Empenho Direto, podendo ser filtrado por Período e Fornecedor.

Tela de Relatório para a impressão da Ordem de Empenho de Anulação, podendo filtrar por Fornecedor, por Período e Produto, permitindo visualizar se o mesmo foi realizado Com ou Sem Encerramento do saldo.

Permitir a emissão de relatório em formato HTML conforme exigência do Tribunal de Contas, para publicação Mensal das Compras Efetuadas dentro de um determinado período.

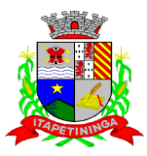

Permitir a emissão de relatório correspondente as Compras Efetuadas por Produto, permitindo o filtro por Período, Processo de Compras, Grupo e Produto, podendo selecionar um único Grupo e Produto ou vários, de acordo com a necessidade do Órgão Publico.

Relatório Analítico de Fornecedores, demonstrando a situação atual da Ordem de Empenho, podendo selecionar o Período Inicial/Final, por Tipo Analítico, Sintético, Total Empenhado com opções de Exibir por Ficha de Despesa, somente Fichas Orçamentárias, filtrando por Fonte de Recurso, Fonte de Recurso/Aplicação/Variação, Unidade Orçamentária e opções de Impressão: Empenhado, Pago, Quebrando por Pagina Fornecedor, podendo escolher para Único Fornecedor ou Vários Fornecedores.

Relatório de Controle de Notas Fiscais enviadas ao Setor Contábil, podendo ser selecionar o Tipo de Controle, por Diretoria ou Geral, filtrando por Período Inicial/Final.

Relatório de Despesa por Ficha, podendo filtrar por Período Inicial/Final.

Tela única para efetuar a Abertura do Exercício, permitindo fazer o transporte dos Cadastros para o novo exercício, com a opção de levar apenas os cadastros com Movimento, ou todos. Possuir filtros para transporte das Licitações Movimentadas no exercício anterior, podendo levar todas de uma única vez ou levar separadamente, dividindo por Processos de Compras em Aberto, Processos de Compras Com Saldo (deverão ser levados todos Obrigatoriamente), Processos de Compras Sem Saldo, Processos de Ata de Registro de Preços (levando as Com Saldo obrigatoriamente, e as demais permitindo a seleção), CRC vigentes, Contratos Vigentes ou com Saldo a Pagar, Ordens de Empenho cujo Empenho tenha virado como Restos a Pagar.

Permitir a Manutenção de Ordem de Empenho, que consiste na permissão de Alteração de dados cadastrais incorretos e/ou exclusão/inclusão de itens, apenas quando se tratar de Compra Direta, bem como proceder à alteração/digitação do campo Processo/Ano quando o mesmo não estiver preenchido na Solicitação de Compras.

Tela informativa referente as Versão Liberadas no Sistema, Listando as Implementações realizadas no decorrer do Exercício, podendo ser filtrada por Período Inicial/Final, ou pelo Código da Versão.

#### **ALMOXARIFADO**

Objetivo: Controlar o recebimento, armazenamento, requisição e distribuição dos Materiais em Estoque, incluindo peças e acessórios para veículos.

Possuir Integração com o módulo de Compras e Licitações para o lançamento automático de Notas de Entrada (rotativas ou para estoque) a partir das Ordens de Empenho emitidas, além dos Cadastros de Fornecedores, Unidades de Medida, Grupo e Catálogo de Materiais/Serviços.

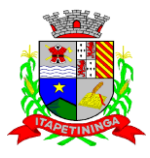

Permitir a vinculação dos Grupos de Materiais com os Planos Contábeis para atender as exigências do Projeto AUDESP, permitindo vincular os Planos de Entrada e Saída (PCASP), conforme exigências da nova Legislação Contábil.

Permitir identificar no cadastro de Materiais, o Estoque Mínimo, Estoque Máximo e Ponto de Reposição, para Produtos de uso Contínuo/Diário, permitindo a Consulta em tela, bem como Emissão de Relatório.

Permitir identificar no cadastro de Materiais os Itens que deverão ter controle de Validade.

Permitir no Cadastro de Materiais, Inativar um Item que não será mais utilizado.

Permitir Consulta e Emissão de Relação do Catálogo de Materiais que permitirá carregar todos os Itens do Cadastro ou apenas os Itens de um Grupo pré-determinado, ou apenas os Itens em Estoque que possuam Saldo ou não.

Permitir informar nos Movimentos de Entrada de Material, a Data de Validade dos Lotes dos Materiais entregues, visando controlar as Saídas dos mesmos por Data de Vencimento Crescente, com tela de Consulta e Emissão de Relatório.

Opção de Parametrização para impressão do Recibo, ao gravar os movimentos de Saída e Aplicação Direta, possibilitando que o usuário tenha um comprovante do lançamento caso haja necessidade de sua utilização posterior.

Processar as Requisições de Materiais, que podem ser geradas em todos os Setores/Departamentos do Órgão Público interligados por Rede Informatizada, visualizando Almoxarifado, Centro de Custo, Data da Requisição, Código Produto, Saldo Disponível, Quantidade, Unidade de Medida e Descrição do Produto, oferecendo a opção de visualizar a Impressão.

Efetuar Baixa Automática no Estoque através do Movimento de Saída utilizando uma Requisição de Materiais.

Tela para Cadastro de Centro de Custos, que serão utilizados na Distribuição de Materiais, para o controle do consumo, realizando a vinculação do Responsável do Centro de Custo, com a possibilidade de fazer a vinculação do Almoxarifado ao Órgão, Unidade Orçamentária, Função, Sub-função, Programa, Projeto Atividade, informando período de início do controle e código do Centro de Custo.

Total integração ao Sistema de Compras, bastando informar o número da Ordem de Empenho, que carregará todos os dados para o lançamento de Entrada ou Consumo Direto, sendo necessário informar apenas o número da Nota Fiscal e o Centro de Custo quando for o caso.

Emitir Relatório de Cadastro de Unidade de Medida, trazendo Descrição e Código.

Emitir Relatório de Cadastro de Almoxarifados.

Emitir Relatório de Cadastro de Grupos de Materiais, visualizando o Código, Descrição, Plano Contábil de Entrada e Plano Contábil de Saída, quando parametrizados.

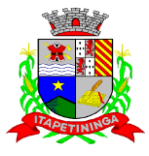

Emitir Relatório do Cadastro de Fornecedores com opção de informações Básicas/Resumido (nome/município/telefone) ou informações Completas (nome/endereço completo/telefonefax/CNPJ/Inscrições Municipal e Estadual).

Emitir Relatório de Cadastro de Centros de Custo, permitindo selecionar Centro de Custo específico, vários ou todos, visualizando Descrição, Código e Responsáveis, possuir opção de impressão por Secretarias ou Fichas.

Emitir Relatório da Movimentação, por Almoxarifado e por Tipo de Movimento, podendo filtrar por Período Inicial e Final, Centro de Custo, Fornecedor, Item específico, com opção de Exibir Observações, permitindo selecionar alguns movimentos ou todos.

Emitir Relação do Consumo de Estoque, Mensal ou Anual, informando Almoxarifado, Centro de Custo, Unidade Orçamentária (quando Parametrizado), Grupo de Materiais e Itens, podendo selecionar um Grupo ou Item específico ou todos.

Emitir Relatório de Materiais Controlados por Estoque Mínimo, ou Máximo ou Ponto de Reposição, permitindo filtrar por Almoxarifado, Grupo de Materiais e Itens, com opção de exibir valor unitário, e impressão por ordem Alfabética ou Numérica, trazendo os movimentos atualizados até a data informada.

O Movimento de Consumo Direto deve gerar uma Entrada e uma Saída com o mesmo valor, sem usar preço médio, para em caso de Estorno ou Exclusão do Movimento não causar alteração do preço médio alcançado nos demais movimentos.

Manutenção do Consumo Direto, permitindo Alterar diversas informações (centro de custo, fornecedor, NF, item e valor) ou Excluir o lançamento todo, desde que as informações não tenham sido enviadas ao Audesp.

Controle de Usuários por Almoxarifado. Como trabalhamos com vários Almoxarifados o sistema deve permitir que seja informado em quais almoxarifados determinado usuário terá acesso a fazer lançamentos.

Permitir a Exclusão do último movimento realizado em determinado Almoxarifado ou último lançamento realizado em determinado Item, desde que tal movimento não esteja incluído naqueles enviados ao Audesp, visando correção de eventual lançamento.

Tela de Acompanhamento de Todas as Atividades realizadas pelos Usuários do Sistema, permitindo filtrar por Período, Palavra Chave, Tipo de Operação, Usuário, apresentando como dados da Consulta à Data do Movimento, Tipo de Operação, Usuário, nome da estação de trabalho utilizada para a execução da tarefa e comando executado no sistema.

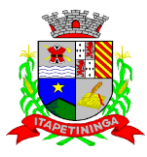

Emitir Relatório de Entrada de Materiais em Estoque adquiridos por Município, constando Valor Total por Fornecedor mês a mês, Município sede do Fornecedor, visando gerenciar as Compras efetuadas dentro e fora do Município.

Tela para acompanhamento das Alterações e Implementações efetuadas no sistema, podendo visualizar em tela ou imprimir em forma de relatório, de acordo com a preferência do usuário.

Emitir Inventário por Almoxarifado, podendo escolher a Data desejada para a Posição do Estoque, com opção de visualização dos itens com ou sem valor, informando Almoxarifado, Grupo de Materiais e Itens, possibilitando a visualização dos Lotes, quando utilizado este controle nos itens.

Permitir gerenciamento integrado do Estoque de Materiais existentes nos diversos Almoxarifados, possibilitando emissão de Balancete de determinado Almoxarifado (escolher almoxarifado) ou Todos (não indicar almoxarifado), informando Grupo de Materiais e Itens, com as opções de Impressão do relatório Analítico ou Sintético, permitindo, no caso de Balancete para a Contabilidade a emissão dos dados por Grupo de Materiais conforme Planos Contábeis PCASP, para atendimento das exigências do Projeto AUDESP, podendo ainda nesta opção, detalhar os Tipos de Movimentos ou detalhar os Planos Contábeis de Saída.

Permitir Fechamento Mensal da Movimentação por Almoxarifado, bloqueando qualquer tipo de Movimentação e Manutenção dentro do mês fechado.

Emitir Etiqueta com Código de Barras, para melhor identificação de Material.

Tela para Arquivar Documentos Digitalizados, onde os mesmos ficarão salvos na base de dados, permitindo que o usuário possa acessá-los de qualquer máquina que tenha o sistema instalado.

Monitorar o Preço de todos os Itens de Material/Serviço adquirido, utilizando este valor na formatação de Relatório de Controle Financeiro devidamente apropriado por Centro de Custo, permitindo visualizar mês a mês o valor do consumo por Item.

#### **PATRIMÔNIO**

Objetivo: Controlar os diversos Bens do Órgão Público, desde a sua aquisição ou incorporação até a sua baixa, mantendo um histórico de toda movimentação.

Permitir o Cadastro da Classificação de Bens, sendo divididos em Bens Móveis, Imóveis, Natureza Industrial, permitindo o Controle individual de cada Grupo de Bem.

Permite parametrizar o Cálculo de Depreciação dos Bens, por Tipo de Bem ou por Bem Individual, informado o período que será efetuado o cálculo (conforme Legislação deverá ser Mensal), a vida útil do Bem (estimativa dos meses de Durabilidade) e valor Residual em percentual (valor que se espera obter após a vida útil do bem).

Permitir o Cadastro do Motivo da Desincorporação do Bem.

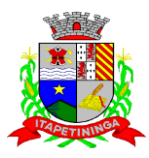

Permitir o Cadastro do Motivo de Manutenção do Bem.

Permitir o Cadastro dos Locais, amarrando-os com o Responsável, podendo ser vinculado a cada Local, vários Sub-Locais para melhor controle da localização física dos Bens.

Permitir Cadastro de Doadores e Seguradoras para Controle dos Bens Patrimoniais.

Permitir o Cadastro dos Tipos de Incorporações a realizar no Controle Patrimonial.

Tela para o lançamento das Incorporações dos bens Localizados durante o Inventário que não se encontram cadastrados no sistema, permitindo lançar Único Bem ou Vários, desde que sejam de um mesmo Grupo, independente do Local a Incorporar, constando Valor Total para conferência do lançamento.

Única Tela para Efetivação dos Lançamentos inerentes aos Bens, sendo Aquisição, Incorporação, Baixa, Reavaliação de Valor (permitindo que a Reavaliação seja realizada em Grupo, utilizando os filtros Tipo de Bem e Bens, aplicando o valor de Reavaliação e o Estado de Conservação), Transferência, Saída para Manutenção, Retorno de Manutenção e Depreciação.

Permitir o Arquivamento de Documentos relativos ao Bem.

Permitir que seja Excluído um Movimento, inserido erroneamente, permitindo retornar a situação anterior, sem prejuízo aos demais movimentos efetuados, por ordem decrescente de Data, desde que tal movimentação não tenha sido encaminhada ao Projeto Audesp.

Tela para Consulta de Bens permitindo filtrar os dados por Período de Aquisição/Incorporação, Faixa de Bens, Fornecedor, Nota Fiscal, Ordem de Compra, Empenho, Grupo do Bem, Tipo do Bem, Local e/ou Estado de Conservação, sendo os campos filtro de refino da pesquisa.

Tela para Consulta de Bens através do Número da Nota Fiscal, possibilitando filtrar por Período, Fornecedor e Nota Fiscal específica.

Tela única para emissão de Relatórios de Bens por Grupo, Tipo, Local, Fornecedor, Data de Aquisição, Data de Baixa, permitindo filtrar as informações por Período de Aquisição/Incorporação, Ativos, Baixados, Com ou Sem Valor, ou ainda por determinada Descrição.

Relatório de dados para Lançamento Contábil, possibilitando a seleção de Grupo de Bens, impressão do Relatório por Período com Movimentos atualizados até a data informada.

Etiquetas com Identificação do Bem, apresentando o Código e Descrição do Bem, Local onde está alocado, Número da Nota Fiscal de Aquisição e Valor Atual do Bem.

Impressão de Etiquetas com Código de Barras, apresentando o Código, Descrição do Bem e o Código de Barras correspondente ao mesmo, caso haja algum bem sem identificação durante o inventario.

Termo de Envio de Bem para Manutenção, a partir do Período de Movimento e/ou Fornecedor, permitindo escolher único Bem ou vários, trazendo no Relatório o Local do Bem a ser Retirado, Motivo da

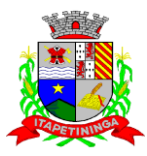

Manutenção, Responsável pelo Bem, Dados da Empresa que fará a Manutenção, sendo as informações atualizadas até o período informado.

Termo de Devolução de Bem em Manutenção, a partir do Período de Movimento e/ou Fornecedor, permitindo escolher único Bem ou vários, trazendo no Relatório o Local para o qual o Bem deverá ser Devolvido, Resumo do Conserto realizado, Responsável pelo Bem, Dados da Empresa Responsável pela Efetivação da Manutenção, sendo as informações atualizadas até o período informado.

Tela de Acompanhamento de Todas as Atividades realizadas pelos Usuários do Sistema, permitindo filtrar por Período, Palavra Chave, Tipo de Operação, Usuário, apresentando como dados da Consulta à Data do Movimento, Tipo de Operação, Usuário, Estação de Trabalho utilizada para a execução das tarefas e comando executado no sistema.

Emitir Relatório da Movimentação Detalhada dos Bens, permitindo filtrar por Período, agrupando por Responsável/Local, ou por Numero de Tombo e Data de Tombamento, ou por Palavra Chave e Tipo de Movimento.

Emitir Relatório dos Bens Adquiridos/Incorporados por Período, permitindo filtrar apenas Movimentos de Aquisição ou de Incorporação ou Ambos.

Emitir Termo de Responsabilidade trazendo o Responsável automaticamente do Cadastro de Locais, Código, Descrição e Valor do Bem, permitindo agrupar por Responsável ou por Local/Sub-Local, podendo ser Impresso individualmente ou por Grupo de Bem, para conferencia dos bens em cada Local.

Permitir que seja Anexada uma ou mais Fotos de identificação a cada Bem, permitindo assim o controle do Estado de Conservação dos bens.

Permitir que seja Alterada qualquer informação do Cadastro da Aquisição/Incorporação de um Bem, para ajustes de informações inseridas erroneamente ou de forma incompleta.

Conta Corrente do Bem, permitindo filtrar um Único Bem ou uma Faixa de Bens, trazendo toda a Movimentação pertinente a cada Bem.

Ficha cadastral do Bem, trazendo todos os Dados Cadastrais, Valor, Data de Aquisição/Incorporação, Data e Valor do Último Movimento realizado, permitindo filtrar por Faixa de Bens ou Período de Aquisição, permitindo a impressão de um único Bem por pagina ou sequencial.

Ficha de Inventário do Bem, trazendo todos os dados cadastrais do Bem, uma Imagem para Identificação do Bem (quando houver), e dados para preenchimento da Cotação a ser realizada (Fornecedores, Valor de Cotação e Média de Valor para Reavaliação).

Termo de Transferência de Bens, apresentando o Local Anterior e o Local de Transferência do Bem, a Descrição e o Valor de cada Bem, a Assinatura dos Responsáveis do Local, permitindo filtrar por período de Transferência, trazendo as informações atualizadas até a data informada.

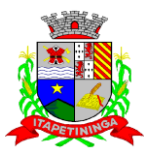

Termo de Baixa de Bens, para que possa ser emitido no fechamento do Inventário para os Bens Não Localizados ou Inservíveis, apresentando o Local onde o Bem se encontra, os Dados Cadastrais do Bem, a Data e o Motivo de Baixa, a Assinatura do Responsável pelo Patrimônio, permitindo Filtrar por Período de Baixa, trazendo as informações atualizadas até a Data informada.

Relatório de Inventário, permitindo filtrar os Bens Com e Sem Foto, permitindo Agrupar por Plano Contábil e por Local e Sub-Local dos Bens, possibilitando a impressão do Relatório com Data de Emissão Anterior a Data Atual, carregando os movimentos atualizados até a data informada.

Relatório de dados para Lançamento Contábil, possibilitando a seleção de Grupo de Bens, impressão do Relatório por Período com Movimentos atualizados até a data informada, exibindo os valores de Reavaliação e Depreciações realizadas.

Emissão de relatório de Cadastro dos Tipos de Bens, permitindo a visualização de todos os Bens vinculados a cada tipo de bem, facilitando desta forma a conferência dos Bens durante o Inventário.

Emissão de Relação de Inventário com a opção de impressão de Ficha de Inventário para anotações do Estado de Conservação dos Bens durante o Inventário.

#### **PROTOCOLO**

Objetivo: Integrar os diversos setores do Órgão Público facilitando a tramitação de documentos e a consulta fazendo com que todos possam consultar e saber onde estão os documentos.

Trabalhar integrado com a Tesouraria possibilitando a Geração de guia (DAM) no Sistema de Protocolo, para recolhimento no Sistema da Tesouraria.

Permitir identificar na Abertura de um Protocolo, o Tipo de Protocolo, diferenciando se é um protocolo interno ou externo (de um Requerente).(Parametrizável)

Permitir a impressão automática do termo de Abertura, podendo o usuário, definir a quantidade de copias a ser impressa.

Permitir o Arquivamento de vários Protocolos de uma única vez para determinado Local de Arquivamento.

Emissão de Etiqueta de identificação para ser colocada na Capa ou Pasta do Documento, trazendo como informações o número do Processo, a data de Abertura, dados do requerente e assunto do Processo, permitindo parametrizar vários tipos de Etiquetas.

Permitir a criação de mais de um Volume de Protocolo, sendo necessário informar apenas o código do Protocolo original.

Permitir a Movimentação dos Processos de um setor para o outro em apenas um lançamento, sem a necessidade de enviar e depois receber o documento, sendo necessário informar apenas o código do

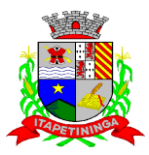

Protocolo e o local para onde o processo será enviado. Permitindo a impressão do Termo de Transferência ao gravar a movimentação.

Permitir a impressão automática do termo de Tramitação, podendo o usuário, definir a quantidade de copias a ser impressa.

Permitir a Movimentação dos Protocolos on-line, não se faz obrigatória a emissão de guias de entrega e recebimento dos Protocolos, podendo as mesmas ser emitidas, uma vez que são recebidos através do sistema. (Parametrizável).

Emitir Guia de Entrega e Recebimento dos Processos Tramitados on-line entre os departamentos do órgão, apresentando todos os dados cadastrais do Processo e o Local para onde esta sendo enviado.

Permitir a exclusão de um Envio de Protocolo que ainda não foi recebido.

Permitir o pré-cadastramento de Requerentes (com validação de CPF/CNPJ), Locais, Assuntos, Roteiro do Protocolo, Logradouro e Tipo de Documento.

Emitir relatórios de todos os itens de cadastro.

Permitir o cadastro de Grupo de Assunto, possibilitando assim a amarração dos assuntos ao Grupo e o controle dos Processos por Grupo de Assunto. (Parametrizável)

Permitir que o Protocolo tenha um histórico de endereço e tenha mais de um requerente, sendo apenas um deles definido como Responsável(mantém todo o histórico).

Permitir que o Requerente tenha mais de um Endereço, mantendo um histórico e permitindo que seja selecionado qualquer um deles para ser o endereço do protocolo.

Permitir o cadastro de Roteiro de Processo, deixando que ao efetuar a movimentação do Protocolo o roteiro definido para cada assunto seja sugerido automaticamente pelo sistema, fazendo com que o usuário siga corretamente o tramite desejado, enviando apenas o Protocolo para o próximo local ou retornar ao local anterior para possíveis reparos. (Parametrizável)

Permitir a consulta de documentos relacionados ao protocolo através do código do Protocolo ou do Documento, trazendo como resultado os dados do Documento e o Requerente.

Permitir consulta de protocolo através de qualquer informação amarrada ao protocolo, trazendo no resultado da pesquisa os Protocolos, os dados dos documentos de cada protocolo, todas as movimentações deste, a estrutura dos Protocolos Apensos a ele e todos os endereços deste Processo.

Permitir a consulta dos Protocolos em um Terminal disponível para os requerentes, através do Código de Barras do Protocolo. Apresentando todos os dados cadastrais do Processo e toda movimentação deste.

Permitir consulta e emissão de Relatório de Protocolos Apensados/Juntados, trazendo toda a estrutura dos Protocolos Apensados/Juntados e na Consulta exibir os dados dos Documentos e Requerentes de cada Protocolo.

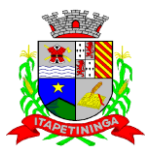

Emitir comprovante de Abertura do Protocolo com Código de Barras para ser entregue ao Requerente. Relatório dos Protocolos que estão em um ou mais Locais selecionados a mais de determinados dias, permitindo filtrar por Protocolo, Requerente e Assunto, apresentando como resultado os dados do Processo, a data de Abertura, a data do ultimo movimento e o total de Processos em cada Local.

Relatório de Protocolos que Tramitaram para um ou mais locais selecionados em um determinado período, permitindo filtrar por Protocolo, Requerente e Assunto, apresentando como resultado os dados do Processo, a data de Abertura, todas as movimentações do Processo no local e no período informado.

Permitir que um ou mais processos sejam Apensados/Juntados a outros, fazendo com que somente o principal seja movimentado e já carregue os demais, evitando que se esqueça de movimentar um dos processos. A qualquer momento deve permitir que seja "retirado" um processo Apensado/Juntado, ou que se inclua novos processos.

Relatório para enviar Comunicado ao Requerente trazendo os dados de endereço do cadastro de requerente, porém permitindo alterar, possuindo dados de Capa (para correio) e dados do Remetente. (Parametrizável).

Relação de Protocolos por Tipo de Movimento (Abertura, Tramitação, Arquivamento/Reabertura), trazendo como resultado os dados cadastrais do Processo e as movimentações deste no período informado.

Relação de Protocolos por Assunto, permitindo a impressão na forma sintética (apenas a quantidade por assunto) ou analítica (todos os protocolos).

Relação de todos os protocolos relacionados a um determinado Requerente, permitindo selecionar uma faixa de requerentes e um período, trazendo todos os protocolos relacionados ao requerente escolhido.

Permitir a Manutenção de todos os dados pertinentes aos Protocolos e aos Documentos.

Permitir a Exclusão de tramitações do Protocolo, em ordem decrescente de data, bloquear a exclusão de um movimento, quando o Protocolo informado estiver Apenso/Juntado a outro, sendo necessário o Desapensamento deste antes da exclusão.

Permitir o controle das permissões de cada usuário por Tipo de movimento (Parametrizável)

Permitir o controle dos Locais de Envio e Recebimento dos Protocolos, bem como os Locais de Arquivamento por usuário, podendo este receber apenas os Protocolos destinados a seu setor. (Parametrizável)

Controle das atividades dos usuários, permitindo o controle das tarefas realizadas por cada usuário em determinado período, apresentando a data e a tarefa executada por cada usuário, trazendo as informações atualizadas dentro do período informado.

# **PREFEITURA MUNICIPAL DE ITAPETININGA**

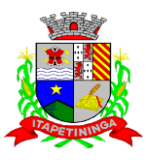

#### \_\_\_\_\_\_\_\_\_\_\_\_ ESTADO DE SÃO PAULO \_\_\_\_\_\_\_\_\_\_\_\_

#### **SAÚDE**

**Objetivo:** Na área de Saúde a solução deverá permitir o controle e lançamento de procedimentos ambulatoriais, controle de agendamento de veículos, controle de agendamento de consultas médicas, controle de agendamento de exames, controle de agendamento de guias de encaminhamento, controle de tratamentos odontológicos (odontograma), agendamento de consultas odontológicas, controle de estoque de medicamentos e materiais hospitalares, controle e acompanhamento de carteira de vacinas, controle e acompanhamento de atendimentos nas unidades de saúde (Ouvidoria), controle (Ficha A) do S.I.A.B., controle e acompanhamento de projetos, exportação dos procedimentos ambulatoriais (Faturamento S.U.S. - BPA Magnético);

#### *Cadastros:*

**Objetivo**: Controlar o registro das informações necessárias para movimentação dos processos na área de Saúde.

#### **Cadastro de Pessoas:**

- Permitir o cadastramento e controle de pessoas, com informações como: data de nascimento, nome, sexo, nome do pai e mãe, RG, CPF, estado civil, profissão, local de trabalho, carteira de trabalho, ocupação, renda mensal, nacionalidade, naturalidade, estado civil, raça, cartão C.N.S., endereço completo, titulo de eleitor, certidão de nascimento, nível escolar, situação conjugal, necessidades especiais, identificar se é cidadão (pessoa residente no município) ou flutuante (não residente no município);

- Permitir a importação de foto ou integração direta *(sem softwares alternativos)* com o webcam para identificação da pessoa;

- Permitir o cadastramento de vários telefones para a mesma pessoa, sendo celular, residencial, comercial e outros para localiza-la;

- Permitir cadastrar e alterar o Número do Prontuário;

- Permitir visualizar no Cadastro da Pessoa, Data, Hora, Unidade e Profissional dos Atendimentos Médicos, Vacinas Aplicadas, Dados da Ficha A do S.I.A.B, Agendamento de Exames, Agendamentos de Consultas, Agendamentos de Veículos, Agendamento de Guias, Agendamento de Odontologia, Projetos e Visitas da Assistência Social;

- Permitir informar a Data do Óbito da Pessoa, com as seguintes informações: Data do Óbito, Cartório, Número da Certidão de Óbito, Causa da Morte através do CID e Campo de Observação;

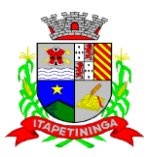

- Permitir o Acesso ao Histórico de Mudanças de Imóveis da Pessoa;

- Gerar Log para Controle do Cadastro de Pessoas com Data e Nome do Usuário e o Tipo de Ocorrência, com Visualização em Histórico;

#### **Cadastro de Imóveis:**

**Objetivo:** Efetuar o Controle cadastral de imóveis para o endereço do cadastro de Pessoas;

- Permitir o cadastramento de Bairro, com as seguintes informações: Descrição do Bairro e a Localização (Interna ou Externa);

- Permitir o cadastramento de Logradouro, com as seguintes informações: Descrição do Logradouro, Tipo de Logradouro e Localização (Interna ou Externa);

- Permitir o cadastramento de Imóveis, com as seguintes informações: Descrição do Bairro, Descrição do Logradouro, Tipo do Imóvel, Proprietário (Urbano, Rural, Comercial), Número do Imóvel, Complemento, CEP;

#### **Cartão de Identificação:**

**Objetivo:** Efetuar o controle cadastral dos cartões solicitados para o cidadão;

- Permitir o Controle, Solicitação e Impressão do Cartão de Identificação, através do próprio sistema com dados cadastrais como: Data de Solicitação, Nome do Solicitante, Data de Previsão de Entrega, Número da Via Solicitada, Data da Montagem, Nome do Montador, Data da Entrega e Nome do

Entregador, imprimindo os dados cadastrais no cartão como: Nome da Pessoa, Código de Barras Identificador e Data de Nascimento;

#### *Cadastros da Saúde:*

- Permitir o cadastramento das Unidades de Saúde, com as seguintes informações: Descrição, Secretaria, Endereço, CNPJ, CNES, Telefone e email;

- Permitir o cadastramento de Motivos de Cancelamentos, com as seguintes informações: Descrição do Motivo de Cancelamento e campo de Observação;

- Permitir o cadastramento de Competências, com as seguintes informações: Descrição da Competência, Data Inicial e Final da Competência, Mês e Ano da Competência;

- Permitir o cadastramento de Convênios, com seguintes informações: Descrição do Convênio, Endereço, Bairro, Cidade, Telefone e Fax, Valor da CH (Convenio Hospitalar);

- Permitir o cadastramento de Especialidades, com as seguintes informações: Código e Descrição da Especialidade, permitindo vincular as Unidades que realizam os atendimentos referentes a essa Especialidade;

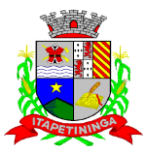

- Permitir o cadastramento de Exames, com as seguintes informações: Descrição do Exame, Procedimento e Laudo do Exame;

- Permitir o cadastramento de Feriados, com as seguintes informações: Mês, Dia e Descrição do Feriado;

- Permitir o cadastramento de Laudos de Raio X , com as seguintes informações: Nome do Paciente, Matrícula, Data, Idade, Exame, Médico Solicitante, Médico Encaminhado, CID, Tipo de Exame (Normal ou Alterações), Descrição do Laudo do Exame;

- Permitir o cadastramento de Profissionais, com seguintes informações: Nome do Profissional, Endereço, Bairro, Cidade, Estado, CEP, CPF, RG, Órgão Emissor do RG, Estado Emissor do RG, Data de Emissão do RG, Telefone Residencial, Telefone Comercial, Telefone Celular, Data de Nascimento, Sexo, Nome da Mãe, Cidade e Estado da Naturalidade, Nacionalidade (País e Data de Entrada no Brasil), Ocupação, Escolaridade, Número do Conselho Regional, Órgão Emissor e Estado do Conselho Regional, Número do CNS (Cartão SUS), Unidades de Atendimento, Especialidades do Profissional, CBO e Procedimento do Atendimento, de acordo com a Tabela Unificada S.U.S.;

- Permitir o cadastramento de Necessidades Especiais, com as seguintes informações: Descrição e Observação;

- Permitir o cadastramento de Tipos de Atendimento com as seguintes informações: Código e Descrição do Atendimento e Observações, com as opções de Atendimento: Ambulatorial, Internações e Centro de Saúde;

- Permitir o cadastramento de Vacinas, com as seguintes informações: Descrição e Validade (anos);

#### **Agendamento de Consultas:**

**Objetivo:** Controlar as vagas e horários disponíveis de consultas das Unidades de Saúde por Profissionais e Especialidades;

- Permitir efetuar o Agendamento e Controle por Vagas e Horários de Consultas, divididas por Unidade de Saúde, Especialidade e Profissional, com Geração de Histórico das Vagas Agendadas para o Paciente;

- Permitir gerar as Agendas de Consultas do Profissional por período determinado, com opções de Bloqueio e Liberação de vagas por período, histórico do motivo de Bloqueios e Liberações;

- Permitir Exigir a senha do Usuário no Agendamento da Consulta;

- Bloquear o Agendamento de Consultas com data anterior à data vigente;

- Permitir Ativar/Inativar o Cadastro do Profissional, para não ser utilizado nos Agendamentos de Consultas;

#### **Agendamento de Exames:**

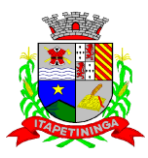

**Objetivo:** Controlar as vagas e horários disponíveis de exames das Unidades de Saúde por Exame e Profissionais;

- Permitir efetuar o Agendamento e Controle por Vagas e Horários de Exames, divididas por Unidades de Saúde por Exame e Profissionais, com Geração de Histórico das Vagas Agendadas para o Paciente;

- Permitir gerar as Agendas de Exames por Período determinado, com opções de Bloqueio e Liberação de Vagas por Período, Histórico do motivo de Bloqueios e Liberações;

- Permitir Exigir a senha do Usuário no Agendamento de Exame;

- Bloquear o Agendamento de Exames com data anterior à data vigente;

- Permitir Ativar/Inativar o Cadastro do Profissional, para não ser utilizado nos Agendamentos de Exames;

#### **Agendamento de Guias de Especialidades:**

**Objetivo:** Controlar o agendamento de guias de consultas e especialidades externas, gerando histórico das guias por paciente, com relatórios das guias cadastradas e agendadas;

- Permitir o cadastramento de quantidade de Vagas por Especialidades e por Competência;

- Permitir cadastrar a Guia de Especialidade com os dados do nome do Paciente, Endereço, Telefone, Data da Guia, Hora, Data e Hora da Inclusão da Guia, Médico Solicitante, Especialidade, Unidade da Saúde Solicitante, Setor Cadastrador, Status da Guia (Prioridade, Urgência, Comum e ou Retorno), Orientações Médicas, Observações, Histórico e Quadro Clínico, Resultado dos Exames, Hipótese Diagnóstica e Tratamento Prévio;

- Efetuar Bloqueio para o cadastramento de Guias da mesma Especialidade que já constem para o Paciente a qual ainda não está Agendada, otimizando o Controle das Vagas ofertadas por Especialidade;

- Permitir o Agendamento da guia de Especialidade, com os Dados da Unidade de Saúde Encaminhada, Médico Encaminhado, Data e Hora Agendada, Vaga e Competência utilizada;

- Permitir Excluir a Guia do Paciente informando o Motivo e Observação da Exclusão;

- Permitir Visualizar o Histórico das Guias de Especialidades cadastradas e Agendadas por Paciente, contendo as seguintes informações: Número da Guia, Prioridade, Data da Guia, Unidade e Médico Solicitante, Especialidade, Unidade e Médico Encaminhado e Data e Hora de Agendamento;

#### **Agendamento de Veículos:**

**Objetivo:** Controlar o agendamento de veículos, com relatórios para confirmação de presença de pessoas;

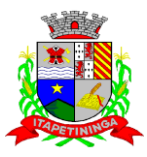

- Permitir o cadastramento de Veículos da Saúde, com as seguintes informações: Descrição do Veículo, Placa, Tipo de Combustível utilizado, Responsável pelo Veículo, Secretaria, Quantidades de Assentos disponíveis para os agendamentos;

- Permitir o cadastramento do Destino, com as seguintes informações: Descrição, Endereço Completo, Telefone, Distância KM e Pessoa para contato;

- Permitir o cadastramento de Ponto de Coleta dos Veículos, contendo a seguinte informação: Descrição;

- Permitir o Agendamento por Veículo, Dia da Viagem, Motorista, Hora de Saída do Veículo Vaga por Paciente, Destino do Paciente, Ponto de Coleta do Paciente, informando se utiliza Vale Alimentação, gerando Histórico da Viagem agendada para o Paciente;

- Permitir inclusão do acompanhante do Paciente na viagem;

- Permitir a Confirmação da Presença do Paciente e para Histórico das Viagens e Veículos Agendados;

#### **Atendimento Ambulatorial:**

**Objetivo:** Controlar o Movimento de Atendimentos Médicos e de Enfermagem, Aplicações de Vacinas e Teste do Pezinho;

- Permitir o registro do Atendimento para os Pacientes, com Lançamento de dados em Histórico, informando o Paciente, Número de Prontuário, Data e Hora do Atendimento, Tipo de Atendimento, Tipo de Ficha (Ambulatorial, Enfermagem, Odontológica), permitindo selecionar o Profissional do Atendimento através de sua Descrição (nome), Procedimento, Especialidade e CBO;

- Permitir o Registro do Atendimento de Enfermagem para os Pacientes, com lançamento de dados em Histórico, informando o Paciente, Data e Hora do Atendimento, resultados de Temperatura, Altura, Peso, Perímetro Torácico, Perímetro Cefálico, Perímetro Abdominal, Dextro e Pressão Arterial, Profissional, CBO, Especialidade, Procedimento, Quantidade, CID, de acordo com a Tabela Unificada S.U.S.;

- Efetuar Bloqueios nos Procedimentos conforme a Tabela Unificada SUS;

- Permitir o Registro de Aplicações de Vacinas por Paciente, com dados do Profissional, Especialidade, Vacina, Data de Agendamento, Data de Aplicação, Data da Próxima Aplicação (dose), Lote e Data da Validade da Vacina;

- Permitir o Registro do Teste do Pezinho por Paciente, com dados do Número do Exame, Lote, Método e Resultado do Exame, Data da Coleta da Amostra e Data de Emissão do Resultado;

- Permitir o Registro de Declaração de Comparecimento para Consultas Médicas;

- Permitir o Registro de Atestado para Consultas Médicas;

- Permitir Ativar/Inativar o Cadastro do Profissional, para não ser utilizado nos Atendimentos e Procedimentos;

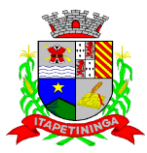

#### **Farmácias e Almoxarifado:**

**Objetivo:** Efetuar o controle de Materiais Hospitalares, Insumos, Produtos de Limpeza e Produtos para o Almoxarifado. Controle de Medicamentos doados a pacientes, por Local de Estoque, com relatórios gerenciais de movimentações dos estoques;

- Permitir o cadastramento e controle de acesso por usuário no Local de Estoque, com as seguintes informações: Descrição, Responsável pelo Local, Secretaria e Unidade da Saúde;

- Permitir o cadastramento de Fornecedores de Medicamentos, Materiais Hospitalares, Insumos, Produtos de Limpeza e Produtos, com dados cadastrais como: CNPJ, Inscrição Estadual, Razão Social, Nome Fantasia, Endereço, Contato e Endereço Eletrônico;

- Permitir o cadastramento de Grupos por Tipo de Item que participa (Medicamentos, Materiais Hospitalares, Insumos, Produtos de Limpeza e Produtos), com as seguintes informações: Descrição e Campo de Observações;

- Permitir o cadastramento de Sub Grupos, com as seguintes informações: Descrição e Grupo que pertence;

- Permitir o cadastramento dos Tipos de Psicotrópicos, com a seguinte informação: Descrição;

- Permitir o cadastramento de Tipos, por Tipo de Item que participa (Medicamentos, Materiais Hospitalares, Insumos, Produtos de Limpeza e Produtos), com as seguintes informações: Descrição e Campo de Observações;

- Permitir o cadastramento de Medicamentos, Materiais Hospitalares, Insumos, Produtos de Limpeza e Produtos, com as seguintes informações: Descrição, Grupo, Sub Grupo, Tipo, Unidade, Via de Uso, Ativo e Composição;

- Permitir a movimentação de Entrada e Saída de Medicamentos, Materiais Hospitalares, Insumos, Produtos de Limpeza e Produtos com Lote e Validade através de lançamentos de documentos por Notas Fiscais, com as seguintes informações: Tipo de Movimentação (Entrada ou Saída), Número da Nota Fiscal, Data de Emissão e Movimentação, Natureza da Operação, Fornecedor, Valor Bruto, Desconto e Valor total da Nota Fiscal, permitindo incluir todos os Itens da Nota Fiscal em uma única operação.

- Permitir a movimentação de Entrada e Saída Medicamentos, Materiais Hospitalares, Insumos, Produtos de Limpeza e Produtos com Lote e Validade através de lançamentos de documentos por Requisições, com as seguintes informações: Tipo de Movimentação (Entrada, Saída ou Perda), Número do Documento, Data da Movimentação, Usuário Solicitante, permitindo incluir todos os itens da Requisição em uma única operação.

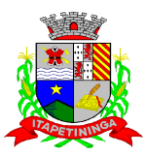

- Permitir a movimentação de Entrada e Saída de Medicamentos, Materiais Hospitalares, Insumos, Produtos de Limpeza e Produtos com Lote e Validade através de transferências entre Locais de Estoque, com as seguintes informações: Unidade de Origem, Unidade de Destino, Usuário Solicitante, Data da Inclusão e Data da Baixa, permitindo incluir todos os itens da Transferência em uma única operação;

- Permitir a movimentação de Entrada de Medicamentos, Materiais Hospitalares, Insumos, Produtos de Limpeza e Produtos com Lote e Validade através de Inventário Inicial, permitindo incluir todos os itens com os Saldos reais e atualização em uma única operação;

- Permitir o Cadastramento e Controle de Medicamentos doados por Paciente, com geração de Histórico, Bloqueio de Medicamento já doado mediante Posologia, com os dados de Lote, Validade e Código de Barras;

- Permitir a utilização de Leitor de Código de Barras nas Movimentações de Estoque;

#### **Farmácia de Manipulação:**

**Objetivo:** Efetuar o Controle de Receitas de Medicamentos Manipulados, gerando Histórico da Dispensação e Etiquetas de Identificação dos frascos dos Medicamentos;

- Permitir o cadastramento de acesso por usuário no Local de Estoque, com as seguintes informações: Nome da Farmácia, Farmacêutico Responsável, CRF, Secretaria e Unidade;

- Permitir o cadastramento de Posologias, com a seguinte informação: Descrição;

- Permitir o cadastramento de Tipos de Matérias Primas, com as seguintes informações: Descrição, Quantidade do Estoque Mínimo e Estoque;

- Permitir o cadastramento dos Medicamentos com as seguintes informações: Descrição, Quantidade por Lote, Validade em Dias e Matérias Primas necessárias;

- Permitir a Produção de Lote de Medicamentos gerando automaticamente o Número do Lote, a Validade conforme os dias informados, quantidade e Farmacêutico Responsável;

- Permitir a Movimentação de Perda de Medicamentos, por Medicamento, Lote, Quantidade, Data da Perda e Observações;

- Permitir o cadastramento e controle de Receitas de Medicamentos doados por Paciente, com geração de Histórico, informando o Médico Responsável, Medicamento Manipulado, Posologia, Lote e Quantidade;

- Permitir a Entrega da Receita Manipulada gerando a Etiqueta para Identificação dos Recipientes, gerando o Histórico da Movimentação do Medicamento Manipulado;

#### **Processo de Medicamentos de Alto Custo:**

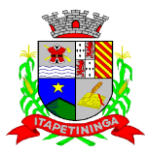

**Objetivo:** Efetuar o Controle do período de Tratamento e Emissão de Laudo de Solicitação de Alto Custo, com Relatórios Gerenciais dos cadastros efetuados;

- Permitir o cadastramento e controle do Processo de Alto Custo contendo as seguintes informações: Data da Solicitação, Tipo de Processo (Novo ou Renovação) Paciente, Unidade Solicitante, Médico Solicitante, Especialidade, Responsável pelo Preenchimento, Período do Tratamento, Peso, Altura, Hemofilia, Inibidor, Diagnóstico, Anamnese, Alterações Laboratoriais, Tratamentos Prévios, Medicamentos Solicitados (Tabela SUS), CID Primário e Secundário, Quantidade para o 1, 2 e 3 meses do Tratamento e Posologia;

#### **Odontologia:**

**Objetivo:** Controlar o Agendamento e Tratamento Dentário dos Pacientes, possibilitando inclusão de imagens para identificação do Paciente e do Tratamento;

- Permitir o cadastramento das Tonalidades dos Dentes, com a seguinte informação: Descrição;

- Permitir o cadastramento das Cores dos Dentes, com a seguinte informação: Descrição;

- Permitir o cadastramento das Faces dos Dentes, com as seguintes informações: Descrição e a Posição (Frente, Direita, Esquerda, Central e Traz);

- Permitir o cadastramento dos Tipos de Dentes, com a seguinte informação: Descrição;

- Permitir o cadastramento dos Dentes, com as seguintes informações: Descrição, Tipo de Dente, suas Faces e Imagem utilizada no Quadrante do Odontograma;

- Permitir o cadastramento do Odontograma, com as seguintes informações: Descrição, Quadrante, Dente e a Posição;

- Permitir o cadastramento e movimentação do Tratamento Dentário com a Descrição do Paciente, Data de Início, Data de Término, Data de Cancelamento, Cor dos Dentes, Formas dos Dentes, Tonalidades, Pressão Arterial, Tempo de Coagulação Sanguínea, Tempo de Sangramento, Descrição da Sensibilidade a Anestesia, Descrição da Sensibilidade a Antibióticos e Anotações Gerais;

- Permitir informar o Odontograma no Tratamento Dentário, identificando os dentes e suas faces por quadrante, com Tratamentos Pendentes e Efetuados;

- Identificar o Paciente no Tratamento Dentário através de Imagem Digital;

- Permitir efetuar o acompanhamento do Tratamento Dentário com imagens digitais, informando a descrição da Imagem e Observações, podendo ser importada ou capturada através de câmera digital (webcam);

- Permitir o Agendamento de Consultas Odontológicas para o Tratamento Dentário, por Unidade de Saúde e Profissional;

#### **Médico:**
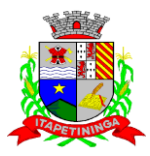

**Objetivo:** Efetuar os Atendimentos dos Pacientes com a visualização das Consultas e Procedimentos Anteriores e geração do Prontuário Eletrônico;

- Liberar o acesso somente para o Profissional da Área com Login e Senha;

- Trazer os Pacientes a serem Atendidos pelo Profissional por Ordem de Chegada;

- Permitir visualizar o Histórico de Atendimentos do Paciente, com os dados, Descrição do Exame Clínico, Diagnóstico, Conduta a ser Seguida, C.I.D. Principal e Secundário;

- Permitir o Profissional informar a Descrição do Exame Clínico, Diagnóstico, Conduta a ser Seguida, C.I.D. Principal e Secundário;

- Permitir cadastrar e emitir Guias de Exames Complementares SADT, contendo as seguintes informações: Descrição e Número do CNES da Unidade Requisitante, Nome do Paciente, Idade, Número do RG e CPF do Paciente, Data de Nascimento, Sexo, Cor, Nome da Mãe e do Pai, Endereço do Paciente, Data de Solicitação, Descrição e Código do Procedimento Solicitado, Nome e CRM do Médico Solicitante;

- Permitir informar Dados Específicos para as Especialidades Básicas (Pediatria, Ginecologia e Clínico Geral);

- Permitir cadastrar e Emitir guias de Encaminhamentos contendo as seguintes informações: Descrição e CNES da Unidade Solicitante, CNS do Paciente, Número de Matrícula, Nome do Paciente, Sexo, Data de Nascimento, Idade, Número do RG e CPF do Paciente, Naturalidade, Nome do Pai e Mãe, Endereço do Paciente, Telefone, Descrição da História Pregressa e Quadro Clínico, Diagnóstico ou Hipótese Diagnóstica e Exames Realizados;

- Permitir prescrever os Medicamentos da Rede Municipal efetuando a busca do saldo em Estoque da Farmácia Central, informando a Quantidade Prescrita, Tipo de Posologia, Orientação do uso e se é Controle Especial (Sim/Não);

- Permitir prescrever Medicamentos que não constam na Rede Municipal, informando a Unidade, Quantidade Prescrita, Tipo de Posologia, Orientação de uso e se é Controle Especial (Sim/Não);

- Permitir efetuar o lançamento de Procedimentos com o cruzamento da Tabela Unificada SUS;

- Permitir efetuar o Lançamento de Procedimentos Adicionais sem vínculo com a Tabela Unificada SUS, com a Descrição e Custo;

- Permitir cadastrar e emitir Declaração de Comparecimento;

- Permitir cadastrar e emitir Atestado Médico;

- Permitir cadastrar e emitir Guia de Encaminhamento Local;

- Permitir visualizar os Atendimentos de Enfermagem;

- Permitir visualizar a Carteira de Vacinas;

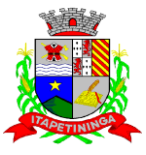

- Permitir visualizar os Medicamentos doados através das Unidades de Saúde;

- Emitir ao Finalizar os Atendimentos os seguintes impressos com os dados da consulta: Ficha de Atendimento Ambulatorial (FAA), Pedidos de Exames (SADT), Guias de Encaminhamentos e Receitas;

#### **Receituário Eletrônico:**

**Objetivo:** Emitir Receituário dos Pacientes Atendidos;

- Liberar o Acesso somente para o Profissional da área com login e senha;

- Trazer os Pacientes a serem atendidos pelo Profissional por Ordem de Chegada;

- Permitir Visualizar os Atendimentos anteriores do Paciente;

- Permitir Visualizar os Medicamentos doados através das Unidades de Saúde;

- Permitir Prescrever os Medicamentos da Rede Municipal efetuando a busca do saldo em Estoque das Farmácias Municipais, informando a Quantidade, o Tipo de Posologia e Orientação do Uso;

- Permitir Prescrever Medicamentos que não Constam na Rede Municipal, informando a Quantidade, o Tipo de Posologia, Orientação de Uso e Justificativa da Prescrição;

- Permitir cadastrar e emitir Declaração de Comparecimento;

- Permitir cadastrar e emitir Atestado Médico;

- Emitir o Receituário ao término do atendimento, contendo as seguintes informações: Data da Receita, Nome do Paciente, Convênio utilizado, Nome da Farmacia de Estoque, Medicamento, Quantidade, Unidade do Medicamento, Posologia, Orientação e campo com Identificação e Assinatura do Médico;

#### **Receita Avulsa:**

- Permitir prescrever Receitas Avulsas, contendo as seguintes informações: Descrição da Unidade de Saúde, Profissional, Paciente, Medicamentos da Rede Municipal efetuando a busca do saldo em Estoque

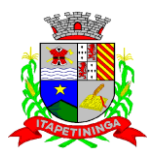

da Farmácia Central, informando a Quantidade Prescrita, Tipo e Posologia e se é Controle Especial (Sim/Não);

- Emitir o Receituário ao término do atendimento, contendo as seguintes informações: Data da Receita, Nome do Paciente, Prontuário, RG, CPF, Endereço, Medicamento, Quantidade, Tipo e Posologia, Identificação (Nome e CRM) e Assinatura do Profissional;

#### **Faturamento:**

**Objetivo:** Integração On-line do faturamento para o BPA Magnético;

- Permitir o cadastramento de Procedimentos S.U.S. com informações como: Código, Nome, Grupo, Subgrupo, Tipo de Financiamento, Complexidade, Quantidade Máxima, Valor, Autorização, Idade inicial e Idade final;

- Permitir o cadastramento do Órgão de Destino, com as seguintes informações: Descrição e Tipo do Órgão (Estadual ou Municipal);

- Permitir o cadastramento do Órgão Responsável pelo BPA Magnético, com as seguintes informações: Descrição, SIGLA, CNPJ, Cidade e Estado, para Geração e Exportação direta do Faturamento para o Programa BPA Magnético;

- Permitir a Importação da Tabela Unificada SUS e suas Validações (tabelas secundárias) que são, Idade, Tipo de Registro, Complexidade, CBO do Profissional, Código de Origem e CID;

- Permitir ao lançar um Procedimento S.U.S. efetuar as Validações necessárias para não Gerar erro na exportação para o BPA Magnético;

- Permitir informar o Horário de Término do Atendimento na conferência das Consultas Lançadas para fechamento do Faturamento;

- Gerar o Fechamento e Exportação direta (on-line) para o Programa BPA Magnético por Competência e Unidade Municipal, em conformidade com a Portaria 257 de 12 de março de 2013, sem o uso de arquivos texto deixando assim a Importação mais segura;

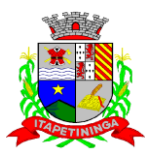

#### **Procedimentos Particulares:**

**Objetivo:** Controlar o Movimento de Procedimentos Médicos de Enfermagem como Particulares que não geram Faturamento S.U.S.;

- Permitir o cadastramento de Código e Descrição de Procedimentos Particulares, não relacionados na Tabela Unificada S.U.S. com as seguintes informações: Descrição do Procedimento, Código do Procedimento, Valor do Procedimento e Percentual de Valor;

- Permitir o registro dos Procedimentos Médicos e de Enfermagem por Paciente, com lançamento de dados em Histórico, por Profissional, CBO, Data e Hora do Atendimento, Unidade Municipal, Procedimento Particular e Quantidade;

#### **Emitir sob solicitação os relatórios:**

#### *Cadastros:*

- Relação de Bairros, contendo as seguintes informações: Código e Nome do Bairro, totalizando no final o número de bairros cadastrados;

- Relação de Logradouros, contendo as seguintes informações: Código e Nome do Logradouro, totalizando no final o número de logradouros cadastrados;

- Relação de Imóveis contendo as seguintes informações: Código, Proprietário, Financiadora, Endereço e Número, Bairro, Complemento, CEP e Tipo do Imóvel, totalizando no final o número de imóveis cadastrados;

- Relação de Cadastros Efetuados (Resumido) contendo as seguintes informações: Nome do Cadastrador e Quantidade de Inclusão e Total, utilizando como filtros o Período, Data de Inclusão ou de Alteração e Secretaria;

- Relação de Cadastros Efetuados (Detalhado) contendo as seguintes informações: Data de Nascimento e Nome da Pessoa, Nome da Mãe, Endereço e Nome do Cadastrador, utilizando como filtros o Período, Data de Inclusão ou de Alteração e Secretaria;

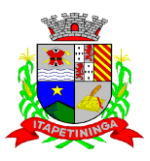

- Impressão dos Dados Básicos de Cadastro de Pessoas;

- Relação de Aniversariantes utilizando como filtros o Dia e o Mês, contendo as seguintes informações: Data de Nascimento e Nome da Pessoa, Idade, Endereço, e Telefone, totalizando a quantidade de aniversariantes do dia e mês selecionado;

- Relação Simples dos Equipamentos que utilizam o Sistema, contendo as seguintes informações: Código do Patrimônio, Nome do Equipamento, Domínio, Número do IP, Setor, Unidade Municipal, totalizando no final a quantidade de equipamentos.

- Relação Detalhada dos Equipamentos que utilizam o Sistema, contendo as seguintes informações: Código do Patrimônio, Descrição, Domínio, Número do IP, Setor, Unidade Municipal, Placa Mãe, Placa de Rede, Hard-Disk, Memória, Fonte, Mouse, Monitor, Processador, Placa de Vídeo, Modem, Som, e CD-ROM, totalizando no final a quantidade de equipamentos.

- Impressão de Etiquetas de mala direta para envio de correspondências, contendo as seguintes informações: Nome da Pessoa e Endereço Completo.

- Relação de Competências, contendo as seguintes informações: Código, Descrição, Data Inicial e Final, Mês e Ano, totalizando no final o número de competências cadastradas;

- Relação de Convênios, contendo as seguintes informações: Código e Descrição do Convênio, totalizando no final o número de convênios cadastrados;

- Relação de Especialidades, contendo as seguintes informações: Código, Descrição da Especialidade, totalizando no final o número de especialidades cadastradas;

- Relação de Exames, contendo as seguintes informações: Código, Descrição do Exame, totalizando no final o número de exames cadastrados;

- Relação de Feriados, contendo as seguintes informações: Dia, Mês e Descrição do Feriado, totalizando no final o número de feriados cadastrados;

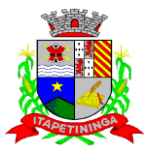

- Relação de Motivos de Cancelamento de Agendamentos, contendo as seguintes informações: Código e Descrição do Motivo, totalizando no final o número de motivos de cancelamento cadastrados;

- Relação de Necessidades Especiais, contendo as seguintes informações: Código e Descrição da Necessidade Especial, totalizando no final o número de necessidades especiais cadastrados;

- Relação de Tipos de Atendimento: contendo as seguintes informações: Código e Descrição do Tipo de Atendimento, totalizando no final o número de tipos de atendimentos cadastrados;

- Relação de Unidades Municipais (Simples), contendo as seguintes informações: Código, Nome da Unidade, se possui Rede, se possui Fibra Óptica, se utiliza Rádio, se possui Linha, se a Unidade está Ativa, totalizando no final o número de Unidades cadastradas;

- Relação de Unidades Municipais (Completo), contendo as seguintes informações: Nome da Unidade, Nome e Especialidade do Profissional, Bloqueio da Agenda (Sim/Não), Paciente Presente (Sim/Não) Dia da Semana, Data da Consulta e Horário, Data que Marcou e Horário, Nome de quem Agendou, Tipo de Consulta e Nome do Paciente utilizando como filtro a Secretaria, Unidade de Atendimento, Especialidade, Profissional da Saúde e Período;

- Relação de Vacinas, contendo as seguintes informações: Código e Descrição da Vacina, totalizando no final o número de vacinas cadastradas;

- Relação de Profissionais, contendo as seguintes informações: Secretaria, Código, Descrição do Profissional, Especialidade, CRM, Cartão SUS e Status (Ativo/Inativo), totalizando no final o número de Profissionais cadastrados;

- Relação de Profissional por Unidade, contendo as seguintes informações: Unidade de Saúde, Nome do Profissional, Especialidade e CBO do Profissional;

- Relação de Procedimentos SUS, contendo as seguintes informações: Código do Procedimento e Descrição do Procedimento, totalizando no final a quantidade de procedimentos cadastrados;

- Relação de Procedimentos Particulares, contendo as seguintes informações: Código do Procedimento, Descrição do Procedimento, Valor CHS e Percentual de Valor;

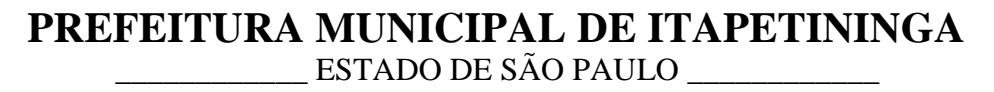

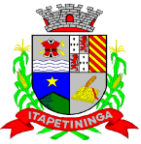

#### **Agendamentos:**

- Agenda Completa do Profissional, contendo as seguintes informações: Nome do Médico, Nome da Unidade de Atendimento, Data e Hora do Agendamento, Data e Hora da Consulta, Número do Prontuário e Nome da Pessoa, Data de Nascimento, Telefone para contato, Responsável pelo Agendamento e Unidade que solicitou o Agendamento, totalizando no final o número de consultas agendadas, utilizando como filtro Unidade de Destino, Especialidade, Nome do Médico, Responsável pelo Agendamento, Período de data do Agendamento ou de Consulta;

- Consultas Médicas Agendadas por Locais de Produção, contendo as seguintes informações: Local de Produção, Data e Hora da Consulta, Unidade de Destino, Nome do Paciente, Especialidade, Médico e CRM, utilizando como filtro por Unidade Solicitante, Unidade de Destino da Consulta, Médico, Tipo de Atendimento e Período;

- Comprovante de Agendamento de Consulta, contendo as seguintes informações: Unidade de Atendimento, Endereço da Unidade de Atendimento, Nome da Pessoa, Nome do Médico, Data e Hora da Consulta, e Assinatura do Responsável pelo Agendamento;

- Exames Agendados contendo as seguintes informações: Unidade de Saúde, Nome do Profissional, Número do Conselho, Data e Hora do Agendamento, Data e Hora do Exame, Número do Prontuário e Nome do Paciente, Data de Nascimento, Telefone de Contato, Nome do Responsável pela marcação do Exame e Descrição do Exame, utilizando como filtro por Unidade de Destino, Exame, Profissional, Responsável pela marcação do Exame e Período;

- Relação de Agendamento de Veículo, contendo as seguintes informações: Descrição do Veículo, Data do Agendamento, Hora de Saída, Nome do Paciente, Endereço Completo, Ponto e Hora de colete do Paciente, Destino, Hora e Setor da Consulta, Nome do Acompanhante, totalizando no final o número de Usuários;

- Lista de Confirmação, contendo as seguintes informações: Descrição do Veículo, Data da Viagem, Hora de Saída, Motorista, Nome do Paciente, Endereço Completo, Ponto e Hora de colete do Paciente, Destino,

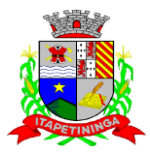

Hora e Setor da Consulta, Nome do Acompanhante, Confirmação da Presença (Sim/Não), Confirmação do Atendimento (Sim/Não), totalizando no final o número de Usuários;

- Relação de Demanda Reprimida, contendo as seguintes informações: Especialidade, Quantidade de Guias Agendadas e Quantidade de Demandas Reprimidas, utilizando como filtro a Especialidade, Mês e Ano;

- Comprovante de Agendamento da Guia de Especialidade, contento as seguintes informações: Número da Guia, Local e Endereço do Agendamento, Data do Agendamento, Médico, Procedimento Autorizado (Especialidade), Nome e Endereço do Paciente, Data da Solicitação, Endereço de Entrega da Guia, Telefone do Paciente;

- Comprovante de Cadastramento da Guia de Especialidade, contento as seguintes informações: Número da Guia, Especialidade, Nome e Endereço do Paciente, Data de Nascimento, RG, Nome do Pai e da Mãe do Paciente, Telefone, CNS, Data e Hora da Solicitação, Unidade e Médico Solicitante, Data de Inclusão, Endereço a ser entregue a Guia, Setor de Cadastramento e Status da Guia;

- Relação de Guias de Especialidade, contendo as seguintes informações: Número, Status da Guia, Data e Hora da Guia, Data e Hora da Solicitação, Data e Hora do Agendamento, Data e Hora da Inclusão da Guia, Nome do Paciente, Data de Nascimento, Telefone do Paciente, Unidade e Médico Solicitante, utilizando como filtro o Nome do Paciente, Unidade Solicitante, Médico Solicitante, Unidade Encaminhada, Especialidade, Setor Cadastrador, Busca por: Guias Agendadas, Guias Incluídas, Guias Excluídas, Tempo de Espera do Agendamento, Guias Não agendadas, Status da Guia, Tipo de Usuário (Cidadão ou Flutuante) e Período, totalizando no final a quantidade de Guias;

#### **Atendimento Ambulatorial:**

- Gráfico e Estatísticas de Atendimentos por Especialidade, contendo as seguintes informações: Unidade de Saúde, Código e Descrição da Especialidade, Quantidade de Atendimento, utilizando como filtro o Período, Unidade de Saúde e Médico;

- Gráfico e Estatísticas de Atendimento por Profissional, contendo as seguintes informações: Unidade de Saúde, Código e Descrição do Profissional, Quantidade de Atendimento, utilizando como filtro o Período, Unidade de Saúde e Médico;

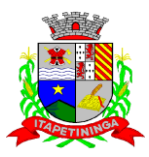

- Gráficas e Estatísticas por Doenças e Faixa Etária, contendo as seguintes informações: Unidade de Saúde, Código e Descrição do CID, Faixa Etária e Quantidade de Atendimentos por Idade, utilizando como filtro o Período, Unidade de Saúde, Médico e Faixa Etária;

- Gráfico e Estatísticas por Doenças, contendo as seguintes informações: Unidade de Saúde, Código e Descrição do CID, Quantidade de Atendimentos, utilizando como filtro o Período, Unidade de Saúde e Médico;

- Gráfico e Estatísticas de Atendimentos por Profissional X Especialidades, contendo as seguintes informações: Unidade de Saúde, Código e Nome do Profissional, Código e Descrição da Especialidade, Quantidade de Atendimento, utilizando como filtro o Período, Unidade de Saúde e Médico;

- Gráfico e Estatísticas de Atendimentos por Profissional, Especialidades e Tipo de Atendimento, contendo as seguintes informações: Unidade de Saúde, Código e Nome do Profissional, Código e Descrição da Especialidade, Código e Descrição do Tipo de Atendimento, Quantidade de Atendimento, utilizando como filtro o Período, Unidade de Saúde e Médico;

- Gráfico e Estatísticas Atendimento por Tipo de Consulta, contendo as seguintes informações: Unidade de Saúde, Código e Descrição do Tipo de Consulta, Quantidade de Atendimento, utilizando como filtro o Período, Unidade de Saúde e Médico;

- Gráfico e Estatísticas de Atendimentos por Faixa Etária e Sexo, realizando um comparativo de quantas pessoas foram atendidas separas por Sexo e Faixa Etária, utilizando como filtro o Período, Unidade de Saúde e Médico;

- Gráfico e Estatísticas de Atendimento por Tipo de Atendimento, contendo as seguintes informações: Unidade de Saúde, Código e Descrição do Tipo de Atendimento, Quantidade de Atendimento, utilizando como filtro o Período, Unidade de Saúde e Médico;

- Gráfico e Estatísticas de Atendimentos por Municípios, contendo as seguintes informações: Unidade de Saúde, Município, Total de Atendimento por Município e Total de Atendimento na Unidade de Saúde, utilizando como filtro a Unidade de Saúde, o Município e Período;

- Evolução de Atendimentos por Municípios, contendo as seguintes informações: Unidade de Saúde, Município, Total de Atendimento no Município entre os horários 07:00 as 19:00 e 19:00 as 07:00 (turnos) e Total de Atendimento na Unidade de Saúde, utilizando como filtro a Unidade de Saúde, o Município e Período;

- Evolução de Atendimentos por Municípios e Bairros, contendo as seguintes informações: Unidade de Saúde, Município, Total de Atendimento por Bairro entre os horários 07:00 as 19:00 e 19:00 as 07:00 (turnos), Total de Atendimento no Município e Total de Atendimento na Unidade de Saúde, utilizando como filtro a Unidade de Saúde, o Município e Período;

- Relação de Média de Idade dos Pacientes Atendidos, contendo as seguintes informações: Unidade de Saúde, Número do Atendimento, Descrição da Especialidade, Nome do Profissional, Nome do Paciente, Idade do Paciente, Média de Idade no Período, utilizando como filtro a Unidade de Saúde, Procedimento Utilizado, Profissional, CBO, Especialidade, CID, Caráter de Atendimento, Paciente, Responsável pelo Lançamento do Atendimento, Período e Idade Inicial e Final;

- Relação de Produção do Profissional, contendo as seguintes informações: Unidade de Saúde, Código e Nome do Profissional, Especialidade, Quantidade de Dias Trabalhados e Quantidade de Atendimentos realizados, utilizando como filtro a Unidade de Saúde, Profissional, Especialidade, CID e Período;

- Relação Agrupado por Profissional e Procedimento, contendo as seguintes informações: Unidade de Saúde, Código e Nome do Profissional, Código e Descrição do Procedimento e Quantidade, utilizando como filtro a Unidade de Saúde, Profissional, e Competência;

- Relação de Tempo de Atendimento, contendo as seguintes informações: Unidade de Saúde, Nome do Profissional, Especialidade, Número do Atendimento, Nome do Paciente, Idade, Data de Nascimento, Sexo, Raça do Cidadão, Data e Hora do Inicio do Atendimento, Data e Hora do Término do Atendimento, Quantidade de Atendimento e Tempo do Atendimento, totalizando no final a quantidade de Atendimentos por Especialidade, Profissional, Unidade de Saúde;

- Relação de Vacinas, contendo as seguintes informações: Data de Nascimento e Nome do Paciente, Idade, Descrição da Vacina, Data de Agendamento, Data de Aplicação, Data da Próxima Aplicação, Lote, Data de Validade, Nome do Profissional e Período;

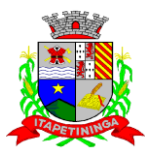

#### **Farmácias e Almoxarifado:**

- Relação de Cadastro de Medicamentos, Materiais Hospitalares, Insumos, Produtos de Limpeza e Produtos, contendo as seguintes informações Código e Descrição do Item, com o total cadastrado do item;

- Extrato de Conferência por tipo de item: Medicamentos, Materiais Hospitalares, Insumos, Produtos de Limpeza e Produtos. Por tipo de Extrato: Geral, Apenas Estoque, Apenas sem Estoque e Estoque Mínimo, contendo as seguintes informações: Código, Descrição do Item, Saldo Atual do Estoque e Estoque Mínimo (estipulado pelo administrador), utilizando filtro por Grupo e/ou Subgrupos, ordenando o Extrato por Alfabeto ou Código;

- Relação de Doações efetuadas por pacientes, contendo as seguintes informações: Nome do Paciente, Número da Receita, Nome do Medicamento, Data de Entrega do Medicamento, Quantidade Prescrita, e Quantidade Doada, Local de Retirada do Medicamento (Farmácia) e o Responsável pela doação do Medicamento;

- Relação de Movimentações de Entradas e Saídas por tipo de item: Medicamentos, Materiais Hospitalares, Insumos, Produtos de Limpeza e Produtos, por período, utilizando filtro por itens, grupos, subgrupos, tipos e receitas atendidas, contendo as seguintes informações (Resumido): Local do Estoque, Código e Descrição do Item, Saldo Anterior, Quantidade de Entrada, Quantidade de Saída, Quantidade de Perdas, Quantidade do Saldo de Estoque do Item e Valor Calculado do Estoque;

- Relação do Livro dos Psicotrópicos por período, contendo as seguintes informações: Nome do Medicamento, Local de Atendimento, Nome do Paciente, Movimentações de Entrada, Saída e Perdas, Saldo de Estoque do Medicamento, Campo para Assinatura do Responsável e Campo de Observação;

- Relação de Movimentações de Entradas e Saídas por tipo de item: Medicamentos, Materiais Hospitalares, Insumos, Produtos de Limpeza e Produtos, por período, utilizando filtro por itens, grupos, subgrupos, tipos e receitas atendidas, contendo as seguintes informações (Detalhado): Local do Estoque, Código e Descrição do Item, Tipo de Movimentação, Número do Documento, Quantidade Movimentada por Item e Quantidade de Saldo do Estoque;

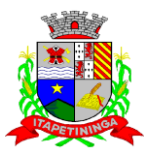

- Relação de Movimentações de Entradas e Saídas por tipo de item: Medicamentos, Materiais Hospitalares, Insumos, Produtos de Limpeza e Produtos, de Notas Fiscais, contendo as seguintes informações: Tipo de Documento, Número do Documento, Tipo de Movimentação, Fornecedor, Data da Emissão do Documento, Data da Movimentação, Descrição do Item, Quantidade, Lote, Validade e Valor Total (Item), utilizando filtros de Item, Fornecedor, Período e Tipo de Movimento;

- Relação de Movimentações de Entradas e Saídas por tipo de item: Medicamentos, Materiais Hospitalares, Insumos, Produtos de Limpeza e Produtos, de Requisições, contendo as seguintes informações: Tipo de Documento, Número do Documento, Tipo de Movimentação, Solicitante, Data da Emissão do Documento, Data da Movimentação, Descrição do Item, Quantidade, Lote e Validade, utilizando filtros de Item, Solicitante, Período e Tipo de Movimento;

- Estatísticas da Farmácia, por Farmácia, contendo as seguintes informações: Quantidade de Atendimentos, Quantidade de Unidade de Medicamentos, Quantidade de Pacientes, Quantidade de Itens de Atendimentos, utilizando filtro de Período e Tipo de Gráfico (Barras, Linhas, Linhas e Barras, Pizza);

- Relação de Estoque por Lote e Validade por tipo de item: Medicamentos, Materiais Hospitalares, Insumos, Produtos de Limpeza e Produtos, por período, contendo as seguintes informações: Local do Estoque, Código e Descrição do Item, Lote, Validade e Saldo em Estoque;

- Etiqueta por Lote e Validade por tipo de item: Medicamentos, Materiais Hospitalares, Insumos, Produtos de Limpeza e Produtos, por período;

#### **Alto Custo:**

- Emissão do Laudo de Solicitação, Avaliação e Autorização de Medicamento, contendo as seguintes informações: Descrição e Número do CNES da Unidade de Saúde Solicitante, Nome Completo e Data de Nascimento do Paciente, Endereço do Paciente, Peso e Altura do Paciente, Nome da Mãe do Paciente, Descrição do Medicamento e Quantidade Solicitada para o 1º, 2º e 3º Mês do Tratamento do Paciente, CID 10, Diagnóstico do Paciente, Anamnese do Paciente, Nome e CNS do Médico Solicitante, Data de Solicitação, Raça do Paciente, CNS do Paciente, Email do Paciente e Telefone de Contato do Paciente;

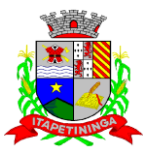

- Emissão do Laudo de Solicitação, Avaliação e Autorização de Medicamento (Avaliação Técnica), contendo as seguintes informações: Nome e CNS do Paciente Solicitante, Descrição do Medicamento Solicitado, e Código e Descrição do CID-10;

- Emissão de Receita do Medicamento Solicitado no Alto Custo, contendo as seguintes informações: Descrição e Endereço da Unidade Solicitante, Nome e Endereço do Paciente Solicitante, Número do Prontuário do Paciente Solicitante, Nome e Número do CRM do Médico Solicitante, Descrição e Quantidade do Medicamento Solicitado e Posologia;

- Emissão do Formulário 13, contendo as seguintes informações: Nome do Paciente, CNS, Nome da Mãe, Sexo, Data de Nascimento, Estado Civil, Endereço, Bairro, Município, CEP, Estado (UF), Telefone, RG, Unidade Solicitante, Nome do Médico Responsável, CRM, Cidade, Estado (UF), Local de Trabalho, Telefone e Especialidade;

- Emissão de Protocolo, contendo as seguintes informções: Descrição do Medicamento, Quantidade, Posologia, Nome do Paciente, RG, CNS, Sexo, Idade, Endereço, Bairro, Cidade, CEP, Telefone, Nome do Médico Responsável, CRM, Endereço, Bairro, Cidade, CEP, Telefone;

- Relação de Processos Cadastrados de Alto Custo, contendo as seguintes informações: Período, Unidade Solicitante, Número do Lançamento, Data do Lançamento, Período da Duração do Tratamento, Nome do Paciente, Número do Prontuário, Endereço, Telefone, Descrição e Código do Medicamento, Quantidade do 1º, 2º e 3º Mês; utilizando o filtro de Paciente, Unidade e Período;

- Relação de Processos de Alto Custo à Vencer, contendo as seguintes informações: Período, Unidade, Número do Lançamento, Data, Nome do Paciente, Número do Prontuário, Descrição e Código do Medicamento Solicitado, Quantidade do 1º, 2º e 3º Mês, Período do Tratamento; utilizando o filtro de Paciente, Unidade e Período;

- Relação Simples de Processos Cadastrados de Alto Custo, contendo as seguintes informações: Período, Unidade Solicitante, Nome do Paciente, Descrição e Código do Medicamento Solicitado, Quantidade do 1º, 2º e 3º Mês, utilizando o filtro de Paciente, Unidade e Período;

#### **Laudo de Raio X:**

- Emissão do Laudo de Raio X, contendo as seguintes informações: Nome da Unidade de Saúde, Data do Laudo, Nome do Paciente, Matrícula, Data de Nascimento, Médico que solicitou o exame, Exame Realizado, Nome e Número do Conselho do Médico Responsável pelo Laudo;

#### **Odontologia:**

- Relação de Consultas Odontológicas Agendadas, contendo as seguintes informações: Unidade de Saúde, Código e Nome do Profissional, Data e Hora da Consulta, Data e Hora da Marcação da Consulta, Número do Prontuário do Paciente, Data de Nascimento e Nome do Paciente, Responsável que realizou o Agendamento, totalizando no final a quantidade de consultas agendadas;

- Relação de Faces de Dentes, contendo as seguintes informações: Código e Descrição, totalizando no final o número de faces cadastradas;

- Relação de Formas dos Dentes, contendo as seguintes informações: Código e Descrição, totalizando no final o número de formas cadastradas;

- Relação de Cores dos Dentes, contendo as seguintes informações: Código e Descrição, totalizando no final o número de cores cadastradas;

- Relação de Tipos de Dentes, contendo as seguintes informações: Código e Descrição, totalizando no final o número de tipos de dentes cadastrados;

- Relação de Tipos de Tonalidades Dentárias, contendo as seguintes informações: Código e Descrição, totalizando no final o número de tonalidades dentárias cadastradas;

- Relação de Cadastro de Odontogramas, contendo as seguintes informações: Código e Descrição, totalizando no final o número de Odontogramas cadastrados;

- Relação de Dentes, contendo as seguintes informações: Código e Descrição, totalizando no final o número de dentes cadastrados;

#### **Faturamento:**

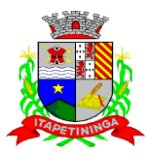

- Relação de Produção Ambulatorial (BPA-C), contendo as seguintes informações: Descrição e Número do CNES da Unidade Municipal, Período, Código do Procedimento, CBO, Idade (quando obrigatório para o Procedimento), Quantidade de Procedimento Lançado, Situação de Conferencia (Sim ou Não) e Situação de Faturamento (Sim ou Não), totalizando no final os procedimentos lançados por Total Geral, Total de Conferidos e Não Conferidos, Total de Faturados e Não Faturados, utilizando como filtro a Unidade Municipal, Procedimento, Especialidade, Profissional, CBO, Competência, Tipo de Conferência e Faturamento;

- Relação de Produção Ambulatorial Completa (BPA-I), contendo as seguintes informações: Descrição e Número do CNES da Unidade Municipal, Período, Código e Descrição do Profissional, Cartão SUS do Profissional, Número do Atendimento, Cartão SUS e Nome do Paciente, Data de Nascimento, Sexo, Raça, Código IBGE do Município do Paciente, CBO, Código e Quantidade do Procedimento, CID, Caráter de Atendimento, Situação de Conferencia (Sim ou Não) e Situação de Faturamento (Sim ou Não), totalizando no final os procedimentos lançados por Total Geral, Total de Conferidos e Não Conferidos, Total de Faturados e Não Faturados, utilizando como filtro a Unidade Municipal, Procedimento, Especialidade, Profissional, CBO, Competência, Tipo de Conferência e Faturamento;

- Relatório de Produção Ambulatorial agrupando os BPA-C e BPA-I, contendo as seguintes informações: Descrição e Número do CNES da Unidade Municipal, Competência, Código, Descrição e Quantidade do Procedimento, Valor Unitário e Total, Situação de Conferencia (Sim ou Não) e Situação de Faturamento (Sim ou Não), com a Quantidade Geral de Procedimento Conferidos e Não Conferidos, Quantidade Geral de Faturados e Não Faturados e Valores Totais, utilizando como filtro a Unidade Municipal, Procedimento, Especialidade, Profissional, CBO, Competência, Tipo de Registro, Conferência e Faturamento;

- Relação de Lançamentos de Procedimentos Particulares (Simples), contendo as seguintes informações: Unidade de Saúde, Código e Descrição do Procedimento, Data e Quantidade de Lançamentos do Procedimento, utilizando como filtro o Procedimento, Unidade de Saúde e Período, totalizando no final a quantidade de procedimentos lançados;

- Relação de Produção dos Procedimentos Particulares, contendo as seguintes informações: Unidade de Saúde, Descrição e Código do Procedimento, Quantidade de Procedimentos Lançados, Valor Unitário do Procedimento e Valor Total dos Procedimentos Lançados, utilizando como filtro o Procedimento, Unidade

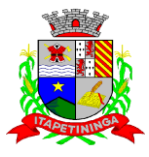

de Saúde e Período, totalizando no final quantidade total de procedimentos e valor total dos procedimentos;

- Relação de Produção Detalhada dos Procedimentos Particulares, contendo as seguintes informações: Unidade de Saúde, Número do Atendimento, Nome do Paciente, Idade, Data de Nascimento, Sexo, Raça, Data do Atendimento, CBO, Descrição e Código do Procedimento, Quantidade e Valor Unitário do Procedimento, utilizando como filtro o Procedimento, Unidade de Saúde e Período, totalizando no final quantidade total de procedimentos e quantidade total de procedimentos por profissional;

#### **Prontuário Eletrônico**

- Impressão do Prontuário Eletrônico, contendo as seguintes informações: Período, Nome do Paciente, Prontuário, Endereço, Bairro, Cidade, Estado (UF), CEP, Data de Nascimento, RG, CPF, Cartão SUS (CNS), Unidade de Atendimento, CNES, Data e Hora do Atendimento, Número do Atendimento, Nome do Profissional, Número do Conselho, Especialidade, Cartão SUS (CNS) do Profissional, Código e Descrição do Procedimento, Quantidade, Diagnóstico (para os atendimentos Médico), Observações (para os atendimentos de Enfermagem), Resultados da Pressão, Altura, Peso, Dextro e Temperatura (para os atendimentos de Enfermagem), Data da Impressão, Nome do Responsável pela Impressão, Número do Conselho do Responsável pela Impressão, campos para Assinatura do Paciente e do Responsável pela Impressão, em conformidade com a Resolução COFEN 429/2012, utilizando como filtro o Período, Unidade, Paciente e Profissional;

#### **CONTROLE DE FROTA**

Objetivo: Controlar o uso e a manutenção de veículos e máquinas em uso nos órgãos Públicos.

Possuir integração com o Cadastro de Bens Patrimoniais, permitindo o acesso aos dados patrimoniais do veículo;

Possuir integração com o Almoxarifado, permitindo utilizar o Centro de Custo para o Cadastro do Veículo;

**Possuir o registro e controle por veículo dos seguintes itens:**

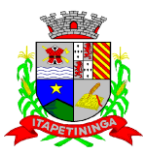

- Permitir o cadastramento do Centro de Custo, contendo os seguintes itens: Código, Descrição, Nome do Responsável e Cargo do Responsável;
- Permitir utilizar o Centro de Custo do Almoxarifado quando Integrado, contendo os seguintes itens: Código, Descrição, Nome do Responsável e Cargo do Responsável;
- Permitir o cadastramento de Cidades, contendo os seguintes itens: Descrição e Sigla do Estado;
- Permitir o cadastramento de Estados, contendo os seguintes itens: Sigla e Descrição;
- Permitir o cadastramento de Destinos, contendo os seguintes itens: Descrição do Local, Cidade, Endereço, Número, Complemento, Bairro, CEP e Telefone/Fax;
- Permitir o cadastramento de Seguradoras, com o seguinte item: Descrição;
- Permitir o cadastramento de Corretoras de Seguro, contendo os seguintes itens: Descrição, Nome do Responsável, Telefone e Fax;
- Permitir o cadastramento de Agrupamentos e Grupos de Veículos, com o seguinte item: Descrição;
- Permitir o cadastramento dos tipos de Motivos de Viagens, contendo os seguintes itens: Código e Descrição;
- Permitir o cadastramento de Prestadoras de Serviços, contendo os seguintes itens: Descrição, Nome do Responsável, Telefone e Fax;
- Permitir o cadastramento do Tipo de Combustível, com o seguinte item: Descrição;
- Permitir o cadastramento do Tipo de Ocorrência, com o seguinte item: Descrição;
- Permitir o cadastramento do Tipo de Revisão, com o seguinte item: Descrição;
- Permitir o cadastramento do Tipo de Tributo, com o seguinte item: Descrição;
- Permitir o cadastramento do Tipo de Veículo, com o seguinte item: Descrição;
- Permitir o cadastramento de Cor (do Veículo), com o seguinte item: Descrição;
- Permitir o cadastramento de Mecânicos, com o seguinte item: Nome;
- Permitir o cadastramento do Grupo de Produtos, com o seguinte item: Descrição;
- Permitir o cadastramento do Sub Grupo de Produtos, com os seguintes itens: Grupo e Descrição do Sub Grupo;
- Permitir o cadastramento de Produtos, com as seguintes informações: Grupo e Sub Grupo do Produto, Descrição e Unidade de Medida;
- Permitir o cadastramento de Serviços, com o seguinte item: Descrição;
- Permitir o cadastramento de Unidade de Medida, com o seguinte: Descrição;
- Permitir o cadastramento de Motoristas, contendo os seguintes itens: Nome, Função do Motorista, Número do C.P.F., Número da C.N.H., Categoria da CNH, Data de Habilitação e Vencimento da

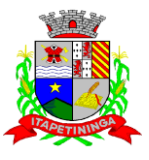

C.N.H. Número do R.G., Órgão emissor do R.G., Data de Emissão do R.G., Sexo, Número da Matrícula do Funcionário, Secretaria, Tipo do Funcionário (servidor ou terceirizado) e Ativo (Sim/Não);

- Permitir o cadastramento de Natureza de Movimentação do Combustível, contendo os seguintes itens: Código Fiscal e Natureza da Operação;
- Permitir o cadastramento de Tanques de Combustíveis para controle de armazenamento e abastecimento da Frota, contendo os seguintes itens: Data de Inclusão, Descrição, Capacidade (Litros) e Tipo de Combustível;
- Permitir o cadastramento do Veículo, contendo os seguintes itens: Data de Aquisição, Data da Garantia, Placa, Modelo, Ano de Fabricação, Ano Modelo, Marca, Agrupamento, Tipo de Veículo, Tipo de Combustível, Cód. RENAVAM, Cor do Veículo, Centro de Custo (permitir utilizar o Centro de Custo do Almoxarifado, quando Integrado), Número de Identificação, Código do Bem (quando integrado ao Patrimônio), Tipo de Marcador, Tipo de Pneus, Capacidade do Carter (litros), Capacidade do Tanque de Combustível (litros) Numeração do Chassi, Modelos do Filtro de Ar, Combustível e Óleo, Imagens do Veículo;
- Permitir o Lançamento de Requisições de Entrada e Saída nos Tanques de Combustíveis (quando utiliza armazenamento), contendo os seguintes itens: Tipo de Movimento (Entrada ou Saída), Data de Movimento, Número do Documento, Tanque de Combustível, Observações, Tipo de Combustível e Quantidade (Litros), não permitindo a movimentação de combustível diferente do que está informado no Cadastro do Tanque e movimentação superior a capacidade Total do Tanque, considerando o estoque já disponível;
- Permitir o Lançamento de Ordem de Serviço, contendo os seguintes itens: Data e Hora de Abertura, Data de Encaminhamento para o Setor de Compras e Oficina Externa (quando necessário), Data e Hora da Conclusão, Veículo, Motorista, Oficina, Mecânico, Motivo, Parecer Mecânico, Produtos com Código da Peça, Quantidade e se foi substituída (Sim/Não) e Serviços, executado (Sim/Não);
- Permitir o Lançamento de Notas Fiscais de Entrada e Saída nos Tanques de Combustíveis (quando utiliza armazenamento), contendo os seguintes itens: Tipo de Movimento (Entrada ou Saída), Data de Emissão, Data de Movimento, Número da Nota Fiscal, Natureza, Prestador (ou Fornecedor), Tanque de Combustível, Valor Bruto, Valor de Desconto, Valor Líquido, Observações, Tipo de Combustível, Quantidade (Litros) e Valor Unitário, não permitindo a movimentação de combustível diferente do que está informado no Cadastro do Tanque e movimentação superior a capacidade Total do Tanque, considerando o estoque já disponível;
- Permitir o Registro de Abastecimentos, contendo os seguintes itens: Data de Abastecimento, Número de Requisição ou Nota Fiscal, Veículo, Motorista, Combustível, Centro de Custo, Prestador ou Tanque de Combustível (quando utiliza armazenamento), Litros, Valor do Abastecimento, Kilometragem

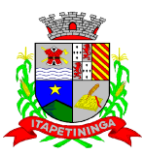

ou Hora Uso e campo de Observações, gerando histórico dos abastecimentos do Veículo e calculo da Média de Consumo;

- Permitir o Registro de Roteiros, contendo os seguintes itens: Veículo, Motorista, Destino, Motivo de Viagem, Centro de Custo, Data e Hora de Saída, Data e Hora de Retorno, Kilometragem de Saída, Kilometragem de Retorno, Kilometragem Estimada, e campo de Observações, gerando o histórico dos Roteiros do Veículo;
- Permitir o Registro de Revisões Preventivas dos Veículos, contendo os seguintes itens: Tipo de Revisão, Data e Kilometragem na Revisão, Data e Kilometragem da Próxima Revisão, Nome do Responsável e se foi Efetuada (Sim/Não);
- Permitir o Registro de Despesa dos Veículos para lançamentos de Tributos (IPVA, Licenciamento, Seguro Obrigatório), contendo os seguintes itens: Tipo de Tributo, Data de Vencimento e Pagamento, Valor do Tributo e Data de Baixa;
- Permitir o Registro de Seguros (facultativos) dos Veículos, contendo os seguintes itens: Número da Apólice, Seguradora, Corretora, Data Inicial e Final de Vigência, Observações e Data de Baixa;
- Permitir o Registro de Multas de Trânsito dos Veículos, contendo os seguintes itens: Data da Multa, Descrição, Data de Vencimento, Motorista, Recurso (Sim ou Não), Descrição do Recurso, Data de Pagamento, Valor da Multa;
- Permitir o Registro de Ocorrências dos Veículos, contendo os seguintes itens: Data e Hora da Ocorrência, Tipo de Ocorrência, Motorista, KM Atual e da Próxima Ocorrência, Data da Garantia, Descrição do Óleo, Troca de Óleo e Filtro, Número da Requisição ou Nota Fiscal, Valor da Ocorrência, Prestadora de Serviços, Observações e Baixa (se efetuado – Sim/Não);
- Permitir Configurações para Alertas do Sistema (Aviso ao Usuário) de Vencimentos e Revisões dos Veículos com a Parametrização de Números de Alertas Diários, Quantidade de Dias de Antecedências nos Vencimentos de Seguros Facultativos, Despesas, Multas, Motoristas, Revisões e Kilometragem para Ocorrências e Revisões;
- Permitir a Manutenção no Preço (Valor) do Combustível lançado por Período, Tipo de Combustível e Valor Atual (do Litro);

#### **Relatórios:**

- Centro de Custos cadastrados, contendo as seguintes informações: Código, Descrição, Responsável e Cargo;
- Cidades cadastradas, contendo as seguintes informações: Código, Descrição e Sigla do Estado;
- Corretoras cadastradas, contendo as seguintes informações: Código, Descrição, Telefone, Fax e Responsável;

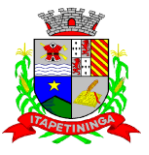

- Destinos cadastrados, contendo as seguintes informações: Código, Descrição, Cidade, Endereço e Número;
- Estados cadastros, contendo as seguintes informações: Sigla e Descrição;
- Grupos de Veículos cadastrados, contendo as seguintes informações: Código e Descrição;
- Motivos de Viagens cadastrados, contendo as seguintes informações: Código e Descrição;
- Motoristas cadastrados, contendo as seguintes informações: Código, Nome, Função do Motorista, Número, Categoria e Vencimento da C.N.H. podendo ser Ordenado por Código ou Nome do Motorista;
- Prestadoras de Serviços, cadastradas contendo as seguintes informações: Código, Descrição, Responsável e Telefone;
- Seguradoras cadastradas, contendo as seguintes informações: Código e Descrição;
- Tipos de Combustíveis cadastrados, contendo as seguintes informações: Código e Descrição;
- Tipos de Ocorrências cadastrados, contendo as seguintes informações: Código e Descrição;
- Tipos de Revisões cadastrados, contendo as seguintes informações: Código e Descrição;
- Tipos de Tributos cadastrados, contendo as seguintes informações: Código e Descrição;
- Tipos de Veículos cadastrados, contendo as seguintes informações: Código e Descrição;
- Veículos cadastrados (Simplificado), contendo as seguintes informações: Código, Identificador, Patrimônio (quando utilizar a integração com Patrimônio), Marca, Modelo, Tipo, Placa, Tipo de Combustível e Agrupamento, permitindo utilizar os filtros de Veículo, Agrupamento, podendo ser ordenado por Código, Identificador ou Descrição;
- Veículos cadastrados (Detalhado) contendo as seguintes informações: Descrição, Data de Aquisição, Data da Garantia, Placa, Modelo, Ano de Fabricação, Ano Modelo, Marca, Grupo, Tipo de Veículo, Tipo de Combustível, Cód. RENAVAM, Centro de Custo, Número de Identificação, Tipo de Marcador, Tipo de Pneus, Capacidade do Carter (litros), Capacidade do Tanque de Combustível (litros) Numeração do Chassi, Modelos do Filtro de Ar, Combustível e Óleo, permitindo utilizar os filtros de Veículo, Agrupamento, podendo ser ordenado por Código, Identificador ou Descrição;
- Abastecimentos Lançados (Simplificado) podendo ser gerado utilizando os filtros de Período, Veículo, Motorista e Prestadora, contendo as seguintes informações: Descrição do Veículo, Número da Requisição, Data do Abastecimento, Motorista, Combustível, Litros, Valor do Abastecimento, KM do Veículo, Prestadora, Totais de Litros, Valor, e Média de Consumo;
- Abastecimentos Lançados (Detalhado) podendo ser gerado utilizando os filtros de Período, Veículo, Motorista e Prestadora, contendo as seguintes informações: Placa e Modelo do Veículo, Combustível, Total KM de Percursos, Litros por Tipo de Combustível (Álcool, Gasolina e Diesel), Custo do Combustível, KM Atual do Veículo, Média de Consumo e Motorista;

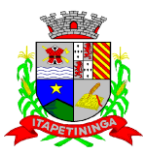

- Abastecimentos Lançados (por Agrupamento) podendo ser gerado utilizando os filtros de Período, Veículo, Motorista, Prestadora e Agrupamento, contendo as seguintes informações: Descrição do Veículo, Número da Requisição, Grupo do Veículo, Data do Abastecimento, Motorista, Combustível, Litros, Valor do Abastecimento, KM do Veículo, Prestadora, Totais de Litros, Valor, e Média de Consumo;
- Abastecimentos Lançados (por Secretaria) podendo ser gerado utilizando os filtros de Período e Agrupamento, contendo as seguintes informações: Secretaria (Grupo ou Agrupamento), Combustível, Valor Total do Período e Quantidade de Litros Total do Período;
- Roteiros Lançados podendo ser gerado utilizando os filtros de Período, Veículo, Motorista, Destino, Motivo e Centro de Custo, contendo as seguintes informações: Descrição do Veículo, Data, Hora e KM de Saída, Data, Hora e KM de Retorno, KM Estimada, Motorista, Destino e Motivo de Viagem;
- Seguros (facultativos) por Veículos podendo ser gerado utilizando os filtros de Período da Apólice, Veículo, Seguradora e Corretora, contendo as seguintes informações: Descrição do Veículo, Número da Apólice, Data Inicial e Final de Vigência, Seguradora e Corretora;
- Despesas por Veículos podendo ser gerado utilizando os filtros de Busca por Data de Vencimento ou Pagamento, Período, Veículo e Tipo de Despesa, , contendo as seguintes informações: Descrição do Veículo, Despesa, Valor, Data de Vencimento e Pagamento;
- Revisões por Veículo podendo ser gerado utilizando os filtros de Busca por Data da Revisão ou Próxima Revisão, Período, Veículo e Tipo de Revisão, contendo as seguintes informações: Descrição do Veículo, Tipo de Revisão, Data da Revisão e da Próxima, Km da Revisão e da Próxima e Responsável;
- Multas por Veículo podendo ser gerado utilizando os filtros de Busca por Data da Multa, Vencimento ou Pagamento, Período, Veículo e Motorista, contendo as seguintes informações: Descrição do Veículo, Data da Multa, Vencimento e Pagamento, Valor, Motorista, Descrição da Multa e Descrição do Recurso;
- Ocorrências por Veículo (agrupado por Veículo) podendo ser gerado utilizando os filtros de Busca por Data da Ocorrência ou Data da Garantia, Período, Veículo, Tipo de Ocorrência, Motorista, Prestadora e Secretaria, contendo as seguintes informações: Descrição do Veículo, Secretaria, Data e KM atual da Ocorrência, KM Próxima Ocorrência, Valor do Filtro de Óleo, Valor do Filtro de Combustível, Valor do Óleo Diferencial, Valor e Descrição da Ocorrência e Prestadora de Serviço;
- Ocorrências por Veículo (agrupado por Prestador) podendo ser gerado utilizando os filtros de Busca por Data da Ocorrência ou Data da Garantia, Período, Veículo, Tipo de Ocorrência, Motorista, Prestadora e Secretaria, contendo as seguintes informações: Prestador, Descrição do Veículo, Data e KM da Ocorrência, KM Próxima Ocorrência, Valor do Filtro de Óleo, Valor do Filtro de Combustível, Valor do Óleo Diferencial, Valor e Descrição da Ocorrência;

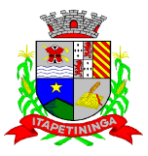

- Ocorrências por Veículo (agrupado por Secretaria) podendo ser gerado utilizando os filtros de Busca por Data da Ocorrência ou Data da Garantia, Período, Veículo, Tipo de Ocorrência, Motorista, Prestadora e Secretaria, contendo as seguintes informações: Secretaria, Descrição do Veículo, Data e KM da Ocorrência, KM Próxima Ocorrência, Valor do Filtro de Óleo, Valor do Filtro de Combustível, Valor do Óleo Diferencial, Valor e Prestadora de Serviço;
- Consumo de Veículos (integrado com o Almoxarifado, agrupado por Veículo) podendo ser gerado utilizando os filtros de Período, Veículo, Centro de Custo, Almoxarifado e Produtos do Almoxarifado para Cálculo da Média do Veículo, contendo as seguintes informações: Descrição do Veículo, Número, Data, Centro de Custo, Produto, Quantidade e Valor da Requisição do Almoxarifado, Número, Data, Centro de Custo, Kilometragem Inicial e Final do Roteiro e Média do Veículo;
- Consumo de Veículos (integrado com o Almoxarifado, agrupado por Centro de Custo) podendo ser gerado utilizando os filtros de Período, Veículo, Centro de Custo, Almoxarifado e Produtos do Almoxarifado para Cálculo da Média do Veículo, contendo as seguintes informações: Centro de Custo, Número, Data, Produto, Quantidade e Valor da Requisição do Almoxarifado, Número, Data, Kilometragem, Descrição do Veículo do Roteiro e Média do Centro de Custo;
- Balancete Sintético podendo ser gerado utilizando os filtros de Período, Veículo, Agrupamento e Centro de Custo contendo as seguintes informações: Descrição do Veículo, Km Inicial, KM Final e Total KM do Roteiro, KM Inicial, KM Final e Total KM do Abastecimento, Quantidade de Litros, Valores das Despesas, Valor das Ocorrência, Valor das Multas, Valor das Revisões, Valor dos Abastecimentos e Totais;
- Balancete Analítico podendo ser gerado utilizando os filtros de Período, Veículo, Agrupamento e Centro de Custo contendo as seguintes informações: Descrição do Veículo, Data, Tipo de Combustível, Kilometragem, Litros e Valor dos Abastecimentos Lançados; Descrição, Data de Vencimento e Pagamento, e Valor das Despesas Lançadas; Descrição, Data e KM da Revisão, Data e KM da Próxima Revisão e Responsável, das Revisões Lançadas; Data, Tipo e KM da Ocorrência, Data da Revisão, Data da Garantia, Valor, Prestador e Observações das Ocorrências Lançadas, Data, Km e Hora de Saída, Data, Km e Hora de Retorno, Motorista, Destino e Motivo da Viagem dos Roteiros Lançados, Data da Multa, Data de Vencimento, Data de Pagamento, Valor, Motorista e Descrição de Multas, Totais;
- Movimentação dos Tanques (quando utiliza armazenamento) podendo ser gerado utilizando os filtros de Período e Tanque, contendo as seguintes informações: Descrição do Tanque, Data de Lançamento, Data de Movimento, Tipo de Documento do Movimento, Detalhe e Tipo do Movimento, Quantidade, Saldo do Estoque e Responsável;
- Protocolo de Serviço de Veículo contendo as seguintes informações: Data e Hora de Entrada, Data e Hora de Conclusão, Descrição do Veículo, Ano Fabricação e Ano Modelo, Número de Patrimônio, Tipo de Combustível, Setor, Número do Chassi, Condutor, Motivo, Parecer, Relação de Peças para Compra

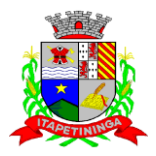

com Quantidade, Histórico, Número da Peça e Substituída (S/N), Relação dos Serviços Realizados com Histórico e Executado (S/N), Mecânico Responsável, Data de Encaminhamento para o Setor de Compras, Data de Encaminhamento para Oficina Externa, Prestador de Serviço Externo;

#### **ADMINISTRAÇÃO TRIBUTÁRIA (IPTU, ISS E DÍVIDA ATIVA)**

#### **QUANTO AOS SISTEMAS APLICATIVOS:**

Possuir interface gráfica, com apresentação de menus pulldown e que os itens do menu selecionado sejam apresentados na lateral da tela numa grade para facilitar o trabalho do usuário; Linguagem compilada; Possibilidade de uso do sistema via acesso remoto; Relatórios com a possibilidade de parametrização da impressão do cabeçalho personalizado da Administração; Permitir integração com banco de dados de outras empresas (Ex: sistema ISS eletrônico). Segurança de acesso aos dados implementados pelo aplicativo e não banco, dispensando o uso de ferramentas do banco para controle de acesso; Possuir ferramenta de geração e restauração de backups; Possuir ferramenta de alteração de senha pelo usuário sem interferência do CPD, dentro do seu modulo específico de trabalho; Possibilidade de inclusão de mais de um usuário administrador do sistema; Possibilidade de bloquear a senha de um usuário pelo administrador do sistema; Possuir registro de operações no sistema por usuário, por operação, por palavra chave, com possibilidade de impressão de relatório por período; Possuir ferramentas de extração de dados de toda a base cadastral do sistema, com gerador de relatórios para uso do próprio usuário; Arquitetura cliente /servidor em duas camadas (Two-tiers); Ser multiusuário para permitir que cada departamento/usuário atualize ou consulte os processos sob sua responsabilidade, podendo mais de um usuário trabalhar, simultaneamente, assegurando total integridade dos dados. Não poderão apresentar limitação quanto ao número de usuários simultâneos; Sistemas desenvolvidos em

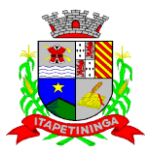

ferramentas que mantenham os programas no banco de dados, facilitando a atualização e controle de versões dos sistemas; Os sistemas deverão ser multi-exercícios, ou seja, permitir que o usuário acesse as informações de exercícios diferentes sem sair do sistema; Atalhos para as principais tarefas executadas em uma única tela para evitar cliques do mouse;

# **SISTEMA DE ISS/TAXAS IMPOSTO SOBRE SERVIÇO DE QUALQUER NATUREZA/TAXAS**

Objetivo: Dispor de meios e ferramentas que possibilitem um controle eficaz no gerenciamento dos tributos mobiliários de competência do Município, fornecendo meios para a administração e controle do cadastro técnico, respeitando a estrutura cadastral específica do órgão, adequando o tratamento de tributos, taxas e serviços de acordo com a legislação e normas específicas do órgão quanto as suas formas de apuração dos valores a serem lançados. Administração do cadastro mobiliário, cálculo, lançamento, dívida ativa, baixa, impressão de carnês e guias de lançamento de ISS e Taxas de lançamentos gerais, bem como de guias para recolhimento eventual.

#### **FUNCIONALIDADES DO SOFTWARE PARA ISS/TAXAS**

#### **REQUISITO**

Permitir consultas, alterações e inclusões no cadastro fiscal por um ou mais usuário simultâneos.

Na Ficha Cadastral deve ser possível cadastrar contribuintes com no mínimo os seguintes enquadramentos de tributação: físico, jurídico ou sociedade uni profissional. Deverá conter no mínimo as seguintes informações: Razão Social, Nome Fantasia, data de abertura, número do processo de abertura, número do alvará data de expedição do alvará, data de encerramento da empresa, número do processo de encerramento, código do tipo de cobrança, devendo ser possível escolher entre: Normal, Isento Desativado, Cancelado, Fiscalizar, Suspenso, Optante Super Simples, MEI Micro Empreendedor, e demais tipos de cobrança vigentes na Lei Municipal, havendo também a possibilidade de indicar um período de vigência do regime de tributação. Número do CNPJ/CPF do contribuinte, horários de funcionamento, telefones comerciais, residenciais e fax, descrição textual da Atividade principal da empresa a critério do usuário, tipo de tributação devendo estar disponível as opções: normal, feirante, órgão públicos, condomínios e construção civil, área ocupada pela empresa, área de apoio adicional, número de empregados.

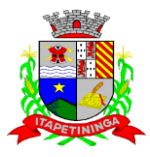

Na Ficha Cadastral deve ser possível informar como localização da empresa no mínimo as seguintes opções: Pelo endereço do imóvel, que poderá estar integrado ao cadastro de IPTU contendo: número do cadastro do imóvel, código e descrição do logradouro, número do prédio, código e descrição do bairro, complemento e CEP, ou a definir que será digitado pelo usuário.

Permitir controle do endereço de entrega com auto preenchimento para endereço da empresa, do contador e do sócio ou a definir, onde usuário preencheria o endereço desejado que ainda não estivesse relacionado ao cadastro mobiliário.

Deverá estar disponível para o usuário, na ficha cadastral, a possibilidade de unificar diversas parcelas de um lançamento e/ou processo de parcelamento em uma única parcela (Agregação). Para tal deverá ser possível selecionar, aleatoriamente, as parcelas não pagas dos lançamentos do exercício e parcelamentos de acordos da divida ativa e definir a nova data de vencimento para as mesmas. O sistema deverá realizar automaticamente as devidas atualizações monetárias para a nova data de vencimento.

Permitir que sejam feitas, na ficha cadastral, os enquadramentos de cada contribuinte nas atividades, serviços e taxas referentes às suas características de transações comerciais. Nos enquadramentos de atividade deverá ser informado o código da atividade previamente cadastrada, devendo ser possível indicar mais de uma atividade, e a indicação de qual delas é a principal. No enquadramento dos serviços deverá ser informado o código do serviço previamente cadastrado, devendo ser possível indicar mais de um serviço, o tipo de cobrança a que o mesmo esta sujeito, devendo ser possível escolher entre as opções: fixo, variável (homologação), a quantidade multiplicadora do valor do serviço a ser aplicado no momento do lançamento tributário do exercício e o valor ou alíquota do serviço. No enquadramento das taxas deverá ser informado o código da taxa, previamente cadastrada, a forma de cálculo do valor da taxa, devendo estar disponível pelo menos as opções: por número de empregados, por número de sócios, por área, pela tabela de valores previamente cadastrada, o coeficiente multiplicador para efeitos de cálculo do lançamento tributário do exercício e o valor correspondente de cada taxa.

Visualização, na ficha cadastral, dos lançamentos do exercício separados por grupo de tributos (ISS/TAXAS, Eventuais, etc.) com demonstrativo individualizado por parcela, por tributo com respectivos acréscimos, saldo corrigido por parcela, por grupo de tributo além da data de pagamento, valor pago e lote baixado. Deverá estar disponível a opção de exibir ou não as parcelas pagas e/ou canceladas, devendo tal opção se estender a impressão dos relatórios.

Visualização na ficha cadastral dos processos de parcelamento e reparcelados da divida ativa, separados por processo (acordo), inclusive com opção de apresentação dos já cancelados, bem como de informações de pagamento (data de pagamento, valor pago, etc.);

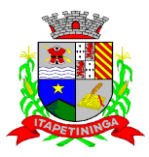

Na ficha cadastral deverá ser possível cadastrar os sócios vinculados a cada empresa. No cadastro dos sócios deverá ser informado o código do contribuinte, devendo ser possível definir um ou mais sócios da empresa, além da indicação de qual dos sócios é o responsável.

Deverá possuir, na tela da Ficha Cadastral, dados do veículo / táxi contendo no mínimo as seguintes informações: número do RENAVAM, nº do chassi, nº da placa, ano de fabricação, ano do modelo, cor, modelo/marca e código do cadastro de pontos de Táxi.

Deve, na ficha cadastral, permitir controle do laudo de vistoria do corpo de bombeiros armazenando no mínimo o número do processo, número da vistoria, data da expedição, data de validade e etc.

Na ficha cadastral deverá possuir controle dos históricos de atualização cadastral organizados por data, hora e tipo de ocorrência;

Permitir controle na ficha cadastral, das empresas enquadradas no simples nacional, permitindo inclusive importação de arquivo retorno das contribuições destas empresas com lançamento dos tributos e classificação das receitas em questão.

Na ficha cadastral deverá ser possível emissão de certidão positiva/negativa, positiva com efeito negativa, extrato unificado com todos os débitos do contribuinte atualizados, por certidão da dívida ativa, por processo jurídico, processo de parcelamento e por dívida.

Visualização na ficha cadastral da Divida Ativa separadas por grupo de tributos (ex.: D.A. ISS, D.A. TAXAS, D.A. ISS/TAXAS, etc.) e por exercício com demonstrativo individualizado por parcela, por tributo original, com respectivos acréscimos, saldo corrigido, status de acompanhamento (aberto, parcelado, jurídico, etc.), dados de certidão de dívida e processo judicial.

Visualização na ficha cadastral dos processos de parcelamento da divida ativa inclusive com apresentação dos cancelados ou reparcelados com informações de pagamento (data de pagamento, valor pago, etc.);

Permitir atrelar uma ou mais atividades ao cadastro para que possam ser calculados os impostos e taxas, devendo existir campo indicador da atividade principal.

Deverá possuir, na tela da Ficha Cadastral, o controle de Autorização para Impressão de documentos Fiscais AIDF, contendo pelo menos as seguintes informações: número, ano e data de emissão da AIDF, código e nome da gráfica e validade. Para cada AIDF deverá ser exibida a lista dos documentos da autorização contendo: tipo, Documento, Espécie, Série, Nº de Vias, quantidade de talões, numeração inicial e final.

Deve permitir na ficha cadastral o parcelamento ou re-parcelamento integral ou parcial das dividas onde o usuário poderá informar número de parcelas, valor de entrada, acompanhamento de honorários, custas e restituições, simulação em tela dos valores do parcelamento, impressão das opções possíveis de acordo com quantidades diferentes de parcelas, impressão do carnê (FEBRABAN/ficha de compensação) e demais documentos referentes ao processo ex. (confissão de débitos, termo de acordo, etc.);

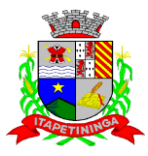

Deverá ser possível, na tela da Ficha Cadastral localizar um contribuinte através da digitação do número de algum título lançado em seu nome, por número de aviso ou processo fórum.

Deverá possuir, na tela da Ficha Cadastral, dados do laudo da vigilância sanitária contendo pelo menos as seguintes informações: nº do processo, nº da vistoria, data da expedição, data de validade, responsável legal e CPF do responsável.

Deverá possuir tela para cadastro de Ficha Cadastral Eventuais de contribuinte/empresa que não pertencem ao cadastro fiscal do município oriundas do município ou de fora, para recolhimento de tributos de diversas origens.

Deverá possuir tela para cadastro unificado de proprietários de imóveis e empresas, devendo ser possível incluir pelo menos as seguintes informações: código do proprietário, data do cadastramento, nome do proprietário, endereço completo, CNPJ/CPF, IE/RG, órgão expedidor do RG, telefone residencial, telefone comercial, número de fax, nº de celular, endereço eletrônico de e-mail, data de nascimento, indicação de proprietário aposentado ou não, renda familiar. Deverá ser possível, no cadastro de proprietários, visualizarem todos os imóveis e todas as empresas vinculadas proprietário.

Deverá possuir cadastro de Tipo de Documentos Fiscais para emissão de AIDF's (ex: nota fiscal ISS, cupom fiscal, formulário contínuo, etc.), contendo o código do documento e a descrição.

Deverá possuir tela específica para cadastro completo de Gráficas contendo pelo menos as seguintes informações: código da gráfica, Razão Social, nome fantasia, nome do responsável, endereço completo, CPF, telefone comercial, endereço eletrônico de e-mail.

Deve possuir cadastro de Contabilidade ou contador contendo no mínimo as seguintes informações: código, nome, endereço completo, CPF/CNPJ, CRC, inscrição estadual, inscrição municipal, telefone e endereço eletrônico para contato que serão vinculados a empresa por meio da ficha cadastral.

Deverá possuir tela para cadastro de Bairros contendo as seguintes informações: código do bairro e descrição do bairro.

Deverá possuir cadastro de logradouros contendo, no mínimo, as seguintes informações: opção para escolha do tipo do logradouro que deverá estar previamente cadastrada, código do logradouro, descrição do logradouro, descrição do antigo nome do logradouro, descrição do Ato legal como: nº do Decreto, nº da Lei, nº da portaria ou processo. Também deverá ser possível, na ficha cadastral de logradouros, filtrar os registros para localizar, de forma ágil, um determinado logradouro já cadastrado no sistema. Para tal deverá ser disponibilizado um campo para busca, devendo ser possível localizar um logradouro pelo seu código, descrição do logradouro, descrição do antigo nome do logradouro, descrição do Ato e tipo de logradouro.

Deverá ser possível cadastrar o calendário de todos os dias úteis e feriados do ano para aplicação de regras de atualização de débitos conforme a legislação específica do município, contendo as informações:

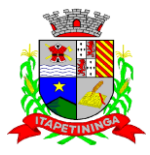

data, dia da semana e observação, este podendo ser informado feriado nacional, feriado estadual e ponto facultativo.

Deverá exibir relatório com todas as Atividades Econômicas cadastradas no Sistema Mobiliário quebrando a exibição em até três níveis agrupados por Grupo de Atividade, Subgrupo de Atividade e Atividade.

Deverá exibir a lista de todos os serviços cadastrados no Sistema Mobiliário. O relatório deverá exibir o código do serviço, a descrição, o valor da alíquota, o valor do serviço;

Deverá exibir a lista de todas as taxas de serviços públicos quebrando a exibição em até dois níveis agrupados por Grupo de Taxa e item da Taxa, descrevendo, no mínimo, o código, a descrição e o valor do mesmo;

O Sistema deverá emitir relatório com a lista das empresas cadastradas. Para tanto deverá ser possível filtrar os registros a serem impressos através de aplicação de regras a ser definida pelo usuário. Como critério de busca dos registros deverá estar disponível, no mínimo: campo para digitação de intervalo inicial e final do número do cadastro mobiliário, exercício, código de bairro, código de logradouro, Grupo de Atividade, Subgrupo de Atividade e Atividade, escolha aleatória dos tipos de isenções referentes a cada cadastro, opção de incluir ou não empresas encerradas no relatório, opção para agrupar ou não por Atividade, opção de ordenar a impressão por número de cadastro ou inscrição cadastral, escolha do tipo de relatório, devendo possuir, pelo menos, o tipo Sintético, onde deverá ser impresso, pelo menos, o número do cadastro, a inscrição cadastral, a Razão Social, a Atividade econômica, o CNPJ, e o endereço completo e o tipo Analítico, onde é impresso todas as informações do cadastro de cada empresa;

Deverá ser impresso todos os logradouros municipais utilizados pelo Sistema contendo o código do logradouro, a descrição e a sigla da abreviatura;

O Sistema deverá emitir relatório com a Ficha Cadastral completa das Empresas do cadastro mobiliário. Para tanto deverá ser possível filtrar os registros a serem impressos através de aplicação de regras a ser definida pelo usuário. Como critério de busca dos registros deverá estar disponível informar: campo para digitação de intervalo inicial e final do número do cadastro mobiliário, exercício, código de bairro, código de logradouro, Grupo de Atividade, Subgrupo de Atividade e Atividade, escolha aleatória dos tipos de isenções referentes a cada cadastro, opção de incluir ou não empresas encerradas no relatório, opção para agrupar ou não por Atividade;

O sistema deverá possuir interface para processamento de baixas de pagamentos manuais ou automáticas. Nas baixas manuais deverá ser possível digitar a data do lote, o número do convênio bancário, o valor do lote e o número do título bancário. Após a digitação do título o sistema deverá validar o número informado e emitir mensagem de alerta, caso encontre alguma inconsistência. Não havendo inconsistência o sistema deverá localizar, automaticamente, todas as informações a respeito do mesmo e informar, na tela de baixa, a data de vencimento, o número do cadastro do contribuinte, seja

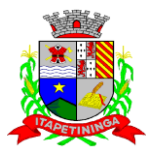

ele do cadastro mobiliário, imobiliário ou da Dívida Ativa, o número da parcela, o valor do título, o valor dos juros, da multa e da correção atualizados, o valor real do título e o valor recebido. Após este preenchimento deverá ser possível que o usuário reentre, se necessário, com novas informações referentes a estes campos, devendo o sistema tornar a validar os campos e realizar as devidas correções e/ou atualizações necessárias. Caso o título informado pelo usuário já tenha sido baixado o sistema deverá emitir uma mensagem de alertar e dar a opção de cancelamento da operação ou início de uma operação de estorno do pagamento anteriormente realizado. Caso o usuário opte pelo estorno de baixa o sistema deverá retirar os registros de pagamento do referido título e incluir um lançamento negativo para o mesmo. Ao final do processamento o sistema deverá gerar um número identificador único de lote de baixa e emitir um relatório contendo o Demonstrativo de Arrecadação Municipal (DAM), contendo a classificação contábil das receitas baixadas. Nas baixas automáticas o usuário deverá informar: a localização do arquivo de retorno, do tipo texto, enviado pela rede bancária contendo as informações dos títulos recebidos. Feita a leitura do arquivo o sistema deverá, automaticamente, gerar um número identificador único de lote de baixa, deverá informar o valor total do lote, deverá identificar, no arquivo de retorno, o número do convênio que está sendo processado, deverá identificar os títulos no banco de dados e preencher automaticamente os campos: data de vencimento, número do cadastro do contribuinte, seja ele do cadastro mobiliário, imobiliário ou da Dívida Ativa, número da parcela, valor do título, valor dos juros, da multa e da correção atualizados, o valor real e o valor recebido de todos os títulos existentes no arquivo de retorno. Terminado o processamento o sistema deverá exibir um relatório contendo as diferenças de valores recebidos a menor ou a maior dos títulos processados. Neste relatório deverá ser informado no mínimo: o exercício atual, o número do lote, o número do título, a data de vencimento, a data do pagamento, o número do cadastro ou do processo de parcelamento, o número da parcela, o valor real, o valor recebido, e o valor da diferença de todos os títulos do arquivo de retorno e o somatório total das diferenças apuradas. O sistema também deverá gerar um arquivo do tipo texto contendo todas as inconsistências detectadas pelo mesmo no momento da leitura do arquivo de retorno. Neste arquivo deverá ser informado no mínimo: o nome do arquivo de retorno, o número da linha em que se encontra o título inconsistente, o número do título, a descrição do motivo da inconsistência, a data do lote e o valor recebido pelo banco. Nesta mesma interface deverá ser possível finalizar um lote de baixa. Nesta finalização deverão ser classificadas as receitas contábeis baixadas através do arquivo de retorno e o sistema deverá gerar um relatório com o Demonstrativo de Arrecadação Municipal (DAM) contendo, pelo menos, as seguintes informações: data do lote, número do lote, nome do arquivo de retorno, nome do banco, número da conta bancária, nome do Setor responsável pela Baixa, número da ficha/receita contábil, descrição da receita, soma total da arrecadação por receita e soma total das receitas arrecadadas.

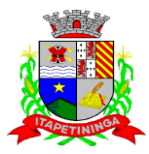

O sistema deverá possuir rotina para realização automática de cálculo e lançamentos, individuais ou coletivos, de tributos para o exercício vigente. Para tal o sistema deverá considerar todos os enquadramentos de atividades, taxas e serviços efetuados pelo Setor de cadastro mobiliário. Segundo a legislação do município, o sistema deverá avaliar os valores que deverão ser cobrados de cada contribuinte, identificando e dimensionando individualmente cada tributo lançado. Após a definição dos valores o sistema deverá gerar os números dos títulos para cada parcela e distribuir os mesmos segundo critérios, parametrizáveis, de datas de vencimentos e número de parcelas. No momento do cálculo o sistema deverá respeitar o valor mínimo por parcela definido na legislação. Deverá ser possível ao usuário definir, aleatoriamente, quais grupos de tributos serão calculados, devendo estar disponíveis pelo menos os grupos: ISS FIXO, ISS variável e TAXAS. Para impressão dos carnês de pagamento deverá ser possível unificar, em um só carnê, os valores lançados para contribuintes que possuem mais de um grupo de tributo. Também deverá ser permitido que sejam gerados carnês diferentes, para o mesmo contribuinte, quando este possui mais de um grupo de tributo lançado. As datas de vencimentos e os convênios bancários de cada grupo de tributo deverão ser independentes e definidos a critério do usuário. No cálculo do ISS fixo o sistema deverá possuir o recurso de considerar ou não períodos proporcionais à data de abertura da inscrição. Deverá ser possível filtrar um ou mais cadastros para realização do cálculo em lotes. Para tal deverá estar disponível uma interface contendo campo para digitação do intervalo inicial e final de número de cadastro ou número da inscrição cadastral. Com o objetivo de impedir duplicidades de lançamento, deverá ser possível indicar no momento do cálculo se o sistema deverá ou não cancelar os cálculos feitos anteriormente para o contribuinte no exercício. Deverá ser possível escolher qual o grupo de vencimentos cadastrado previamente o sistema usará. A partir dos dados calculados o sistema deverá gerar os números de títulos e o código de barras padrão FEBRABAM ou Ficha de Compensação de cada lançamento.

Deverá ser possível cadastrar vários grupos de vencimentos de títulos e, para cada grupo, deverá ser possível cadastrar várias datas de vencimento, um para cada parcela, inclusive a(s) parcela(s) única(s).

Para cadastramento dos vencimentos dos tributos lançados deverá haver uma interface onde o usuário poderá: selecionar um grupo de tributo, selecionar um grupo de vencimento, digitar o exercício do lançamento, o número da parcela, a data de vencimento e a porcentagem de desconto. O sistema deverá considerar a possibilidade de emitir uma ou mais parcelas única com vencimentos e descontos diferenciados.

Deverá ser possível emitir guias de lançamentos de ISS variável cobrados através de aplicação de índices sobre o faturamento total declarado como valor de serviços prestados. Para tal deverá haver uma interface onde o usuário poderá cadastrar as informações referentes ao lançamento, onde deverá ser informado, pelo menos, os seguintes dados: mês/Ano de referência do lançamento, data de emissão da

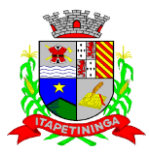

guia, número do cadastro mobiliário, atividade econômica, observação a critério do usuário, data de vencimento, valor da alíquota utilizada, número de vias a serem impressas, valor do faturamento, valor da multa, valor dos juros e valor da correção. Após a inserção dos dados o sistema deverá calcular o valor do tributo a ser pago. A partir dos dados calculados o sistema deverá gerar o número do titulo e o código de barras padrão FEBRABAM ou Ficha de Compensação.

Deverá estar disponível ao usuário uma interface para lançamento de guias eventuais. Os lançamentos poderão ou não estar vinculados a um contribuinte do município. A cada lançamento o usuário deverá poder informar, pelo menos: o número do cadastro mobiliário, a data de vencimento da guia, o número de parcelas, o código do proprietário responsável pela empresa, uma descrição textual da atividade econômica, um endereço tributário completo, um endereço de correspondência completo e a descrição textual do propósito da guia. Para o cálculo do valor da guia deverá ser informado o código do serviço que foi realizado, alíquota do serviço, valor bruto e valor a receber. Também deverá estar disponível campos para digitação do código da taxa, valor unitário, quantidade, e valor total da taxa calculado pelo sistema. O sistema deverá totalizar os lançamentos efetuados e gerar uma guia padrão FEBRABAM ou Ficha de Compensação. Deverá estar disponível campos para a digitação de uma mensagem a ser impressa no corpo do boleto bancário da guia.

O sistema deverá possuir interface para geração de arquivo, do tipo texto, contendo todas as informações referentes aos lançamentos tributários de um exercício para impressão dos carnês de pagamento através de gráfica. Nesta interface deverá ser possível escolher o exercício de lançamento, a ordem de geração do arquivo texto, devendo estar disponível no mínimo as seguintes opções: número do cadastro, inscrição cadastral, ou CEP e logradouro. Possibilidade de escolha do grupo de tributo a ser impresso, possibilidade de escolha de um intervalo de número inicial e final de cadastro ou número inicial e final de número de inscrição cadastral. Na geração do arquivo texto deverá haver a opção de inclusão ou não de uma mensagem de aviso de existência de débitos anteriores para com o município.

O sistema deverá possuir uma interface para cadastramento de lançamentos de tributos retidos na fonte pelo município. Nela o usuário deverá escolher o contribuinte através da digitação do seu número de cadastro. Identificado o contribuinte que prestou o serviço deverá haver campos para que sejam informados os seguintes dados da guia de retenção: número da nota fiscal, data da emissão, ano da nota fiscal, mês de referencia, data do recolhimento, valor em moeda corrente do faturamento total a ser utilizado como base de cálculo, alíquota cobrada, valor recolhido de imposto e um campo para descrição textual, a critério do usuário, de uma observação sobre a retenção. Deverá estar disponível, nesta mesma interface, um filtro para busca, pelo número da guia, das informações completas de lançamentos retidos anteriormente.

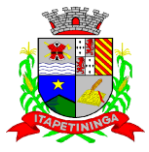

Deverá estar disponível no sistema um relatório contendo o resumo das informações advindas do lançamento tributário por exercício. Para tal deverá ser possível filtrar os registros a serem impressos incluindo, como regra de filtro, o exercício do lançamento, o grupo de tributo, e o intervalo inicial e final dos cadastros que sairão na impressão. O resumo do cálculo deverá conter, pelo menos, os seguintes campos: número do cadastro, número da inscrição cadastral, data da inscrição da empresa, razão social, atividade, exercício do lançamento, descrição dos tributos lançados para cada empresa, quantidade de parcelas, valor das parcelas e total do lançamento. No total de lançamentos por tributo deverá ser informado o código do tributo, a descrição, a quantidade de parcelas, e o total lançado para cada tributo. O Sistema deverá emitir relatório contendo a lista de empresas que devem impostos no exercício. Para tal

deverá estar disponível filtros para escolha dos registros a serem impressos. O usuário deverá poder escolher o período inicial e final de datas de pagamentos, um intervalo inicial e final de número de cadastros mobiliário e o código de um bairro específico para filtrar os registros a serem impressos. O relatório deverá informar o número do cadastro, a inscrição cadastral, a Razão Social, o número do título, o número da parcela, a data de vencimento, o valor a ser pago por título, o total a ser pago por contribuinte e o total geral a ser pago pelas empresas selecionadas.

O Sistema deverá imprimir, a critério do usuário, uma segunda via do carnê contendo o lançamento tributário de uma empresa. Para tal deverá haver a opção de escolha do tipo de lançamento como: ISS fixo, Taxas, ISS variável ou estimado. O usuário poderá imprimir um ou mais carnês através da escolha do intervalo inicial e final do número de cadastro a ser definido pelo usuário no momento da impressão. A ordem de impressão do relatório será definida pelo usuário devendo estar disponível as opções de ordenação por cadastro, inscrição cadastral ou endereço de entrega.

O Sistema deverá emitir relatório contendo a lista de empresas que pagaram impostos em um determinado exercício. Para tal deverá estar disponível filtros para escolha dos registros a serem impressos. O usuário deverá poder escolher o período inicial e final de datas de pagamentos, um intervalo inicial e final de número de cadastros mobiliário e o código de um bairro específico para filtrar os registros a serem impressos. O usuário deverá possuir pelo menos dois modelos de impressão do relatório, sendo: um analítico e um sintético. O relatório analítico deverá informar o número do cadastro, a inscrição cadastral, a Razão Social, o número do título pago, o número da parcela, a data de pagamento, o valor pago do tributo, da multa, dos juros, da correção e o valor total pago de cada título, o sub-total pago de tributos, de multa, de juros, de correção e o total pago de cada contribuinte, o total geral pago de tributos, de multa, de juros, de correção e o total geral pago de todos os contribuintes selecionados.

O sistema deverá emitir relatórios contendo os detalhes referentes à arrecadação oriunda de baixa de pagamentos. Para tal o usuário deverá poder escolher o intervalo inicial e final do período de realização das baixas. Para o período indicado o sistema deverá exibir a lista de todos os lotes processados. O

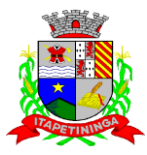

usuário terá, então, a opção de escolha aleatória dos lotes desejados. Para impressão do mesmo deverá estar disponível pelo menos três tipos de relatório sendo: um analítico, um sintético e um resumido. No relatório analítico deverá ser impresso, para cada título baixado, a data da baixa o número do lote, o status de lote autenticado pela tesouraria ou não, o valor total do lote, o número seqüencial de baixa, o número do documento, o número da parcela, a data do pagamento, o número do cadastro, o número da inscrição cadastral, o nome do proprietário e o resumo contendo os códigos de tributo, descrição, valor pago por tributo e o valor pago total de cada título. No relatório Sintético deverá ser impresso a data da baixa, o número do lote, o status de lote autenticado pela tesouraria ou não, o sistema IPTU, ISS ou Dívida Ativa a que pertence o título, o número do cadastro do contribuinte, o número do título, a data do pagamento, o valor pago do tributo, o valor da multa, o valor dos juros, o valor da correção e o valor total pago de cada título, o subtotal pago de tributos, de multa, de juros, de correção e o total pago em cada lote e o total geral pago de tributos, de multa, de juros, de correção e o total geral pago de todos os lotes selecionados. No relatório resumido deverá ser impresso o número do lote, a data do lote, o status de lote autenticado pela tesouraria ou não, o valor arrecadado para cada lote de baixa selecionado e o valor total baixado de todos os lotes selecionados.

O Sistema deverá reproduzir uma guia contendo a classificação contábil das receitas arrecadadas no momento do processamento da baixa de pagamentos. Para tal deverá ser disponibilizado um filtro onde o usuário deverá informar o número do lote de baixa. Na impressão da guia deverá ser informado: a data de processamento do lote, o número do lote, o nome do arquivo eletrônico que contêm os títulos baixados, ou a informação de que a baixa foi manual, o exercício contábil, o número da ficha contábil, a descrição da receita, o valor total arrecadado por receita e o valor total arrecadado no lote.

O Sistema deverá possuir relatório contendo as diferenças de pagamentos de títulos recebidos a menor ou a maior pelo município. Para tal deverá ser possível filtrar os lotes para emissão do relatório. O filtro de lotes deverá possuir campos para informar o intervalo inicial e final da data de baixa dos mesmos, opção para inclusão de lotes autenticados pela tesouraria ou não, opção para inclusão de lotes cujas receitas já foram classificadas ou não e opção para escolha aleatória dos lotes que satisfazem a condição informada no filtro. Na lista dos lotes disponíveis que farão parte do filtro deverá ser informado o número do lote, a data da baixa e o valor do lote. A impressão do relatório deverá possuir as seguintes informações: número do lote, número do título, data de vencimento, data de pagamento, número do cadastro ou do acordo e parcelamento, número da parcela, valor real da parcela gerada pelo sistema, valor recebido, valor total da diferença e soma total das diferenças recebidas.

O Sistema deverá imprimir o alvará de licença para funcionamento e/ou localização das empresas cadastradas no sistema. Para tal deverá possuir a opção de impressão de um modelo padrão de documento emitido pelo sistema ou a impressão de um modelo criado pelo usuário no aplicativo

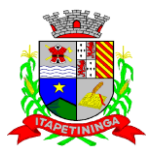

Microsoft Word. O Sistema deverá permitir a impressão de vários alvarás em lote. Os registros serão filtrados devendo o usuário possuir a opção de digitar o intervalo inicial e final do número do cadastro, escolher o código do logradouro, o código bairro e escolher aleatoriamente os tipos de isenções permitidos para impressão do alvará. Deverá possuir a opção de escolha da ordem de impressão do lote, devendo ter pelo menos duas opções: a alfabética e a por cadastro.

O sistema deverá imprimir etiquetas de correspondência. Para tal deverá ser disponibilizado um filtro onde o usuário poderá escolher se o sistema imprimirá somente os endereço de fora do município ou todos os endereços. Também deverá ser possível digitar um intervalo inicial e final de números de cadastros a serem impressos. O usuário poderá escolher a ordem de impressão por nome ou número do cadastro.

O Sistema deverá imprimir relatório contendo os detalhes de todas as guias eventuais emitidas. Para tal deverá ser possível filtrar as guias desejadas através da definição de um período inicial e final a ser informado a critério do usuário. Este intervalo de período deverá possuir a opção de escolha dos seguintes campos para filtro: data de vencimento ou data de emissão das guias. Para o intervalo informado o sistema deverá exibir a lista dos tributos lançados para que o usuário faça a seleção aleatória dos mesmos. Os tributos selecionados farão parte da condição de filtro dos registros. O relatório deverá possuir as seguintes informações: lista das guias emitidas agrupadas por usuário, identificação do usuário que emitiu a guia, número do cadastro mobiliário vinculado à guia, número da guia, data da emissão da guia, valor da guia, data de vencimento, data de pagamento, valor pago, valor total das guias emitidas pelo usuário, valor total pago de guias emitidas pelo usuário, valor total geral das guias emitidas, valor total geral pago e resumo dos tributos lançados nas guias.

O sistema deverá imprimir a relação das inconsistências encontradas no processamento das baixas. Para tal deverá ser possível digitar um intervalo inicial e final de datas de baixa para escolha dos lotes processados neste período. A seleção dos lotes deverá ser feita de forma aleatória. No relatório deverá ser impresso o número do lote, a data do lote, o motivo da inconsistência de cada título, o número do título, uma mensagem de observação informada pelo usuário, o valor recebido do respectivo título e o valor total das inconsistências dos lotes selecionados.

Deverá listar os contribuintes que receberam lançamentos de ISS variável. Para tal o usuário deverá possuir o recurso de filtrar os registros a serem impressos informando o mês de referência/exercício e um intervalo inicial e final de número do cadastro das empresas. Deverá ter a opção de ordenar o relatório por cadastro ou alfabeticamente. No momento da impressão o usuário deverá ter a opção de escolher se deseja imprimir os lançamentos pagos, os lançamentos em aberto ou ambos. No relatório de lançamentos deverá ser informado: o número do cadastro, a Razão Social, o CNPJ, a Atividade da empresa, a data de

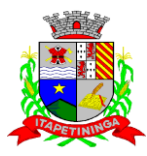

abertura da empresa, o endereço da empresa, o exercício do lançamento, o número da parcela, a data de vencimento e a alíquota do serviço.

O sistema deverá possuir relatório detalhado dos lançamentos de tributos efetuados no exercício, o total pago destes lançamentos e o saldo a receber dos mesmos. Para tal deverá ser possível filtrar os registros a serem impressos através da escolha de um período inicial e final de data de lançamentos, filtrar os tipos de lançamentos (ou nomes atribuídos aos carnês emitidos), devendo ser possível como exemplo escolher os tipos ISS fixo, ISS variável, Taxas, ISS eventual ou todos. Deverá ser possível, também, filtrar os registros do relatório através da definição de um intervalo inicial e final de número de cadastro mobiliário. Deverão estar disponíveis pelo menos dois tipos de relatório: um relatório de lançamentos por arrecadação e um relatório de lançamentos por tributo. No relatório de lançamentos por arrecadação deverá ser impresso o período inicial e final digitado, o(s) tipo(s) de lançamentos selecionados, o grupo de atividade, o subgrupo de atividade e a atividade escolhida, o código do contribuinte, a Razão Social, o tipo de lançamento de cada contribuinte, o valor de impostos a recolher, o valor já pago e o saldo a receber por contribuinte. No final do relatório deverá ser informado o total de contribuintes que fizeram parte do filtro, o valor total de impostos a recolher, o valor total já pago e o saldo total a receber. No relatório de lançamentos por tributo deverá ser impresso o número inicial e o final de cadastro filtrado, o(s) tipo(s) de lançamentos, o grupo de atividade, o subgrupo de atividade e a atividade, a inscrição cadastral do contribuinte, a Razão Social, o endereço da empresa, a atividade econômica do contribuinte, a descrição de todos os tributos lançados para cada contribuinte, o valor lançado de cada tributo por contribuinte e o total do lançamento de impostos para cada contribuinte. No final do relatório deverá ser informado o total de registros que fizeram parte do filtro, a descrição de todos os tributos lançados, o valor total lançado para cada tributo e o valor total de lançamento de todos os tributos. Para os dois tipos de relatório deverá ser possível escolher a ordem de impressão devendo estar disponível, pelo menos, a ordem por número do cadastro e por valor lançado.

Deverá listar os contribuintes que não receberam lançamentos de tributos no exercício. Para tal deverá ser possível escolher os tipos de cobranças como: isentos de ISS isentos de TAXAS, inativos, isentos, etc. Deverá ser possível escolher a ordem de impressão do relatório por número do cadastro ou alfabética. A critério do usuário poderá ser exibido um modelo analítico de relatório ou sintético. No relatório analítico deverá ser informado o número do cadastro, o nome do contribuinte, a data de abertura da empresa a data de encerramento. No relatório sintético deverá ser impresso o número do cadastro, o nome do contribuinte, a data de abertura, a data de encerramento e o tipo de cobrança.

O sistema deverá listar o resumo das autorizações para impressão de documentos fiscais feitas pelo município. Para tal deverá ser possível escolher um período para levantamento das informações através da definição de uma data inicial e final de data de emissão das AIDF's, intervalo inicial e final do número

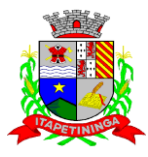

das AIDF's, intervalo inicial e final do número do cadastro das empresas que solicitaram o documento, o código da gráfica e o tipo de documento fiscal. Na impressão do relatório deverá ser informado o número do cadastro, a inscrição cadastral, a Razão Social da empresa e os detalhes das AIDF's emitidas para cada empresa, devendo ser detalhado: o número da AIDF, a data da emissão da autorização, o nome da gráfica, a quantidade de talões liberados, o número inicial e final de série e o tipo de documento.

Deverá ser possível listar todas as empresas ativas em um determinado período a ser definido pelo usuário. Para tal deverá ser possível definir um período inicial e final de data de abertura das empresas, uma data fixa para definição da posição limite do levantamento, aplicação de filtro por grupo de atividade, o subgrupo de atividade e a atividade, escolha do tipo de vínculo das empresas com os tipos de lançamentos, devendo ser possível escolher o tipo ISS, Eventual ou ambos, seleção aleatória dos contribuintes por tipo de isenção. Deverá ser possível escolher a ordem de impressão do relatório devendo estar disponível, pelo menos, a ordem por número do cadastro, alfabética, por data de abertura, por código de isenção ou pela descrição da atividade econômica. Na impressão do relatório deverá ser informado o período inicial e final de datas de abertura das empresas, o grupo de atividade, o subgrupo de atividade e a atividade selecionada pelo usuário, o código do contribuinte, a Razão Social, a atividade econômica, a data de abertura da empresa, o tipo de isenção, o tipo de lançamento, isto é, Fixo ou Variável. Ao final do relatório deverá ser informado o total de contribuintes listados.

Deverá ser possível listar todos os contribuintes que sofreram algum tipo de alteração nas informações cadastrais. Para tal o usuário poderá escolher o período inicial e final da data de alteração cadastral, o intervalo inicial e final de número de cadastro mobiliário que deverá ser filtrado, os tipos de ocorrência encontrados como: alteração cadastral, autorização de impressão de notas fiscais, notificação fiscal, auto de infração, renovação de alvarás, entre outros. Deverá ser possível escolher a ordem de impressão do relatório devendo estar disponível, pelo menos, a ordem por número do cadastro, alfabética e por data da ocorrência. Na impressão do mesmo deverá ser informado: o período inicial e final de datas de ocorrência de alterações, o intervalo inicial e final de número de cadastros selecionados, o código do contribuinte, a Razão Social, a data da alteração e a descrição da alteração feita. Ao final do relatório deverá ser informado o total de ocorrências listadas.

O sistema deverá permitir a impressão de um documento cujo modelo padrão deverá ser definido pelo usuário. O mesmo deverá ter a opção de seleção aleatória de qualquer documento do tipo texto criado no aplicativo Microsoft Word e deverá ser possível acrescentar informações do cadastro mobiliário ao mesmo. As informações adicionais a ser impressas no documento devem ser parametrizáveis devendo ser possível acrescentar ou diminuir os campos a serem impressos. Para a escolha dos campos a ser impresso deverá ser disponibilizado um relatório contendo todas as opções disponíveis.
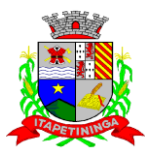

### **SISTEMA DE IMPOSTO SOBRE PROPRIEDADE PREDIAL E TERRITORIAL URBANA**

Objetivo: Dispor de meios e ferramentas que possibilitem um controle eficaz no gerenciamento dos tributos Imobiliários de competência do Município, fornecendo meios para a administração e controle do cadastro técnico, respeitando a estrutura cadastral específica do imóvel, adequando o tratamento de impostos, taxas e contribuições de melhoria a legislação do município. Controle e cadastro de todos os imóveis existentes no município sendo urbanos ou rurais; residencial, comercial ou industrial, bem como todos os dados referentes ao imóvel. Efetuar cálculo de lançamentos, gerenciar a dívida ativa, controlar baixas de pagamentos, impressão de carnês e guias de lançamento de Impostos e Taxas gerais, bem como de guias para recolhimento eventual.

### **FUNCIONALIDADES DO SOFTWARE PARA IPTU.**

#### **REQUISITOS**

Permitir o cadastro de pessoas (Física e Jurídica) de forma a construir um cadastro único para contribuintes que deverá ser compartilhado para toda base cadastral tributária, em todos seus setores ou departamentos na prefeitura;

Permitir a consulta de Proprietários mostrando os imóveis relacionados, permitir consulta parametrizável para busca de proprietários com opções de filtro por código do proprietário, nome do proprietário, complemento, bairro, cidade, estado, CEP, telefone. (Deverá permitir a inclusão, exclusão e alteração de dados cadastrais na mesma interface), a impressão de Ficha Cadastral e Dívidas utilizando a mesma tela; Permitir o cadastro de no mínimo os seguintes itens: Advogados, Bairros, Feriados e Pontos Facultativos, Características do Terreno e da Construção; Imobiliárias, Logradouros, Loteamentos, Proprietário/Compromissário, Tipo da Construção, Tipo de Isenção, Tipo de Logradouro, Tipo de Ocorrência, Zona, Quadra, Setor, Face, Categoria, Controle de Entrega, Documento Entrega, Cadastro de Fiscal e Edifícios;

Permitir Composição parametrizável do Valor do Metro Quadrado do Terreno e da Construção por exercício e a moeda correspondente a este valor (conforme a planta genérica), Lançamento da Composição da Inscrição, Lançamento da Composição do Metro Quadrado, Lançamento de Serviços Urbanos, Lançamento de Tipos de Isenção, Característica do Terreno e da Construção, Natureza do ITBI, Cadastro de Moeda e seu índice, Parâmetros do Terreno, Parâmetros da Construção.

Permitir Composição da Inscrição cadastral parametrizável pelo usuário, com quantidade de dígitos, conforme padrão utilizado no município (Ex: Setor, Quadra, Lote, Unidade e Face)

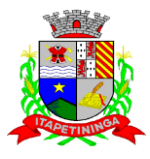

Permitir cadastramento de vários proprietários, Compromissários para um mesmo imóvel com visualização na tela dos documentos do proprietário (CNPJ/CPF e RG) e possuir controle do responsável do imóvel;

Permitir consultas, alterações e inclusões no cadastro fiscal por um ou mais usuários simultaneamente; Permitir visualização na mesma tela de todos os proprietários anteriores com as datas das alterações; Permitir controle do endereço de entrega das correspondências com opções de autopreenchimento (endereço do imóvel, endereço do proprietário, endereço do compromissário, endereço da imobiliária e endereço a definir onde usuário poderá preencher o endereço desejado mesmo que sem relação alguma ao cadastro imobiliário);

Deverá possuir rotina para controle de débito automático com cadastramento na ficha do imóvel (banco, agência e conta corrente do responsável pelo pagamento);

Permitir cadastrar e informar na ficha cadastral pelo menos 4 testadas e descrição das mesmas parametrizável pelo próprio usuário;

Permitir visualização na ficha cadastral do valor do metro quadrado do terreno cuja parametrização poderá ser feita pelo usuário de acordo com a planta genérica do município respeitando a amarração feita entre inscrição e valor metro quadrado na composição da inscrição cadastral impedindo assim erros ao atribuir valores aos imóveis e também permitir a visualização na ficha cadastral das características do terreno e suas respectivas respostas padrão com as parametrizações realizadas pelo usuário em tela adequada de acordo com exata descrição da legislação municipal e atribuição de seus valores;

Permitir que se possa importar plantas da moradia em arquivo AUTOCAD ou compatível (.dwg) e também a possibilidade de importar também arquivos com extensão (.doc e .pdf) e todos sendo visualizados na própria ficha do imóvel.

Permitir que na ficha cadastral seja possível emitir relatório de ficha cadastral detalhada, emitir certidões (positivas, negativas, valores venais, e outras certidões diversas), extrato do exercício, extrato geral (exercício e parcelamentos de dívida), extrato da dívida selecionada e extrato do parcelamento da dívida selecionada, extrato do processo em execução fiscal contendo valores de honorários, custas, extrato resumido, extrato de negociação (que contém os valores atualizados para reparcelamento, quando parceladas).

Permitir o controle e pesquisa da veracidade das certidões emitidas (positivas, negativas, positiva com efeito negativa e valores venais);

Permitir visualizar na ficha cadastral às características da construção e imóveis que possuam das demais construções e suas respectivas respostas de caracteristicas padrão com as parametrizações realizadas pelo usuário em tela adequada de acordo com exata descrição da legislação municipal e atribuição de seus valores;

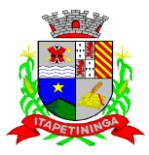

Permitir o controle na ficha cadastral do descritivo dos imóveis confrontantes (frente, lado direito, lado esquerdo, fundos, frente curva direita, frente curva esquerda);

Permitir visualizar na tela da ficha cadastral da alíquota e dos valores venais individuais das construções bem como do terreno e total geral lançados no exercício do ano base atual e dos anteriores;

Permitir na ficha cadastral visualizar, incluir, excluir e consultar históricos de tarefas realizadas no sistema contendo: campo para inserção de comentário textual feito a critério do usuário, a data do histórico, o motivo da operação realizada, o número do processo e o usuário responsável pelas informações na tela de histórico;

Permitir na ficha cadastral visualizar, a inibição ou exibição dos processos de parcelamento da divida ativa quando os mesmos já estiverem pagos ou cancelados e também dos exercícios. Este recurso deverá ser aplicado também na emissão dos relatórios disponíveis nesta interface, seguindo os mesmos critérios parametrizados para exibição em tela;

O sistema deverá permitir a inibição da visualização, na ficha cadastral, das parcelas dos lançamentos do exercício quando as mesmas já estiverem pagas ou canceladas. Este recurso deverá ser aplicado, também, na emissão dos relatórios disponíveis nesta interface, seguindo os mesmos critérios parametrizados para exibição em tela;

Permitir visualização na ficha cadastral dos equipamentos e serviços públicos do terreno com sua parametrização dos padrões existentes;

Possuir rotina de cálculo automática de IPTU para que possa ser utilizado de forma individual ou por faixa de cadastro, sendo que o mesmo deverá ser totalmente personalizado nos seus fatores de depreciação ou valorização existentes de acordo com o constante na Lei Municipal para apuração dos valores do Imposto e das Taxas de Serviços Urbanos. Deverá existir também a possibilidade de cálculo somente de Valor venal do imóvel, com a finalidade de apurar estes valores sem alterar as parcelas de exercício;

Possuir crítica de cálculo de IPTU por cadastro inicial e final para que o usuário analise o motivo de não ter calculado o imposto;

Deverá possuir rotina para alteração de vencimentos, dos lançamentos do exercício e dos parcelamentos, por grupo de tributos sem recálculo das parcelas;

Permitir na ficha cadastral parcelamentos e reparcelamentos integrais e parciais das dividas ativas, onde será possível informar a quantidade de parcelas, valor de entrada, data de vencimento da primeira parcela, deverá calcular automaticamente os honorários e custas conforme legislação, permitir a simulação em tela dos valores do parcelamento, permitir a impressão das opções de parcelamento conforme lei vigente no município, permitir a impressão do carnê nos padrões Febraban e Ficha de Compensação, impressão de termo de acordo conforme modelo da Administração, permitir selecionar aleatoriamente a impressão de modelos de documentos pré-cadastrados para este fim, disponibilizar a

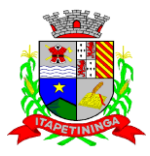

opção de imprimir ou não o carnê do parcelamento no momento da geração do acordo; cancelar automaticamente o parcelamento anterior (não excluir para não perder o histórico dos acordos e pagamentos); permitir selecionar aleatoriamente as parcelas do acordo que serão impressas;

Permitir controle de lançamento de Contribuição de Melhorias com impressão de carnês com convênio Febraban ou Ficha de Compensação. Esta rotina deve conter: Tela para cadastro do CM contendo: número do edital e ano, número do processo e ano, lista de serviços executados com seus respectivos valores, lista dos imóveis que fazem parte do mesmo, nome do logradouro beneficiado com o melhoramento, tipo de plano escolhido para cada contribuinte. Emissão de carnês de parcelamentos padrão Febraban ou Ficha de Compensação com contracapa para exibição de todos os detalhes do PCM do contribuinte e geração de relatório contendo: lista de contribuintes que aderiram ao plano, valor total recebido, valor do plano, taxa de Administração, valor pago, tudo separado por contribuinte;

Possuir uma rotina para geração dos carnês de lançamentos do exercício em padrão txt, com o seu respectivo layout, para serem impressos por gráfica terceirizada contratada pela Prefeitura;

Visualização na ficha cadastral da Divida Ativa do imóvel, separada por grupo de tributos (D.A.IPTU, D.A C M, D.A BOMBEIRO, etc.) e por exercício com demonstrativo individualizado por parcela, por tributo original, com os respectivos acréscimos, saldo corrigido, status de acompanhamento (em aberto, parcelado, jurídico, baixado, cancelado, penhora online), dados de certidão de dívida e execução fiscal (processo judicial), processo CNJ, data do envio para protocolo de distribuição;

Permitir Visualizar na ficha cadastral os lançamentos dos exercícios anteriores, podendo ser visualizados pagamentos e em que lote foi realizado a baixa, cancelamentos informando o usuário e o motivo e inscrições em dívida;

Todos os documentos (certidões, petições, citações, etc) devem ter seu texto e variáveis completamente parametrizáveis pelo usuário e utilizar para impressão aplicativo externo (ex: Word), geração em arquivo externo da lista de variáveis a serem impressas nos documentos contendo: nome da variável e a descrição do seu conteúdo;

Permitir a visualização na ficha cadastral dos processos de parcelamento da divida ativa separados por processo (acordo de parcelamento), inclusive com apresentação dos cancelados ou reparcelados com informações de pagamento (data de pagamento, valor pago, etc.);

Permitir a visualização na ficha cadastral dos lançamentos do exercício separados por grupo de tributos (IPTU, Contribuição de Melhoria, Eventuais, etc.) com demonstrativo individualizado por parcela, por tributo com respectivos acréscimos, saldo corrigido por parcela, por grupo de tributo além da data de pagamento, valor pago e lote baixado;

Permitir a visualização, a partir da interface da ficha cadastral, dos tributos que compõem cada parcela dos lançamentos do exercício de um contribuinte, contendo as seguintes informações: número do

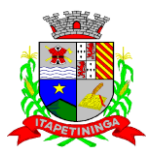

cadastro, número da parcela, data de vencimento da parcela, nome do contribuinte, observação da parcela, código dos tributos de cada parcela com suas respectivas descrições, valor das parcelas separadas respectivamente por valor principal, multa, juros e correção e total principal, total da multa, total dos juros, total da correção e total geral da parcela;

Permitir o lançamento de guias eventuais, permitindo que o usuário possa parcelar o lançamento, selecionar o grupo de tributo a que pertence este lançamento, informar os tributos que irão compor o lançamento, informar a data de vencimento da primeira parcela, definir quantidade de parcelas, descrever um histórico sobre o lançamento, atrelar o lançamento a um cadastro, imprimir o boleto do tipo Ficha de Compensação e Febraban (conforme grupo do tributo selecionado nesta tela);

Permitir impressão de carnês do exercício (inclusive segunda via) e eventuais, utilizando os padrões Febraban e Ficha de Compensação e também a impressão da 2 via de carnês de parcelamento de dívida;

Permitir validar, na mesma interface de baixa, o processamento das mesmas confrontando os valores apurados com o valor total do lote de baixa, emitir relatório onde conste a crítica das inconsistências encontradas descrevendo: a data, o motivo, o valor e o número do aviso inconsistente, emitir a DAM (documento de arrecadação municipal para autenticação e classificação na tesouraria), a cada lote baixado, com a classificação de receita contábil integrada com a contabilidade;

Permitir na mesma tela que sejam feitas baixas manuais, eletrônica, inclusive débito automático a partir de arquivos de retorno de convênios bancários, nos padrões Febraban e Ficha de Compensação, manutenção de inconsistências, tratamento de divergências de avisos duplicados, avisos já baixados ou avisos inválidos, criticando quando ocorrerem divergências, realização de estorno de baixa, e bloqueio automático de alteração em lotes de baixa já finalizados e autenticados;

Permitir a agregação de parcelas. O sistema deverá permitir que sejam selecionados, a critério do usuário, uma ou mais parcelas de um lançamento, para geração de um novo título que contenha a soma de todos os valores dos tributos das parcelas selecionadas. Para o novo título agregado o usuário poderá escolher uma nova data de vencimento. O sistema deverá calcular as devidas atualizações monetárias, proporcionais a cada parcela até a data do novo vencimento e gerar um novo título no sistema que baixe o(s) anterior(es);

Deverá possuir um módulo para emissão de Guia de recolhimento do ITBI contendo os seguintes recursos: cálculo do valor do ITBI a recolher, considerando-se o valor da transação bem como a leitura automática do valor venal existente no cadastro imobiliário, podendo possuir alíquotas diferenciadas para parte financiada, parte não financiada e transações sem financiamento, além de possuir campo para informação da fração ideal da compra do imóvel em negociação, impressão das informações completas da guia juntamente com o boleto para recolhimento bancário a qual deverá estar disponível para baixa manual e automática no módulo de IPTU.

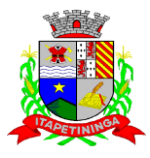

Permitir emitir o relatório em tela da Ficha Cadastral do imóvel, permitindo o usuário selecionar por faixa de cadastro ou faixa de inscrição cadastral, permitindo também filtragem por Zona, Quadra, Loteamento, Bairro, Logradouro, e ainda por faixa de Proprietários/Compromissários com opção para selecionar apenas imóveis como Terrenos, Construções, ou ambos, assim como optar por selecionar características do terreno ou construção e serviços urbanos utilizados. O relatório deverá possuir variações nas amostragens, sendo: Analítico (contendo o cadastro completo, a descrição das características do terreno, os serviços e os tributos lançados), Sintético (contendo o endereço do imóvel e o de correspondência), Resumido (contendo o endereço completo do imóvel) e na forma de listagem (contendo o número do cadastro, a inscrição e o nome do proprietário), onde seja permitida a ordenação por cadastro, inscrição ou proprietário. Deverá ainda totalizar quantidade de registros no final;

Permitir a impressão da relação de Bairros, Quadras, Zonas, Setores, Loteamentos, Tipos de Ocorrências contendo código e descrição, de Logradouros que permita ao usuário: escolher uma faixa de bairros e quebrar o relatório por bairro;

Permitir a impressão de Proprietários e Compromissários selecionados por faixa de cadastro ou faixa de inscrição cadastral permitindo filtragem por Zona, Quadra, Loteamento, Bairro, Logradouro, e ainda por faixa de Proprietários/Compromissários com opção para classificar os terrenos, construções e valores. Poderá optar por ordenar por cadastro, inscrição ou proprietário. Deverá ainda totalizar quantidade de registros no final.

Permitir a emissão de relatório de Calendário contendo data do feriado, dia da semana e observações; Impressão de rol de aposentados, podendo o usuário: filtrar por faixa de cadastro, bairro e zona; selecionar a impressão nas formas rol ou etiqueta;

Permitir a emissão de Etiquetas, podendo o usuário: filtrar os endereços de fora do Município; filtrar por faixa de cadastro, ordenar por código de cadastro ou nome do contribuinte; selecionar a posição inicial da etiqueta na impressão, visando não perder etiqueta alguma; selecionar aleatoriamente um ou mais acompanhamentos dos débitos inscritos em dívida ativa (em aberto, ajuizadas, parceladas, canceladas, baixadas e cobrança amigável);

Permitir a emissão de relatórios por Tipo de isenção contendo o filtro de Sem Isenção, Benefício, Cancelado e Suspenso.

Permitir a emissão de relatório de Características do Terreno e Construção, podendo o usuário: selecionar os imóveis classificados como terrenos e construções; selecionar aleatoriamente uma característica do imóvel e a propriedade da característica (Ex: terrenos com característica igual a Fator Topografia e propriedade igual a Plano); filtrar por bairro; ordenar por cadastro ou bairro;

Permitir a emissão de relatório de Observações (histórico de ocorrências do cadastro), podendo o usuário: filtrar por (cadastro e observação da ocorrência);

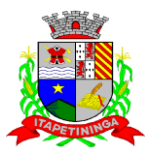

Permitir a impressão da relação de permissões, onde serão listados os Grupos de Usuários e os itens de menu nos quais possuem permissões no sistema;

Permitir o controle de Entrega de documentação que será parametrizado pelo usuário contendo tipo de documento, motivo de rejeição, observação, data de entrega ou de retorno e responsável

Possuir tela para cadastro de fiscais que atuam no município.

Permitir o controle automático de Baixas de arquivos do Simples Nacional;

Possuir tela para emitir notificação fiscal, onde o usuário poderá optar por tipo sistema imobiliário ou mobiliário, informar o processo administrativo, informar o período inicial e final da notificação, campo observação, campo para informar o agente fiscal que efetuou a notificação, impressão de documentos diversos relacionados a notificação fiscal baseados em modelos parametrizáveis pelo usuário do sistema.

Possuir módulo específico para expediente de obras onde permitia a emissão de guia avulsa; possuir integração total com o sistema de protocolo com consulta/exibição do processo/ano, assunto, requerente, além de exibir a tramitação completa do processo; possuir a integração com o sistema de ISS para consulta ou vinculação de engenheiro/arquitetos a um processo de regularização de obra;

Permitir a parametrização pelo usuário da correção monetária, multas, valor mínimo de parcela, conforme código tributário do municipal.

Permitir a parametrização pelo usuário dos Convênios modelo FEBRABAN e FICHA DE COMPENSAÇÃO;

Permitir a parametrização pelo usuário dos tributos/receitas informando a receita contábil do tributo, de sua multa, juros, correção, da dívida deste tributo, multa da dívida, juros da dívida e correção da dívida, para cada tributo e exercício contábil;

Permitir o usuário parametrizar quantas Leis de Anistias for necessário conforme Legislação Vigente;

Possuir relatório de Resumo de Cálculo de IPTU por cadastro, onde o usuário irá selecionar a ordem por Cadastro ou Proprietário, o exercício e o filtro de cadastro inicial e final;

Possuir relatório de Prévia Anual de Cálculo por tributo, onde o usuário informará o exercício e o sistema irá gerar um relatório contendo as informações de tributo, descrição, quantidade de cadastros, valor dos tributos, totalizando no final;

Possuir relatório para conferência de baixas de pagamento do lote, onde o usuário terá a opção de informar o período inicial e final, lote finalizado ou lote em aberto ou ambos;

Possuir relatório de rol de pagamentos do IPTU por período inicial e final, com o filtro por cadastro bairro e zona, com a opção analítica e sintética;

Possuir relatório de rol de devedores do IPTU por período, onde o usuário irá selecionar o tipo se será analítico, sintético ou reduzido por grupo de tributos com a possibilidade de filtro por cadastro, inscrição cadastral, proprietário, bairro, zona;

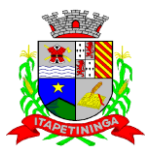

Possuir a emissão de Comparativo de Lançamento e Arrecadação do Exercício, com a opção de informa a data inicial e final de vencimento e a data inicial e final de pagamento;

Possuir a emissão de Avisos Recebidos com Diferenças de Valor, onde o usuário informa o período inicial e final, o tipo se é resumido ou por banco.

Possuir relatório de Avisos Inconsistentes no Lote de Baixa de pagamentos, onde o usuário informa o período inicial e final e com a opção de escolha Lote de pagamento Finalizado, Lote de pagamento em Aberto e também imprimir ajustes realizados e inconsistências ocorridas;

Permitir a emissão da DAM (Documento de Arrecadação Municipal) por número de lote e exercício;

Possui relatório de Cadastros não tiveram impostos Lançados no Exercício tendo a informação do cadastro, da inscrição municipal, Contribuinte, Quadra, Lote;

Possuir relatório de Resumo de Débitos do Cadastro, onde o usuário poderá filtrar por Número de Cadastro inicial e final, contribuinte, bairro, zona e escolher a ordem de impressão que poderá ser por Cadastro, Alfabética, Valor;

Possuir relatório para o Controle de Guias Eventuais onde o usuário seleciona o período inicial e final, o grupo de tributo ou o tributo com a opção de quebra por usuário ou quebra por data e tipo de emissão analítica ou sintética.

Possuir relatório de Balancete da Receita com a opção de data de pagamento e data de autenticação podendo escolher o sistema ISS, IPTU, DÍVIDA e AJUSTE;

Possuir relatório de Resumo de Lançamento/Arrecadação por Bairro onde o usuário terá a possibilidade de gerar por inscrição cadastral ou cadastro, por exercício, data de vencimento, proprietário, tributo, emitindo o por tipo lançamento analítico, lançamento sintético, por tipo de imposto predial, territorial e predial/territorial e na ordem de cadastro, proprietário ou inscrição cadastral;

Possuir relatório de controle de ITBI por emissão e vencimento;

Possuir relatório de pagamentos por período, onde o usuário escolhe o exercício o grupo de tributos e o período de pagamento;

Possuir relatório de parcelas canceladas onde o usuário poderá informar por cadastro ou inscrição cadastral, exercício, período de cancelamento e tipos de cancelamento, como pó exemplo dívida retornada, reparcelamento, execução fiscal, processo administrativo, recálculo, prescrição, inscrição em dívida, outros;

Possuir relatórios de Pagamentos/Débitos IPTU por exercício, bairro, zona;

Possuir relatório de Conferência de Baixas de Pagamento do Lote com a opção por data de baixa ou data de autenticação, com filtro de período inicial e final, podendo selecionar somente lotes com diferença na baixa;

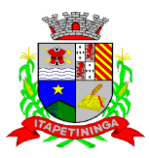

Possuir relatório de arrecadação de Contribuição de Melhoria, por período de baixa inicial e final, tipo de relatório sintético e analítico, filtro por cadastro, por contribuição de melhoria por tabela PCM (Plano Comunitário de Melhoramentos), logradouro;

Possuir relatório Resumo de Lançamentos onde o usuário tem a opção de emitir por cadastro inicial e final, ou inscrição cadastral inicial e final, filtrar por exercício, por código de bairro, código de loteamento, proprietário inicial e final, compromissário, Tipo de Imposto predial, territorial ou predial/territorial e por ordem de cadastro, inscrição cadastral, proprietário.

Possuir relatório de inconsistência de Baixas por sistema IPTU, ISS, Dívida Ativa, por período, filtro por exercício, número de lote, cadastro inicial, final e motivo;

Possuir resumo Honorários/Custas com a opção de lote, data de autenticação e data do crédito, por lote de baixa finalizado e lote de baixa em aberto

### **DÍVIDA ATIVA**

Objetivo: Administrar todos os tributos inscritos em dívida ativa em função de sua origem, sejam do IPTU, ISSQN, Taxas, Contribuição de Melhoria e outros. Oferecer ferramenta para que o município crie seu padrão de guias para cobrança (com ou sem código de barras), seu texto de notificação ou petição e sua fórmula de cálculo de adicionais. Emissão e o controle de notificações, emissão de petições para cobrança judicial em texto definido pelo usuário e o controle sobre as fases da cobrança judicial. Oferecer ferramenta para geração de arquivo do tipo texto para imprimir, em gráfica, os processos de execução fiscal. Gerenciar acordos de quitação de débitos.

### **FUNCIONALIDADES DO SOFTWARE PARA CONTROLE DA DÍVIDA ATIVA**

### **REQUISITO**

Possuir rotina de inscrição manual da dívida ativa de parcelas lançadas no exercício, por cadastro, podendo o usuário: informar o cadastro; data da inscrição; período de vencimento das parcelas não inscritas em dívida; livro; folha; observação do que se trata a inscrição; grupo de origem (IPTU, ISS, Contribuição de melhoria, etc.); selecionar o grupo de destino que serão inscritas as dívidas selecionadas no período.

Possuir rotina para cobrança amigável, podendo o usuário: selecionar o grupo de tributo (IPTU; ISS; Contribuição Melhoria; etc.); filtrar por faixa de cadastro, faixa de exercício; selecionar aleatoriamente os acompanhamentos (parcelado, em aberto, cobrança amigável); selecionar dívidas que estejam atrasadas após uma quantidade de dias informados pelo usuário; informar o prazo para negociação das cobranças.

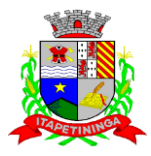

Possuir rotina para execução fiscal, podendo o usuário: selecionar o grupo de tributo (IPTU; ISS; Contribuição Melhoria; etc.); filtrar por faixa de cadastro, faixa de exercício; permitir selecionar dívidas parceladas e que estejam vencidas após o último pagamento maior que uma quantidade de dias informados pelo usuário; agrupar ou não na mesma certidão os valores das dívidas por cadastro, permitir executar os valores agrupados acima de um valor determinado pelo usuário; possuir rotina para imprimir as execuções (certidões, petições, citações, despacho, etc.); escolher a ordem da impressão (cadastro ou endereço de entrega).

Possuir rotina de exportação da execução em arquivo TXT com layout da PRODESP ou SAJ com a finalidade de realizar a distribuição eletrônica;

Possuir rotina de inscrição automática da dívida ativa, podendo o usuário: informar a data da inscrição; período das parcelas vencidas; número do livro; observação do que se trata a inscrição; selecionar aleatoriamente as origens da dívida (IPTU, ITBI, ISS, etc.); selecionar o grupo de destino que serão inscritas as dívidas.

Possuir recurso para agregação de parcelas de acordo da divida para impressão individualizada ou agrupada de parcelas em um único boleto com valores já atualizados com projeção para novo vencimento (esta rotina deverá permitir a agregação destas parcelas da dívida com as do exercício), este novo título quando pago e baixado quita todas as parcela envolvidas pela rotina de baixa.

Possuir rotina de inscrição manual da dívida ativa, vinculando-a ao cadastro, podendo o usuário: informar número do livro; observação do que se trata a inscrição; o grupo de destino que será inscrita a dívida; e permitir inscrever analiticamente (parcela, tributo, vencimento e valor) ou inscrever sinteticamente (quantidade de parcelas, vencimento da primeira, tributo e valor).

Possuir rotina de andamento Contencioso da Divida Ativa (processos de execução fiscal), podendo o usuário: informar e analisar o andamento do processo de execução fiscal, as restituições, apensar processos, emitir petições com validação do andamento da dívida de suspensão, cancelamento, prosseguimento, quitação. Módulo de rotinas automáticas na geração de certidão de suspensão, prosseguimento e quitação;

Permitir a impressão de rol de pagamentos da divida que permita ao usuário: filtrar por (intervalo de data de pagamento; período do parcelamento; de lotes de baixa e de número de processo de parcelamento); determinar somente pagamentos que contenham um tributo específico; exibir somente processos totalmente quitados de parcelamento;

Permitir a impressão de termo de acordo de Dívida que permita ao usuário: informar o número do processo/ano; selecionar aleatoriamente um ou mais modelos de documentos para a impressão do termo; definir o conteúdo dos documentos; informar e armazenar no banco de dados o nome do responsável que assinará o termo e o endereço com complemento, CEP, CPF e RG;

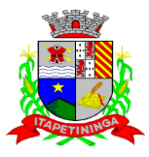

Permitir a impressão de rol de devedores que permitam listar os devedores, as dívidas com as respectivas parcelas, o valor atualizado de cada parcela, permitindo filtrar por contribuinte, por bairro, por loteamento, por acompanhamento (ex.: em aberto, jurídico, cobrança amigável, etc.) e por Tributo original e ordenar por (cadastro; nome; inscrição);

Permitir a impressão do Saldo contábil das dívidas em aberto (saldo para a Contabilidade), onde seja informado o exercício base e apresentado o resumo da dívida (Saldo anterior, Cancelamentos no período, Inscrito no período, Pago no período e Saldo atual). Este relatório deverá também fornecer os valores de atualização do saldo contábil (correção, multa e juros);

Permitir a impressão de rol de execução fiscal que permita ao usuário: informar o intervalo de datas de execução; permitir filtrar por lote as execuções que foram enviadas eletronicamente para a Prodesp; ordenar o rol por Certidão ou Cadastro;

Permitir a impressão de resumo dos Parcelamentos negociados no período, Parcelamentos vencidos no período e Parcelamentos baixados no período, onde permita ao usuário: filtrar uma faixa de cadastro ou inscrição cadastral; filtrar o período; visualizar os resultados de forma analítica e sintética;

Permitir a impressão de segunda via de carnê de parcelamento de Dívida com opção de trabalhar nos padrões Febraban ou Ficha de Compensação e definição dos convênios bancários a critério da administração, que permita ao usuário: informar o número do processo (ou acordo) e ano; selecionar aleatoriamente as parcelas a serem impressas (parcelas pagas não deverão ser apresentadas);

Permitir a impressão de segunda via de certidão, petição, citação e mandado de execução fiscal que permita ao usuário: escolher aleatoriamente a impressão destes documentos; definir o conteúdo destes documentos; filtrar por (faixa de cadastro; bairro; grupo de tributo; execuções com endereços locais e de fora do Município); ordenar por (cadastro ou endereço de entrega); permitir gerar as execuções em arquivo TXT para impressão em gráfica;

Permitir a impressão do livro da Dívida que permita ao usuário: selecionar o livro; optar pela impressão resumida ou analítica do modelo do livro;

Permitir a impressão de saldo da Dívida em aberto por exercício. Este relatório deve apresentar a posição da dívida até o último dia do exercício base informada pelo usuário e deve conter o Exercício, Valor do Saldo e uma previsão de atualização monetária (Multa, Juro e Correção), totalizando as colunas no final do relatório;

Permitir a impressão de Etiquetas da dívida de execuções fiscais e de parcelamentos, onde permita ao usuário: informar a data da execução, quando dos parcelamentos informar o período ou o número do processo de parcelamento; permite também selecionar a posição da impressão da etiqueta de modo que não perca etiqueta em folhas já iniciadas;

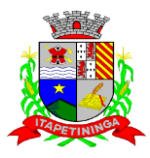

Permitir a impressão de Dívidas canceladas por um período determinado, onde seja listada a dívida, data do cancelamento, nome do contribuinte, motivo, valor original e o usuário que cancelou a dívida;

Permitir a impressão de resumo dos Honorários negociados no período, Honorários vencidos no período, Honorários baixados no período, onde permita ao usuário: filtrar uma faixa de cadastro ou inscrição cadastral; filtrar o período; visualizar os resultados de forma analítica e sintética;

Permitir a impressão resumo da dívida em aberto por exercício onde apresente os valores de saldo da dívida agrupados por exercício da inscrição.

Permite impressão do Rol de Pagamentos da Dívida por período de pagamento, período de parcelamento, filtro lote de baixa inicial, lote final, processo de parcelamento inicial, processo final, com a opção somente quitada;

Permitir a impressão de Inscrições em Dívida por sistema IPTU, ISS, com filtro por período inicial e final e por usuário;

Permitir impressão de rol de cobrança amigável analítico e sintético por cadastro ou inscrição cadastral período de geração, com opção de detalhar por data de cobrança, apenas última cobrança da dívida, poder ordenar por data, por data cobrança bem como poder filtrar por grupos de lançamento (ex.: D.A IPTU, D.A ISS, etc);

Permitir impressão relatório de Dívida Inscrita sintético e analítico onde é apresentado o saldo original da dívida agrupados por cadastro, exercício e dívida, conter filtro por sistema IPTU, ISS ou todos, ou para um cadastro especifico;

Permitir impressão relação das dívidas canceladas sintético e analíticas, por cadastro ou inscrição, exercício da dívida, período de cancelamento, com a opção de escolha por tipo de cancelamento (Dívida Retornada, Reparcelamento, Execução Fiscal, Processo Administrativo, Recálculo, Prescrição, Inscrição em Dívida Ativa, Outros);

### **MANUTENÇÕES DO SISTEMA DE IPTU**

Objetivo: Possibilitar ao usuário que sejam feitas manutenções corretivas de informações do sistema com checagem e validação automática da consistência da mesma.

### **REQUISITO:**

Deverá se possível realizar estorno de aviso contendo filtro para localização do aviso, campo para: data, motivo e observação do estorno; exibição dos lançamentos existentes para cada cadastro com suas respectivas parcelas. Para cada parcela deverá ser exibido: o número do aviso, o número da parcela, o valor original e o vencimento. Na mesma interface deverá ser possível, também, descancelar um aviso.

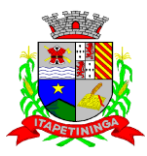

Deverá ser possível o cancelamento de execução fiscal contendo: filtro por cadastro ou data da execução, Exibição da lista de execuções contendo o número, o ano e a data da execução.

Deverá possuir gerador de relatórios com a opção para o usuário informar o nome do relatório, selecionar a tabela ou view em linguagem SQL, orientação em retrato ou paisagem, permitir gerar em Planilha do tipo excel, definir o posicionamento, alinhamento e tamanho dos campos no relatório, permitir que o usuário possa selecionar a ordenação desejada dos campos, prepare uma pré-filtragem dos campos e defina os parâmetros de entrada (Filtro) para ser (igual a, por faixa e por abrangência/seleção);

Permitir a alteração do status da dívida ativa modificando seu acompanhamento para parcelada, baixada, parcelado jurídico, jurídico parcelado, penhora on-line; Cobrança Amigável, Jurídico;

Permitir a exclusão de lotes de baixa, com exibição dos lançamentos que serão excluídos contendo: número do aviso, data do pagamento e valor pago, busca através de filtro parametrizável de lotes contendo: código do lote, data do lote, valor do lote, descrição do lote;

Permitir a abertura automática (atualização de valores da planta genérica de valores) de um novo exercício aplicando o novo índice de correção nos valores de m2;

Permitir a exclusão e cancelamento de parcelamento, por número de processo e ano;

Permitir a alteração de vencimento de avisos gerados tanto de exercício quanto de dívida;

Permitir o controle de visualização de abas na ficha cadastral por grupo de usuários;

Permitir o controle de relatório do sistema por grupo de usuários;

Permitir o controle de emissão de taxas no sistema por grupo de usuários;

Possuir controle de acesso por usuário, período, tipo de operação (Consulta, Inclusão, Alteração, Exclusão), palavra chave, podendo ser visualizado em tela ou impresso;

Permitir o cancelamento de dívida ou algumas parcelas que compõem a dívida;

Permitir o controle de vinculo do grupo de usuários para visualizar cada grupo de lançamento eventual (tipo de carnê eventual)

Permitir o cancelamento de Parcelas do Parcelamento, por numero de processo, ano do processo, motivo, observação.

Permitir a unificação de proprietários com opções de Nome Parecido, CPF/CNP, Nome Igual;

### **PARAMETRIZAÇÕES DO SISTEMA DE IPTU**

Objetivo: Permitir adequações dinâmicas dos parâmetros do sistema para adaptação a novos requisitos de administração tributária do município;

### **REQUISITO:**

Permitir a parametrização da composição da inscrição cadastral;

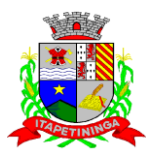

Permitir a parametrização da composição do M²

Permitir o cadastro de qualquer tipo de documento que será utilizado no sistema, contendo: nome físico do arquivo externo, local do arquivo, número de vias a ser impressa e sequência, os tipos de documentos deverão ser separados e classificados como: Alvará, certidão, Cobrança amigável, Execução Fiscal Externa, Execução Fiscal Local, Parcelamento e Transferência de imóvel, Contribuição de Melhoria, Comunicado Expediente de Obras, Contencioso, Processo Expediente de Obras;

Permitir, na mesma interface, a parametrização da composição do valor do metro quadrado da construção contendo: exercício, tipo da construção, pontuação inicial e final, moeda e o respectivo valor do m2, permitir a parametrização do m2 do terreno contendo: exercício, zona, moeda, valor do m2, permitir a consulta do valor do m2 do terreno e da construção separado por exercício;

Permitir parametrização dos Tipos de Construção;

Permitir parametrização dos Serviços Urbanos;

Parametrização do Livro de Inscrição em Dívida Ativa;

Permitir parametrização das Características e itens da Característica do Terreno e Construção;

Permitir parametrização da Natureza do ITBI contendo descrição, observação, alíquota padrão, alíquota financiada, alíquota não financiada;

Permitir a parametrização da moeda;

Permitir parametrização dos Tipos de Isenção conforme Legislação;

Permitir parametrização das testadas do terreno podendo chegar a ter até 4;

Rotina para parametrização de descontos (REFIS), percentuais de multa, juros e correção por faixa de parcela, valor mínimo de parcela e período de validade conforme legislação em caso de anistia;

Cadastro de convênio bancários com parametrização dos layout dos arquivos de retorno de pagamentos de títulos para realização de baixas automáticas;

Cadastro de receitas contábeis, integrado com o sistema de contabilidade, por tributo e exercício, onde poderão ser parametrizados a receita do tributo no exercício, das multas no exercício, juros no exercício, correção de exercício, receita do tributo na dívida, da multa na dívida, dos juros na dívida e na correção da dívida ativa para cada um dos tributos.

### **PORTAL WEB**

Objetivo: Modernização tecnológica do Município, visando o atendimento online ao cidadão através de serviços disponibilizados na Internet.

### **Módulo ITBI**

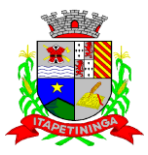

Módulo online para lançamento de Guia de recolhimento do ITBI (para imóveis urbanos e rurais), que permita: Informar a natureza da transação (Venda, Arrematação, Doação, Permutas, Isento e Outros), retornando automaticamente ao cidadão as alíquotas da parte financiada, parte não financiada e demais transações (conforme Legislação vigente); Verificar e retornar automaticamente o preenchimento dos dados cadastrais do imóvel através de inscrição válida do cadastro imobiliário, inclusive valor venal territorial e predial; Informar os dados do cartório, do comprador, fração da compra, valor total da transação e da parte financiada (caso exista); Calcular o valor do ITBI (conforme Legislação vigente); Permitir acréscimos monetários (multa, juros e correção); Imprimir a ficha de compensação juntamente com a guia contendo os dados relativos à Prefeitura, cartório, comprador, transmitente, imóvel e características.

Este módulo deverá realizar diariamente a integração com os dados cadastrais do sistema atualmente utilizado pela Prefeitura e das guias de lançamento geradas pelo módulo online para posterior baixa do sistema na Prefeitura.

Permitir também neste mesmo módulo a impressão de segunda via da guia e boletos por para do usuário.

### **Módulo 2ª VIA**

Módulo online que permita ao cidadão emitir a 2ª via de parcelas vigentes no exercício corrente dos tributos IPTU, ISS/TAXAS e DÍVIDA ATIVA. Este módulo deverá realizar diariamente a integração com os dados cadastrais e financeiros do sistema atualmente utilizado na Prefeitura.

### **Módulo PROTOCOLO**

Módulo online que permita ao cidadão consultar e acompanhar os processos administrativos protocolados por ele. Este módulo deverá realizar diariamente a integração com o sistema utilizado na Prefeitura.

### **Módulo CERTIDÃO**

Módulo online que permita ao cidadão emitir certidão negativa de débitos e valor venal do imóvel com disponibilização de tela para conferência da veracidade das certidões emitidas pelo módulo e certidões da mesma espécie emitidas pela Prefeitura. Este módulo deverá realizar diariamente a integração com os dados cadastrais e financeiros do sistema atualmente utilizado na Prefeitura.

### **Módulo ALVARÁ**

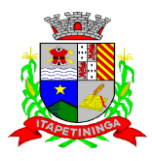

Módulo online que permita a impressão de Alvará ao contribuinte que possui a autorização de licença para o funcionamento. O documento deve conter um código individual que possa ser consultado no sistema com o objetivo de confirmar sua autenticidade

### **OUVIDORIA WEB E MOBILE**

A Ferramenta Cidadão Online, permite ao munícipe participar ativamente da administração pública, contribuindo de forma enriquecedora através de meios eletrônicos como celulares e tablets.

Através do próprio celular o munícipe pode fazer reclamações, sugestões e solicitar serviços como: buraco em vias públicas, dengue, poda de árvores, bueiros, limpeza pública dentre outros.

Do aparelho eletrônico o cidadão abre a solicitação de serviço que é encaminhada para o setor competente da administração publica que tomara as providências de forma ágil e eficiente.

### CARACTERISTICAS:

- Hospedagem em datacenter com alta disponibilidade de atendimento,
- Funcionamento 24 horas por dia, 7 dias por semana,
- Canal de comunicação com a Prefeitura para sincronização de dados,
- Software em ambiente full web (internet)
- Software em aplicativo nativo para celulares e tablets mais utilizados no mercado: android, blackberry, apple e Windows. Devera possuir código de barras QRCode para instalação em celulares e tablets selecionados pelo cidadão.

### FUNCIONALIDADES:

- Possibilitar ao cidadão informar as condições em que se encontram os serviços prestados pelo município, fazer reclamações e sugestões.
- Apresentar ao cidadão a lista com as solicitações, listamos alguns exemplos: sinal de transito, iluminação Pública, buraco nas vias, dengue, árvores, nota eletrônica, bueiros, estacionamento irregular, uso irregular de calçadas, remoção de entulhos, controle de ratos, limpeza publica, atendimento a bancos, compras pela internet, mapa da acessibilidade, creches, ambulância e outras solicitações.
- A ferramenta devera permitir ao servidor municipal, criar e alterar cada solicitação através de parametrizações, de modo que o sistema atenda a todas as necessidades de cada tipo de solicitação de serviço.
- Possuir tela de login com os campos login, senha e captcha (dispositivo anti-robô) para que o servidor possa acessar o sistema.
- A ferramenta devera permitir parametrizar um ou mais e-mails para que o sistema envie automaticamente as solicitações para os e-mails definidos.

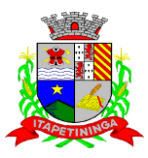

- Cada resposta escolhida pelo cidadão devera possuir parametrização para o controle de tempo em horas, dias, dias úteis ou prazo indeterminado.
- Permitir que o servidor municipal realize o cadastro de todos os servidores necessários e definir quais as solicitações podem ser vistas por cada um.
- Deverá existir tela especifica para que o servidor municipal cadastre e acompanhe as ordens de serviço, de modo que a empresa proprietária da ferramenta acompanhe estas ordens e conclua os trabalhos.
- Deverá existir parametrização para envio do e-mail através de uma conta definida pela prefeitura: usuário do email, senha, porta e servidor de saíde SMTP.
- Permitir que o servidor municipal possa incluir uma nova solicitação de serviços para o cidadão.
- Todas as solicitações devem possuir o captcha (dispositivo anti-robô).
- Permitir ao servidor municipal filtrar as solicitações por status (todos, pendente, em andamento, concluído, cancelado), tipo da solicitação, data de inicio e data de conclusão e ainda editar uma solicitação informando o novo status, o novo acompanhamento, de modo que o cidadão possa receber estas informações por e-mail.
- O sistema devera registrar toda a movimentação através de histórico que poderá ser consultado.
- Devera possuir integração visual com o mapa do município, de modo que o funcionário possa analisar através do tipo de solicitação e período, qual a localização das solicitações e através de cores (verdes: concluídas, vermelho: canceladas, laranja: pendentes).
- A integração com o mapa deverá permitir ao funcionário clicar na solicitação mostrada no mapa e abrir um balão que informe o numero e a descrição da solicitação e permitir também abrir, ao clique do mouse, o formulário de andamento da solicitação.
- No aplicativo nativo de celular/tablete deverá permitir tirar foto do local e atribuir o endereço do local através de coordenadas de geo-localização no mapa.
- Deverá existir no aplicativo nativo de celular/tablete a lista de todas as solicitações realizadas pelo cidadão com o seu devido status de acompanhamento e o último histórico do que foi informado pelo funcionário da Prefeitura.
- A ferramenta devera possuir opções de parametrizações pelo servidor municipal, para que as solicitações sejam integradas automaticamente com o sistema de protocolo da Prefeitura de modo integrado.
- A ferramenta devera permitir ao servidor municipal optar se o protocolo deve ser aberto ou não na movimentação da solicitação.

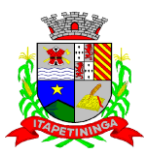

\_\_\_\_\_\_\_\_\_\_\_\_ ESTADO DE SÃO PAULO \_\_\_\_\_\_\_\_\_\_\_\_

# **MODELO DE PROPOSTA DE PREÇOS**

### **Á PREFEITURA MUNICIPAL DE ITAPETININGA;**

**PREGÃO PRESENCIAL Nº198/2014**

**PROCESSO Nº339/2014**

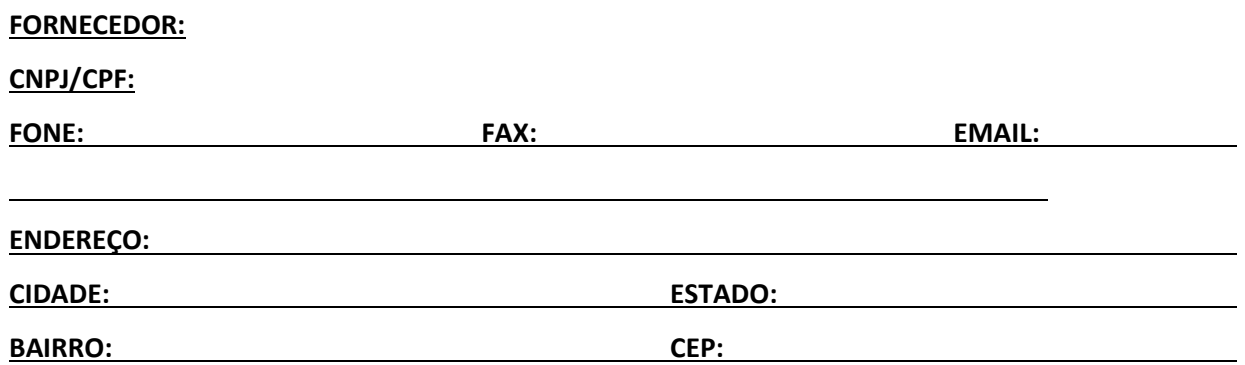

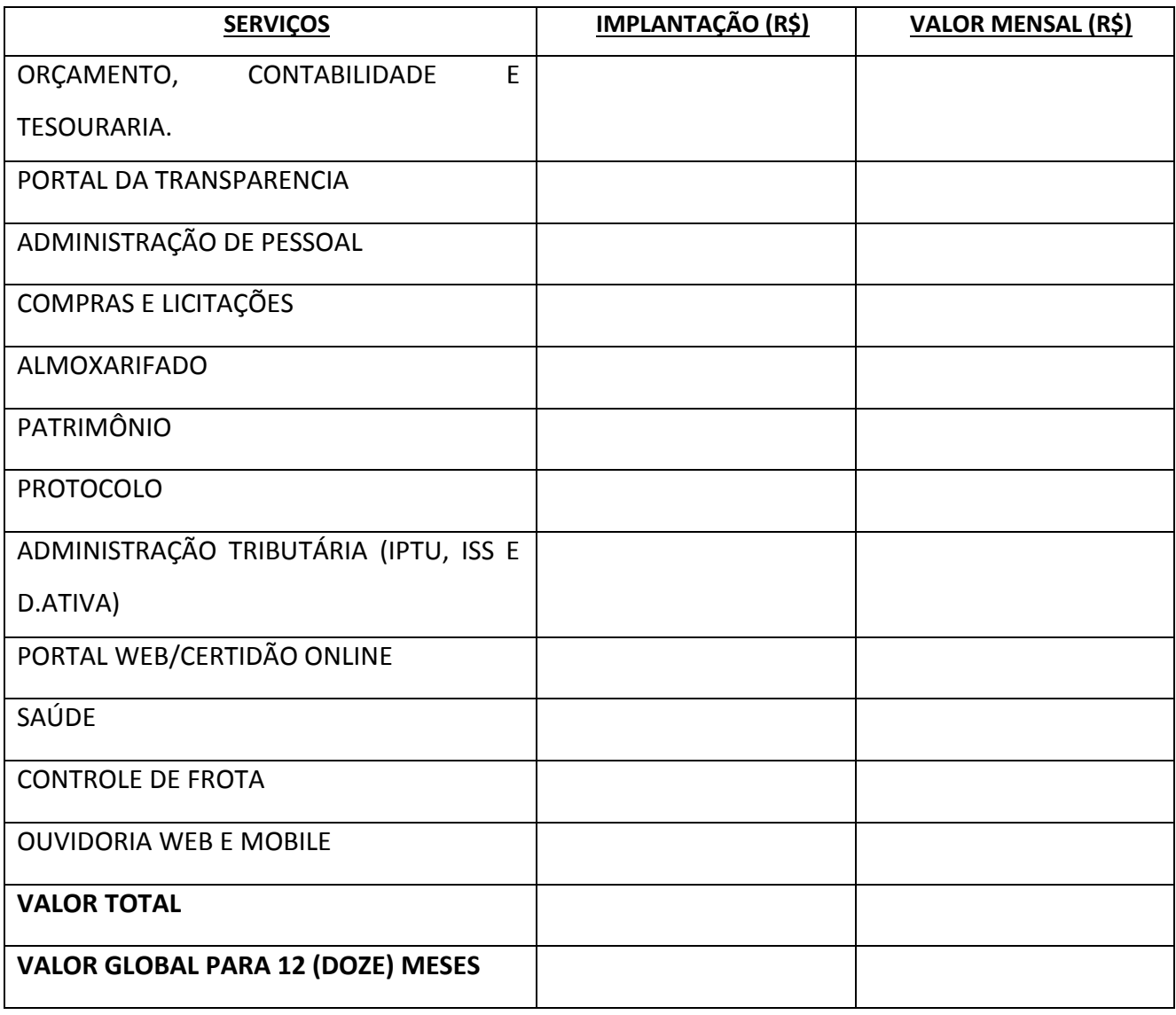

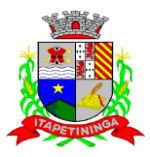

### **CONDIÇÕES E EXIGÊNCIAS DO ANEXO I:**

- 1- Para fins de assinatura do Contrato a empresa vencedora do processo licitatório deverá demonstrar as funcionalidades do sistema através de apresentação do Software, obtendo a aprovação da comissão técnica examinadora, designada pelo Gestor do contrato Sr. Luciano Fernando Franzoni, que avaliará se o Software atende as necessidades exigidas da Administração Pública, dentro dos requisitos correspondente ao Termo de Referência relatado no Anexo I do referido Edital.
- 2- O prazo de vigência do Contrato será de 12 (doze) meses, contados a partir da data de sua assinatura, podendo ser prorrogado até o limite máximo de 60(sessenta) meses.
- 3- A Contratada deverá fornecer o Software com licença de uso e prestar Suporte Técnico durante todo o período contratado.
- 4- A empresa vencedora do processo licitatório deverá prestar Suporte Técnico no período de desenvolvimento e testes do Software, quanto no período de operação real do sistema, oferecendo apoio para a equipe responsável na PMI.

5- Após a assinatura do contrato, a Secretaria Municipal de Administração e Finanças dará a Ordem de Início dos Serviços para que a empresa contratada inicie a instalação do Software, devendo a Contratada efetuar o início do serviço no **imediatamente após a emissão do empenho**, sendo que eventual atraso deverá ser devidamente justificado e aceito pela Secretaria Municipal de Administração e Finanças , a fim de evitar a penalização da empresa contratada.

6- Constatada qualquer irregularidade na instalação do Software, a Contratada deverá fazê-la em conformidade com a indicação da Secretaria Municipal de Administração e Finanças **em até 48 (quarenta e oito) horas** depois de constatado a irregularidade.

7- Prover acompanhamento periódico para o bom andamento da instalação do sistema;

8- Apresentar evidências de postura proativa em atender às necessidades da Secretaria Municipal envolvida, incluindo a proposição de sugestões e ideias para a melhoria e adequação da ementa contida no Anexo I deste Edital.

9- A instalação do sistema deverá ser realizada nos horários estabelecidos pela Prefeitura Municipal de Itapetininga;

10- O local da instalação do sistema será no Paço Municipal, localizado na Praça dos Três Poderes, nº1.000, Jardim Marabá, Itapetininga - São Paulo.

11 - Os serviços deverão estar em conformidade com a legislação pertinente ao objeto, em especial: Lei nº. 8.078, de 11 de setembro de 1990, dispõe sobre o código que estabelece as normas de proteção e defesa do consumidor, de ordem pública e interesse social, nos termos dos [art. 5°, inciso XXXII,](http://www.planalto.gov.br/ccivil_03/Constituicao/Constituicao.htm#art5xxxii) 170, inciso V, da [Constituição Federal](http://www.planalto.gov.br/ccivil_03/Constituicao/Constituicao.htm#art170v) [e art. 48 de suas Disposições Transitórias.](http://www.planalto.gov.br/ccivil_03/Constituicao/Constituicao.htm#adctart48)

# **WALTER DOS SANTOS JUNIOR**

### **SECRETARIO DE ADMINISTRAÇÃO E FINANÇAS**

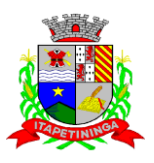

\_\_\_\_\_\_\_\_\_\_\_\_ ESTADO DE SÃO PAULO \_\_\_\_\_\_\_\_\_\_\_\_

### **ANEXO II**

# **MODELO DE DECLARAÇÃO DE PLENO ATENDIMENTO AOS REQUISITOS DE HABILITAÇÃO**

**"DECLARAÇÃO"**

**À** 

# **PREFEITURA MUNICIPAL DE ITAPETININGA**

At. – PREGOEIRO OFICIAL E EQUIPE DE APOIO

### **REF.: PROCESSO N.º 198/2014 PREGÃO PRESENCIAL N.º 198/2014**

(Razão Social da Empresa), estabelecida na ....(endereço completo)...., inscrita no CNPJ sob n.º ......................, neste ato representada pelo seu (representante/sócio/procurador), no uso de suas atribuições legais, vem:

**DECLARAR**, para fins de participação no processo licitatório em pauta, sob as penas da Lei, que cumpre plenamente aos requisitos de habilitação.

Por ser verdade assina a presente

..................., ............... de ................................ de 2014.

Razão Social da Empresa Nome do responsável/procurador Cargo do responsável/procurador N.º do documento de identidade

\_\_\_\_\_\_\_\_\_\_\_\_\_\_\_\_\_\_\_\_\_\_\_\_\_

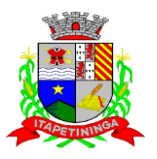

\_\_\_\_\_\_\_\_\_\_\_\_ ESTADO DE SÃO PAULO \_\_\_\_\_\_\_\_\_\_\_\_

### **ANEXO III**

### **MODELO DE DECLARAÇÃO DE INEXISTÊNCIA DE FATO IMPEDITIVO**

**"DECLARAÇÃO"**

**À**

# **PREFEITURA MUNICIPAL DE ITAPETININGA**

At. – PREGOEIRO OFICIAL E EQUIPE DE APOIO

### **REF.: PROCESSO N.º 198/2014 PREGÃO PRESENCIAL N.º 198/2014**

(Razão Social da Empresa), estabelecida na ....(endereço completo)...., inscrita no CNPJ sob n.º ......................, neste ato representada pelo seu (representante/sócio/procurador), no uso de suas atribuições legais, vem:

**DECLARAR**, para fins de participação no processo licitatório em pauta, sob as penas da Lei, **que não foi declarada inidônea para licitar ou contratar com a Administração Pública,** e, que **não está suspensa de participar em processos de licitação ou impedida de contratar com a Prefeitura Municipal de Itapetininga**, e que se compromete a comunicar ocorrência de fatos supervenientes.

Por ser verdade assina a presente.

..................., ............... de ................................ de 2014.

Razão Social da Empresa

\_\_\_\_\_\_\_\_\_\_\_\_\_\_\_\_\_\_\_\_\_\_\_\_

Nome do responsável/procurador

- Cargo do responsável/procurador
- N.º do documento de identidade

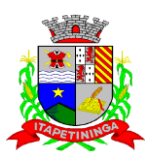

### \_\_\_\_\_\_\_\_\_\_\_\_ ESTADO DE SÃO PAULO \_\_\_\_\_\_\_\_\_\_\_\_

### **ANEXO IV**

### **MODELO DE DECLARAÇÃO DE REGULARIDADE PARA COM O MINISTÉRIO DO TRABALHO**

**"DECLARAÇÃO"**

**À**

**PREFEITURA MUNICIPAL DE ITAPETININGA**

At. – PREGOEIRO OFICIAL E EQUIPE DE APOIO

### **REF.: PROCESSO N.º 198/2014 PREGÃO PRESENCIAL N.º 198/2014**

(Razão Social da Empresa), estabelecida na ....(endereço completo)...., inscrita no CNPJ sob n.º ......................, neste ato representada pelo seu (representante/sócio/procurador), no uso de suas atribuições legais, vem:

**DECLARAR**, para fins de participação no processo licitatório em pauta, sob as penas da Lei, que está em situação regular perante o Ministério do Trabalho, no que se refere à observância do disposto no inciso XXXIII, do Artigo 7° da Constituição Federal, e, para fins do disposto no inciso V do artigo 27 da Lei n.º 8.666, de 21 de junho de 1993, acrescido pela Lei n.º 9.854, de 27 de outubro de 1999, que não emprega menor de dezoito anos em trabalho noturno, perigoso ou insalubre e não emprega menor de dezesseis anos.

Ressalva: emprega menor, a partir de quatorze anos, na condição de aprendiz ( ).

(Observação: em caso afirmativo, assinalar a ressalva acima)

Por ser verdade assina a presente.

..................., ............... de ................................ de 2014.

Razão Social da Empresa Nome do responsável/procurador Cargo do responsável/procurador N.º do documento de identidade

\_\_\_\_\_\_\_\_\_\_\_\_\_\_\_\_\_\_\_\_\_\_\_\_\_

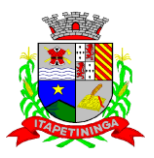

\_\_\_\_\_\_\_\_\_\_\_\_ ESTADO DE SÃO PAULO \_\_\_\_\_\_\_\_\_\_\_\_

**ANEXO V**

### **MODELO DE DECLARAÇÃO DE BENEFICIAR-SE DA LEI COMPLEMENTAR 123.**

### **DECLARAÇÃO DE MICROEMPRESA OU EMPRESA DE PEQUENO PORTE**

**DECLARO**, sob as penas da lei, sem prejuízo das sanções e multas previstas neste ato convocatório, que a empresa \_\_\_\_\_\_\_\_\_\_\_\_\_\_\_\_\_\_\_\_\_\_\_\_\_\_\_\_\_\_\_\_\_\_\_\_\_\_\_\_\_\_\_\_\_\_\_\_\_\_\_\_\_\_\_\_\_\_\_ (denominação da pessoa jurídica), CNPJ n° \_\_\_\_\_\_\_\_\_\_\_\_\_\_\_\_\_\_\_\_\_\_\_\_\_\_\_\_\_\_\_\_\_\_\_\_ é Microempresa ou Empresa de Pequeno Porte, nos termos do enquadramento previsto na Lei Complementar n° 123, de 14 de dezembro de 2006, cujos termos declaro conhecer na íntegra, estando apta, portanto, a exercer o direito de preferência como critério de desempate no procedimento licitatório do Pregão Presencial n° ....../2014, realizado pelo Município de Itapetininga, Estado de São Paulo.

 **Local e Data.**

 **Nome do representante RG n°:**

**\_\_\_\_\_\_\_\_\_\_\_\_\_\_\_\_\_\_\_\_\_\_\_\_\_\_\_\_\_\_\_\_\_\_\_\_\_\_\_\_\_\_\_\_\_\_**

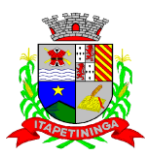

\_\_\_\_\_\_\_\_\_\_\_\_ ESTADO DE SÃO PAULO \_\_\_\_\_\_\_\_\_\_\_\_

### **ANEXO VI**

### **MODELO DE PROCURAÇÃO PARA CREDENCIAMENTO**

 Pelo presente instrumento particular de Procuração e pela melhor forma de direito, a empresa.............................................. com sede à ..................................., inscrita no CNPJ/MF sob n.º .........................e Inscrição Estadual sob n.º ................., neste ato, representada por seu sócio-gerente Sr.(a)..........................., portador(a) da Cédula de Identidade RG n.º ............. e CPF n.º........................, nomeia e constitui seu representante o(a) Sr.(a)....................................., portador(a) da Cédula de Identidade RG n.º ....................... e CPF n.º.................................., a quem confere poderes para representar a empresa outorgante no PREGÃO PRESENCIAL N.º .... / 2014, instaurado pela Prefeitura Municipal de Itapetininga, em especial para firmar declarações e atas, apresentar ou desistir da apresentação de lances verbais, negociar os valores propostos, interpor ou desistir da interposição de recursos e praticar todos os demais atos pertinentes ao certame acima indicado.

Local e data.

Assinatura do responsável pela outorga

*Obs.: Na apresentação desta procuração a mesma deverá vir acompanhada do Contrato Social da proponente ou de outro documento, onde esteja expressa a capacidade / competência do outorgante para constituir mandatário.*

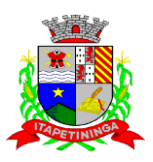

\_\_\_\_\_\_\_\_\_\_\_\_ ESTADO DE SÃO PAULO \_\_\_\_\_\_\_\_\_\_\_\_

### **ANEXO VII**

# **MODELO DE DECLARAÇÃO DE INEXISTÊNCIA DE DÉBITOS MUNICIPAIS**

# **"DECLARAÇÃO"**

# **À**

# **PREFEITURA MUNICIPAL DE ITAPETININGA**

At. – PREGOEIRO OFICIAL E EQUIPE DE APOIO

### **REF.: PROCESSO N.º 198/2014 PREGÃO PRESENCIAL N.º 198/2014**

(Razão Social da Empresa), estabelecida na ....(endereço completo)...., inscrita no CNPJ sob n.º ......................, neste ato representada pelo seu (representante/sócio/procurador), no uso de suas atribuições legais, vem:

**DECLARAR**, para fins de participação no processo licitatório em pauta, sob as penas da Lei, **que não possui débitos de tributos e multas com os cofres públicos municipais, estando em conformidade com as**  disposições do art. 430 do Código Tributário Municipal<sup>1</sup>, e que se compromete a comunicar ocorrência de fatos supervenientes.

Por ser verdade assina a presente.

..................., ............... de ................................ de 2014.

Razão Social da Empresa Nome do responsável/procurador Cargo do responsável/procurador

\_\_\_\_\_\_\_\_\_\_\_\_\_\_\_\_\_\_\_\_\_\_

N.º do documento de identidade

1

<sup>1</sup> **Artigo 430 -** Os contribuintes que estiverem em débito de tributos e multas com os cofres públicos municipais, não poderão receber quaisquer quantias ou créditos que tiverem com a Prefeitura, participar de concorrência, coleta ou tomada de preços, celebrar contratos ou termos de qualquer natureza ou transacionar, a qualquer título, com a administração do Município.

**Parágrafo Único -** A proibição a que se refere este artigo não se aplicará quando, sobre o débito ou a multa, houver recurso administrativo ainda não decidido definitivamente.

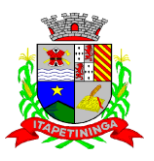

\_\_\_\_\_\_\_\_\_\_\_\_ ESTADO DE SÃO PAULO \_\_\_\_\_\_\_\_\_\_\_\_

### **ANEXO VIII**

### **DECLARAÇÃO DE PLENO ATENDIMENTO ÀS NORMAS E LEGISLAÇÃO DE TRÂNSITO**

DECLARO, sob as penas da lei, sem prejuízo das sanções e multas previstas neste ato convocatório, que a empresa \_\_\_\_\_\_\_\_\_\_\_\_\_\_\_\_\_\_\_\_\_\_\_\_\_\_\_\_\_\_\_\_\_\_\_\_\_\_\_\_\_\_\_\_\_\_\_\_\_\_\_\_\_\_\_\_\_\_\_ (denominação da pessoa jurídica), CNPJ n° \_\_\_\_\_\_\_\_\_\_\_\_\_\_\_\_\_\_\_\_\_\_\_\_\_\_\_\_\_\_\_\_\_\_\_\_ cumpri toda legislação de trânsito aplicável para prestação de serviços de transporte, com veículos tipo van, com motoristas e veículos devidamente habilitados, para o transporte de pessoas.

**Local e Data.**

 **Nome do representante**

**\_\_\_\_\_\_\_\_\_\_\_\_\_\_\_\_\_\_\_\_\_\_\_\_\_\_\_\_\_\_\_\_\_\_\_\_\_\_\_\_\_\_\_\_\_\_**

 **RG n.º:**

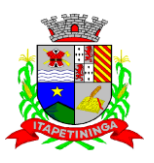

\_\_\_\_\_\_\_\_\_\_\_\_ ESTADO DE SÃO PAULO \_\_\_\_\_\_\_\_\_\_\_\_

### **ANEXO IX**

# **MODELO DE DECLARAÇÃO DE ATENDIMENTO DAS CONDIÇÕES E EXIGÊNCIAS DO EDITAL**

**DECLARAÇÃO"**

**À** 

### **PREFEITURA MUNICIPAL DE ITAPETININGA**

At. – PREGOEIRO OFICIAL E EQUIPE DE APOIO

### **REF.: PROCESSO N.º 198/2014 PREGÃO PRESENCIAL N.º 198/2014**

(Razão Social da Empresa), estabelecida na ....(endereço completo)...., inscrita no CNPJ sob n.º ......................, neste ato representada pelo seu (representante/sócio/procurador), no uso de suas atribuições legais, vem:

**DECLARAR**, para fins de participação no processo licitatório em pauta, sob as penas da Lei, **que está de pleno acordo com as condições e exigências do Edital** referente ao Pregão Presencial nº.: XXX/2014 e Processo nº.: XX/2014 e aceitam a cumprirem fielmente.

Por ser verdade assina a presente.

..................., ............... de ................................ de 2014

\_\_\_\_\_\_\_\_\_\_\_\_\_\_\_\_\_\_\_\_\_\_\_\_\_

Razão Social da Empresa

Nome do responsável/procurador

Cargo do responsável/procurador

N.º do documento de identidade

\_\_\_\_\_\_\_\_\_\_\_\_ ESTADO DE SÃO PAULO \_\_\_\_\_\_\_\_\_\_\_\_

### **ANEXO X**

### **DECLARAÇÃO DE DISPONIBILIDADE**

**À** 

### **PREFEITURA MUNICIPAL DE ITAPETININGA**

At. – PREGOEIRO OFICIAL

### **REF.: PROCESSO N.º 198/2014 PREGÃO PRESENCIAL N.º 198/2014**

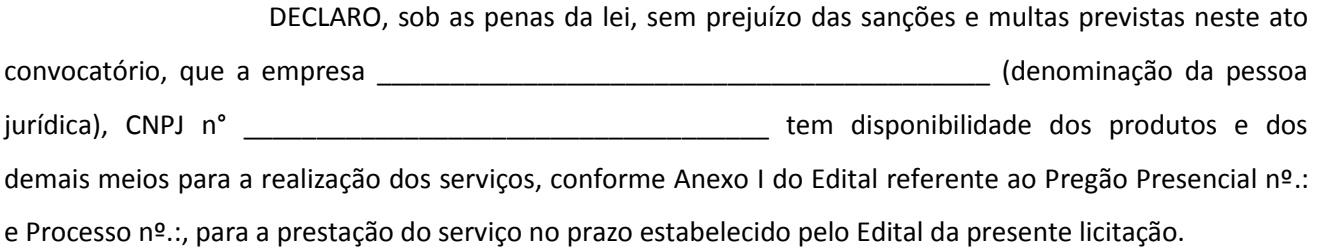

**Local e Data.**

**Nome do representante RG n.º:**

 **\_\_\_\_\_\_\_\_\_\_\_\_\_\_\_\_\_\_\_\_\_\_\_\_\_\_\_\_\_\_\_\_\_\_\_\_\_\_\_\_\_\_\_\_\_\_**

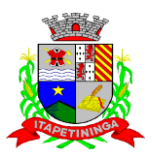

\_\_\_\_\_\_\_\_\_\_\_\_ ESTADO DE SÃO PAULO \_\_\_\_\_\_\_\_\_\_\_\_

### **ANEXO XI**

### **MINUTA DE CONTRATO**

**REF.: PROCESSO N.º 339/2014 PREGÃO PRESENCIAL N.º 198/2014- CONTRATAÇÃO DE EMPRESA ESPECIALIZADA EM ANÁLISE E DESENVOLVIMENTO DE PROGRAMAS DE COMPUTADOR, PARA LICENCIAMENTO OU CESSÃO DE DIREITO DE USO (LOCAÇÃO) DOS SISTEMAS INTEGRADOS DE GESTÃO PÚBLICA, CONFORME TERMO DE REFERENCIA DO ANEXO I DO PRESENTE EDITAL – SECRETARIA MUNICIPAL DE ADMINISTRAÇÃO E FINANÇAS.**

**CONTRATO N.º......../2014**

**PREÂMBULO**

Pelo presente instrumento as partes, de um lado a **PREFEITURA MUNICIPAL DE ITAPETININGA**, com sede a Praça dos Três Poderes n.º 1.000 em Itapetininga, Estado de São Paulo, inscrita no CNPJ sob n.º 46.634.291/0001-70, representada neste ato pelo seu Prefeito Municipal, Sr. ............................................., .............., ................., ...................., residente à Rua ......................................., n° ............., nesta cidade de Itapetininga/SP, portador do RG n.º ............. e do CPF/MF n.º ...................................., doravante denominada **CONTRATANTE,** e de outro lado a empresa .................................., estabelecida à .................................... n° ............ em .................., Estado de São Paulo, inscrita no CNPJ/MF sob n.º ............................... e Inscrição Estadual n.º ........................., representada neste ato pelo Sr. ........................., ........................., portador do RG n.º ....................... e CPF/MF n.º ..........................doravante denominada **CONTRATADA,** formalizam entre si o presente ajuste, que visa a **CONTRATAÇÃO DE EMPRESA ESPECIALIZADA EM ANÁLISE E DESENVOLVIMENTO DE PROGRAMAS DE COMPUTADOR, PARA LICENCIAMENTO OU CESSÃO DE DIREITO DE USO (LOCAÇÃO) DOS SISTEMAS INTEGRADOS DE GESTÃO PÚBLICA, CONFORME TERMO DE REFERENCIA DO ANEXO I DO PRESENTE EDITAL – SECRETARIA MUNICIPAL DE ADMINISTRAÇÃO E FINANÇAS** , descrita na cláusula primeira deste contrato, em razão do **PROCESSO N.º**, **Pregão n.º**, já homologado e adjudicado, e na conformidade das cláusulas e condições seguintes.

### **CLÁUSULA PRIMEIRA - DO OBJETO E REGIME DE EXECUÇÃO**

1.1- A **CONTRATADA**, por força do presente ajuste, se obriga a executar, à **CONTRATANTE,** os serviços de **CONTRATAÇÃO DE EMPRESA ESPECIALIZADA EM ANÁLISE E DESENVOLVIMENTO DE PROGRAMAS DE COMPUTADOR, PARA LICENCIAMENTO OU CESSÃO DE DIREITO DE USO (LOCAÇÃO) DOS SISTEMAS** 

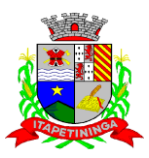

# **INTEGRADOS DE GESTÃO PÚBLICA, CONFORME TERMO DE REFERENCIA DO ANEXO I DO PRESENTE EDITAL – SECRETARIA MUNICIPAL DE ADMINISTRAÇÃO E FINANÇAS:**

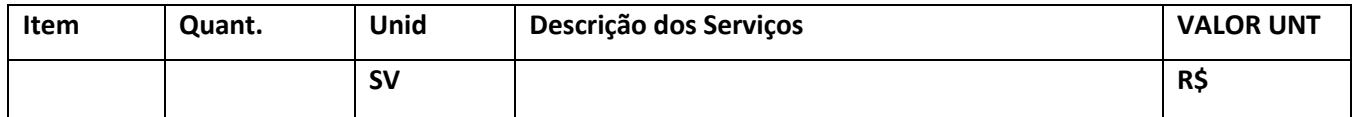

1.2. A **CONTRATADA** fica obrigada a aceitar, nas mesmas condições contratuais os acréscimos ou supressões que se fizerem necessários, até o limite de 25% (vinte e cinco por cento) do valor inicial atualizado do Termo de Contrato, obedecido o disposto no § 1° do artigo 65 da Lei Federal 8.666/93.

### **CLÁUSULA SEGUNDA - PRAZO DE VIGÊNCIA DO CONTRATO**

2.1 - O prazo de vigência do contrato será **12 (doze) meses**, contados a partir da data de sua assinatura.

2.2. O prazo indicado no item 2.1 poderá ser prorrogado de acordo com as condições estabelecidas no Art. 57 da Lei Federal n.º 8.666/93 e posteriores alterações.

# **CLÁUSULA TERCEIRA - DO VALOR DO CONTRATO**

3.1 - Importa o presente Contrato no valor global estimado de R\$ ......, decorrente dos preços unitários, expressos em moeda corrente, válidos para a data de encerramento da licitação.

### **CLÁUSULA QUARTA - DAS CONDIÇÕES DE SUBSTITUIÇÃO DOS SERVIÇOS**

4.1 - O objeto da presente licitação será recebido:

4.1.1 – Provisoriamente para efeito de posterior verificação de sua conformidade com a especificação;

 4.1.2 – Definitivamente, após a verificação da qualidade do mesmo, em consonância com as especificações técnicas e proposta da empresa Contratada, consequente aceitação.

4.2 - Constatadas irregularidades no objeto contratual, na forma na cláusula anterior, a Contratante poderá:

a) se disser respeito aos serviços ou materiais, rejeição por quaisquer dos motivos elencados na cláusula anterior, rejeitá-lo no todo ou em parte, determinando sua substituição ou rescindindo a contratação, sem prejuízo das penalidades cabíveis;

a.1) na hipótese de substituição, a Contratada deverá fazê-la em conformidade com a indicação da Secretaria Municipal de Administração e Finanças , **em até 48 (quarenta e oito) horas** depois de constatado a irregularidade, mantido o preço inicialmente contratado;

b) se disser respeito à diferença de quantidade, determinar sua complementação ou rescindir a contratação, sem prejuízo das penalidades cabíveis;

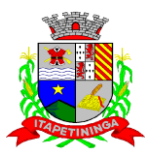

b.1) na hipótese de complementação, a Contratada deverá fazê-la em conformidade com a indicação do Contratante, **em até 48 (quarenta e oito) horas** depois de constatado a irregularidade, mantido o preço inicialmente contratado.

### **CLÁUSULA QUINTA - DOS PREÇOS E DOS REAJUSTAMENTOS**

5.1 - Os preços que vigorarão no contrato corresponderão aos preços unitários propostos, com data base o mês de apresentação da proposta.

5.2 – referidos preços, constituirão a qualquer título, a única e completa remuneração pela adequada e perfeita execução dos serviços e pelo pagamento dos encargos trabalhistas, previdenciários, fiscais e comerciais resultantes da execução do contrato.

5.3 – Em havendo interesse da Contratante em optar pela prorrogação do contrato, os preços serão reajustados pelo índice IPCA, ou outro índice que o Governo Federal ou a Administração Municipal venha a adotar para os Contratos da espécie. Se o mês da assinatura do aditamento contratual não houver sido publicado o índice referido e sua variação, será usada a variação dos imediatamente 12 (doze) meses anteriores à data de apresentação da proposta.

### **CLÁUSULA SEXTA - DA MANUTENÇÃO DO EQUILÍBRIO ECONÔMICO FINANCEIRO**

6.1 - A manutenção do equilíbrio econômico-financeiro inicial do Contrato poderá ser solicitada pelas partes, na hipótese de sobrevirem fatos imprevisíveis, ou previsíveis, porém de consequências incalculáveis, retardadores ou impeditivos da execução do ajustado ou ainda em caso de força maior, caso fortuito ou fato do príncipe, configurando álea econômica extraordinária e extracontratual, ficando a cargo da interessada a apresentação de todo tipo de prova da ocorrência, sem o que o pedido não será aceito.

6.2 - Caso o pagamento da parcela não seja efetuado no vencimento pela falta do documento que deveria ter sido fornecido pela **CONTRATADA** e isso motivar a paralisação dos serviços, esta incorrerá na penalidade prevista nos itens 10.1.1, 10.1.2, 10.1.3 e 10.1.4 da Cláusula X e não será paga a atualização de valor a que se refere o item 7.5 da Cláusula VII, ambos deste Contrato.

6.3 - Para que os preços estejam sempre atualizados e visando todo processamento necessário, a CONTRATADA se obriga em fornecer, a cada ocorrência de majoração ou redução, cópia do documento correspondente a ser utilizado no realinhamento dos preços. Portanto, **é de responsabilidade exclusiva da CONTRATADA, o fornecimento dos documentos comprobatórios dessas ocorrências.**

6.3.1 - Os preços atualizados somente poderão ser praticados após a efetiva assinatura do termo aditivo e modificativo pelas partes.

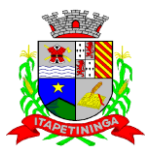

6.3.2 - Os serviços deverão ser medidos pelo preço efetivamente pactuado. No caso de a Contratada solicitar o equilíbrio econômico-financeiro do Contrato sobre serviços já efetuados, o mesmo não será concedido, sendo que o termo aditivo somente terá efeitos a partir de constatação do desequilíbrio.

6.3.3 - A paralisação dos serviços por esta razão sujeitará a contratada às sanções contratuais e previstas no edital.

6.4 - A obrigatoriedade da Contratada em fornecer documentos que permitirão variação dos preços contratados vigerá para todo o período do Contrato, mesmo para períodos que possam não haver fornecimento dos serviços.

### **CLÁUSULA SÉTIMA - DO PAGAMENTO**

7.1 - O pagamento será efetuado pela Prefeitura Municipal de Itapetininga, **até 15 (quinze) dias úteis**, após o recebimento da Nota Fiscal eletrônica (vide item 7.1.1), que deverá ter anexo constando o **fechamento do relatório emitido pela Secretaria Municipal de Administração e Finanças** , os comprovantes de recolhimento de INSS, FGTS, da JUSTIÇA DO TRABALHO.

7.1.1 - A nota fiscal eletrônica, na prestação de serviços, fica condicionado a legislação local do emitente e referente a venda é obrigatório a emissão da nota fiscal eletrônica.

7.2 - Não será admitida proposta com condição de pagamento diferente daquela definida no item anterior.

7.3 - A Prefeitura não efetuará pagamento através de cobrança bancária; os pagamentos serão efetuados nas modalidades "ordem de pagamento bancária", "Correios" ou "duplicata em carteira", devendo a adjudicatária indicar o número de sua conta corrente, agência e banco correspondente.

7.4 - Em eventuais atrasos no pagamento, quando por culpa exclusiva da Prefeitura, o valor devido será atualizado, da data do vencimento à do efetivo pagamento, pela variação percentual do IPCA Esp. IBGE – Índice de Preços ao Consumidor Amplo Especial – Instituto Brasileiro de Geografia e Estatística, ou outro índice que venha substituí-lo.

7.5 - Por se tratar de prestação de serviço parcelada e para atendimento de exigências legais, a Contratada, se obriga, a cada recebimento de valor, fornecer ao Departamento de Orçamento e Finanças da Prefeitura Municipal de Itapetininga (SP), original ou cópia autenticada por cartório competente, das provas de regularidade com a Seguridade Social (INSS), o Fundo de Garantia por Tempo de Serviço - FGTS e com a JUSTIÇA DO TRABALHO, atualizadas;

7.5.1 - a ausência desses documentos, atualizados, implicará na suspensão dos pagamentos decorrentes da prestação do serviço, até que seja restaurada a situação de normalidade existente na data de encerramento do certame.

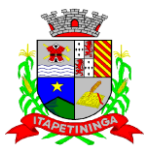

7.5.2 - na ocorrência do bloqueio, e consequente atraso no(s) pagamento(s), não haverá quaisquer atualizações do valor devido, e no caso de bloqueio na prestação do serviço incorrerá a Contratada nas sanções cabíveis.

7.6 - Não haverá reajuste em período inferior a 12 (doze) meses.

7.7 - Para fins de pagamento a contratada deverá observar as disposições do art. 430 do Código Tributário Municipal.

### **CLÁUSULA OITAVA - DA DOTAÇÃO ORÇAMENTÁRIA**

8.1 - As despesas decorrentes do presente Contrato correrão por conta das seguintes dotações orçamentárias vigentes no orçamento da **CONTRATANTE** para o exercício de 2014 e as correspondentes para os exercícios futuros, em caso de prorrogação do termo da ata de registro de preços, as despesas decorrentes para o próximo exercício correrão por conta da dotação orçamentária, prevista na lei de orçamento, bem como no que for necessário para suportar este Contrato, advindo do orçamento do exercício de 2014, e no que couber art.º 7º § 2º item III ou conforme previsto artigo 65 § 8º da lei 8.666/93 e posteriores alterações.

Nota Reserva nº 614, de 30/10/2014

Fonte de Recurso: 01 Tesouro

Ficha nº. 62

Órgão: 02 Prefeitura Municipal de Itapetininga,

Unidade Orçamentária: 06 Secretaria Municipal de Administração e Finanças,

Unidade Executora: 01 – Gabinete do Secretário e Dependências,

Função: 04 Administração

Sub Função: 122 Administração Geral

Programa: 0001 Administração e Coordenação Geral

Projeto/Atividade: 2039 Gestão das Ações de Apoio Administração, de Manutenção

Categ. Econômica: 3.3.90 Outros Serviços de Terceiros- Pessoa Jurídica

Elemento Despesa: 39 Outros Serviços de Terceiros- Pessoa Jurídica

8.2 - O valor global referido na cláusula quarta deste instrumento, onerou a dotação acima através da Nota de Empenho n.º ........../... de \_\_/\_\_/\_\_\_\_, que passa a integrar o presente Contrato.

### **CLÁUSULA NONA - DAS RESPONSABILIDADES**

9.1 - O prazo de vigência do contrato será de **12 (doze) meses,** contados a partir da data de sua assinatura.

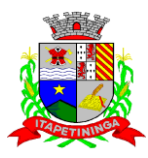

9.2- Após a assinatura do contrato, a Secretaria Municipal de Administração e Finanças dará a Ordem de Início dos Serviços para que a empresa contratada inicie a instalação do Software, devendo a Contratada efetuar os serviços no **imediatamente após a emissão do empenho**, sendo que eventual atraso deverá ser devidamente justificado e aceito pela Secretaria Municipal de Administração e Finanças , a fim de evitar a penalização da empresa contratada.

9.2.1 A Secretaria Municipal de Administração e Finanças, através do(s) funcionário(s) responsável(eis) pela gestão do presente contrato, prestará todo o auxílio à empresa contratada visando possibilitar a instalação do software no prazo previsto no item 9.2, autorizando o acesso dos profissionais da empresa contratada ao Paço Municipal.

**9.2-** Constatada qualquer irregularidade na prestação do serviço, a empresa vencedora da Licitação, obrigarse-á a trocá-los **em até 48 (quarenta e oito) horas**, sob pena de sujeitar-se a aplicação das multas ou rescisão do contrato nos termos legais.

9.3- O serviço que será entregue pela licitante vencedora deverá ser idêntico às especificações contidas neste Edital. Caso o serviço não corresponda às especificações exigidas, será devolvido e poderá ser admitida uma substituição, desde que o prazo citado acima no item 9.1 desta clausula não se tenha esgotado e a empresa possa fornecer, frise-se, dentro do restante do prazo. Nesta hipótese de substituição, caso seja realizada dentro do prazo de entrega inicial ainda não esgotado, não será aplicada a penalidade; se realizada após findo aquele prazo, o serviço poderá ser aceito, entretanto, será apurada a aplicação das multas cabíveis.

9.4 - A Prefeitura rejeitará, no todo ou em parte o serviço que estiver em desacordo com o Edital.

9.5 - A Empresa vencedora se compromete a fornecer o serviço com prioridade de atendimento tendo em vista o interesse público.

9.6 - Deverão ser observadas todas as condições e exigências referidas no Anexo I do Edital.

9.7 – Fica designado ao servidor **SR. LUCIANO FERNANDO FRANSONI** para acompanhar e fiscalizar o presente contrato, nos termos do art. 67 da Lei 8.666/93.

### **CLÁUSULA DÉCIMA - DAS SANÇÕES POR INADIMPLEMENTO**

10.1 - Pela inexecução total ou parcial do Contrato a Prefeitura poderá, garantida a defesa prévia, aplicar à CONTRATADA as seguintes sanções:

10.1.1 - advertência;

10.1.2 - multa indenizatória pecuniária de até 20% (vinte por cento) sobre o valor da obrigação não cumprida;

10.1.3 - suspensão temporária de participação em licitação e impedimento de contratar com a Administração, por prazo não superior a 02 (dois) anos.

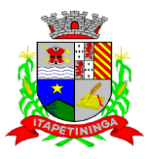

10.1.4 - declaração de inidoneidade para licitar ou contratar com a Administração Pública enquanto perdurarem os motivos determinantes da punição ou até que seja promovida a reabilitação perante a própria autoridade que aplicou a penalidade, que será concedida sempre que a CONTRATADA ressarcir a Administração pelos prejuízos resultantes e depois de decorrido o prazo da sanção aplicada com base no subitem 10.1.3 desta cláusula.

10.1.5 - as sanções previstas acima poderão ser aplicadas cumulativamente, facultada a defesa previa do interessado, no respectivo processo, nos seguintes prazos:

10.1.5.1 - das sanções estabelecidas no item 10.1, subitens 10.1.1, 10.1.2 e 10.1.3, no prazo de 05 (cinco) dias úteis da intimação da CONTRATADA;

10.1.5.2 - da sanção estabelecida no item 10.1, subitem 10.1.4, no prazo de 10 (dez) dias da abertura de vista, podendo ser requerida a reabilitação 02 (dois) anos após a aplicação da pena;

10.2 - O atraso injustificado da entrega do sistema, sem prejuízo do disposto no parágrafo primeiro do artigo 86 da Lei n.º 8.666/93, sujeitará a Contratada à multa de mora, calculada na proporção de 1,00% (um por cento) ao dia, sobre o valor da obrigação não cumprida.

10.3 - As sanções previstas nos itens 10.1 e 10.2 subitens poderão ser aplicadas cumulativamente de acordo com circunstancias do caso concreto.

10.4 - O valor da multa será automaticamente descontado de pagamento a que a Contratada tenha direito, originário de fornecimento anterior ou futuro;

10.4.1 - não havendo possibilidade dessa forma de compensação, o valor da multa, atualizado, deverá ser pago pelo inadimplente na Tesouraria Municipal, na condição "à vista". Na ocorrência do não pagamento, o valor será cobrado judicialmente.

### **CLÁUSULA DÉCIMA PRIMEIRA - DA RESCISÃO CONTRATUAL**

11.1 - O presente Contrato poderá ser rescindido pela Prefeitura Municipal de Itapetininga/SP:

11.1.1 - Unilateralmente, sem prévio aviso, independentemente de interpelação judicial ou extrajudicial, sem que assista à CONTRATADA qualquer direito à reclamação ou à indenização, nos casos de imperícia e/ou negligência e naqueles previstos nos incisos I a XII do artigo 78 da Lei n.º 8.666/93;

11.1.2 - Amigavelmente, conforme previsto no inciso II do artigo 79 da Lei n.º 8.666/93.

11.2 - A **CONTRATADA** reconhece os direitos da administração, em caso da rescisão administrativa prevista no art.º 77 da Lei n.º 8.666/93.

### **CLÁUSULA DÉCIMA SEGUNDA - DA VINCULAÇÃO**

12.1 - Vinculam-se ao presente Contrato, independentemente de suas transcrições parciais ou totais, o Edital de Licitação respectivo e a proposta vencedora da **CONTRATADA**.

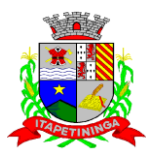

### **CLÁUSULA DÉCIMA TERCEIRA - DOS CASOS OMISSOS**

13.1 - Aplicar-se-á a Lei Federal n.º 10520/02 e a Lei Federal n.º 8.666/93 e suas alterações, para o esclarecimento dos casos por ventura omissos neste Contrato.

### **CLÁUSULA DÉCIMA QUARTA - DO FORO**

14.1 - Será competente o Foro da Comarca de Itapetininga, Estado de São Paulo, para dirimir dúvidas oriundas deste Contrato, com renúncia de qualquer outro, por mais privilegiado seja.

E, por estarem ambas as partes de pleno acordo com as disposições estabelecidas neste Contrato, aceitam a cumprirem fielmente as normas legais e regulamentares, assinando o presente em 03 (três) vias de igual efeito e teor, na presença de duas testemunhas, abaixo indicadas:

Itapetininga,.............. de .............. de 2013.

# **PREFEITURA MUNICIPAL DE ITAPETININGA CONTRATANTE**

### **SECRETÁRIO MUNICIPAL DE ADMINISTRAÇÃO E FINANÇAS**

### **CONTRATADA**

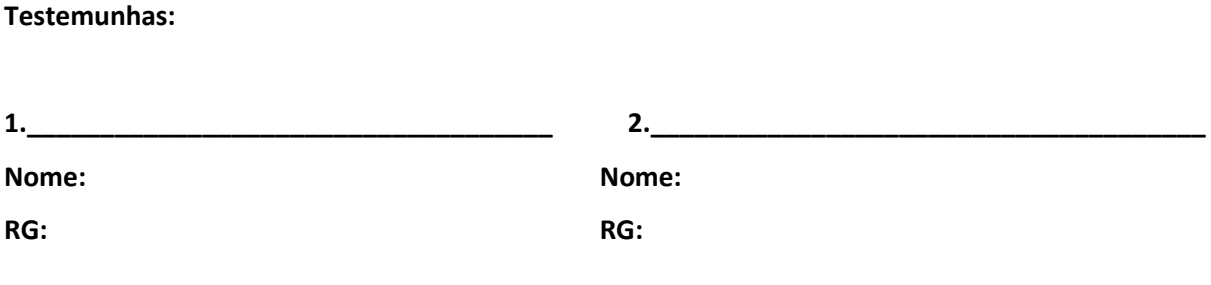
**PREFEITURA MUNICIPAL DE ITAPETININGA**

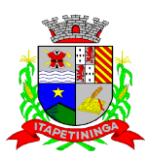

\_\_\_\_\_\_\_\_\_\_\_\_ ESTADO DE SÃO PAULO \_\_\_\_\_\_\_\_\_\_\_\_

# **ANEXO XII**

# **MINUTA DO TERMO DE CIÊNCIA E DE NOTIFICAÇÃO**

**MUNICÍPIO de ITAPETININGA PREFEITURA MUNICIPAL DE ITAPETININGA NOME DA EMPRESA:** 

**Ata nº: \_\_\_\_\_\_/2014**

**OBJETO:** 

**Advogado(s):** Procuradores Municipais

Na qualidade de Contratante e Contratada, respectivamente, do Termo acima identificado, e, cientes do seu encaminhamento ao **TRIBUNAL DE CONTAS DO ESTADO**, para fins de instrução e julgamento, damo-nos por **CIENTES** e **NOTIFICADOS** para acompanhar todos os atos da tramitação processual, até julgamento final e sua publicação e, se for o caso e de nosso interesse, para, nos prazos e nas formas legais e regimentais, exercer o direito da defesa, interpor recursos e o mais que couber.

Outrossim, declaramos estar cientes, doravante, de que todos os despachos e decisões que vierem a ser tomados, relativamente ao aludido processo, serão publicados no Diário Oficial do Estado, Caderno do Poder Legislativo, parte do Tribunal de Contas do Estado de São Paulo, de conformidade com o artigo 90 da Lei Complementar n° 709, de 14 de janeiro de 1993, iniciando-se, a partir de então, a contagem dos prazos processuais.

Itapetininga, \_\_\_\_\_\_ de \_\_\_\_\_\_\_\_\_\_ de 2014

# **PREFEITURA MUNICIPAL DE ITAPETININGA CONTRATANTE**

### **CONTRATADA**

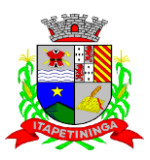

**PREFEITURA MUNICIPAL DE ITAPETININGA** \_\_\_\_\_\_\_\_\_\_\_\_ ESTADO DE SÃO PAULO \_\_\_\_\_\_\_\_\_\_\_\_

## **CONTRATOS OU ATOS JURÍDICOS ANÁLOGOS**

## **CADASTRO DO RESPONSÁVEL**

**CONTRATANTE:** PREFEITURA MUNICIPAL DE ITAPETININGA

**CONTRATADA:**

#### **OBJETO:**

### **CADASTRO DO RESPONSÁVEL QUE ASSINOU O CONTRATO**

#### **Nome: LUIS ANTONIO DI FIORI FIORES COSTA**

**Cargo:** Prefeito Municipal

**RG nº:** 3.360.392-3-SSP/SP

**Endereço:** Rua José Soares Hungria Filho, nº266, Residencial Ouro Ville

**Telefone:** (015) 3376-9600

**e-mail:** luisdifiori@difiori.com.br

### **Responsável pelo atendimento a requisição de documentos do TCESP**

**Nome:**

**Cargo:** Secretário Municipal de Administração

**Endereço Comercial do Órgão/Setor:** Praça dos Três Poderes nº 1.000 – Jardim Marabá -Itapetininga/SP

**Telefone e Fax:** (0xx15) 33769600

**e-mail:** 

Itapetininga, de de 2014

### **LUIS ANTONIO DI FIORI FIORES COSTA**

#### **PREFEITO MUNICIPAL**

### **SECRETÁRIO MUNICIPAL DE ADMINISTRAÇÃO E FINANÇAS**